- 14**6**<br>2 ljin

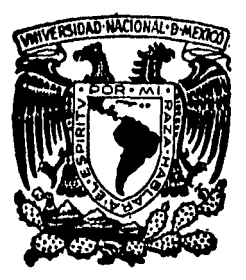

Universidad Nacional Autónoma de México Facultad de Ingeniería

Interacción Suelo -Estructura en Edificios con Cargas Laterales.

# T E S 1 S

Que para obtener el Titulo de INGENIERO CIVIL

## presenta

Juan José Pérez -Gavilán E.

# 1985

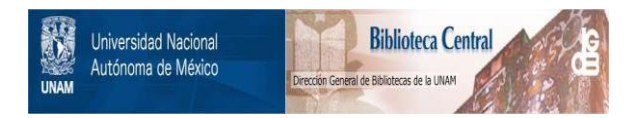

## **UNAM – Dirección General de Bibliotecas Tesis Digitales Restricciones de uso**

## **DERECHOS RESERVADOS © PROHIBIDA SU REPRODUCCIÓN TOTAL O PARCIAL**

Todo el material contenido en esta tesis está protegido por la Ley Federal del Derecho de Autor (LFDA) de los Estados Unidos Mexicanos (México).

El uso de imágenes, fragmentos de videos, y demás material que sea objeto de protección de los derechos de autor, será exclusivamente para fines educativos e informativos y deberá citar la fuente donde la obtuvo mencionando el autor o autores. Cualquier uso distinto como el lucro, reproducción, edición o modificación, será perseguido y sancionado por el respectivo titular de los Derechos de Autor.

#### Prefacio

Quiero agradecer al Prof. Ing. Agustín Deméneghi y al departamento de Geotecnia de la Facultad de Ingeniería encabezado por el Ing. Francisco Zamora las facilidades que me dieron para realizar este trabajo, que es continua ción de aquel que se inigiara en el servicio social que presté en ese mismo departamento.

A IOISSA o lnvest igaci6n de Operaciones e lngen1eria de Sistemas, que me facilit6 durante todo este tiempo su equipo de computo, además de la expe riencia y siempre útiles comentarios de su titular el Ing Jaime Antoniano y Mateos.

### Indice

 $\mathbf{I}$ Introducción

 $\bf{H}$ Presentación Teórica.  $11.1$ Análisis Estructural.  $II. i. i$ Principio de Superposición. II.i.ii Método de las Rigideces.

II.ii Análisis de Asentamientos. Obtención de Desplazamientos. II.ii.i H.ii.ii Obtención de los Incrementos de Esfuerzo en la Masa de Suelo.

 $111$ Implementación.  $III.1$ Selección del Lenguaje de Programación. Aspectos Generales. III.ii

1U Interacción Suelo-Estructura con Cargas Laterales.

 $\mathbf{U}$ Conclusiónes.

Apéndice A ISE84, Instructivo de Uso ISE04 , Interacción Suelo-Estructura.<br>ISEINF, Cálculo de los factores de Influencia. Apéndice B Apéndice C Apéndice D Ecuaciones. Apéndice E Notación

Bibliografía

#### I Introducción

El proce50 de diseño o dimensionamiento de la5 e5tructura5 es en general un proceso iterativo en el que se proponen tentativamente las dimensiones de los elementos resistentes y posteriormente se obtienen del análisis las fuerzas a que los elementos se verán sujetos, con estas fuerzas, se revisan las 5ecciones propuestas, que en el caso de no ser adecuadas, habrá que proponer unas nuevas que serán mucho mas apoximadas y repetir el análisis hasta lograr que las fuerzas obtenidas sean resistidas eficientemente por las secciones propuestas. El número de iteraciones depende fundamentalmente de la experiencia del ingeniero.

Para llevar a cabo el análisis, es necesario conocer además de las seccione51 las acciones o cargas sobre la estructura; en este renglón, tenemos la5 cargas debidas al peso propio de los elementos resistentes, así como el peso de los acabados e instalaciones, clasificadas como cargas permanentes, est6n además las debidas al uso de la estructura, que en general son de carácter variable, y las que son consideradas como acciones accidentales como en el ca5o de los sisrno5 y ~l viento.

Además de las acciones que hemos apuntado, es necesario conocer la acción que el 5uelo ejerce 5obre la estructura para mantenerla en equilibrio, Esta fuerza de gran importancia, sabemos que debe ser igual al peso total de la estructura más el monto de le5 acciones variables y accidentales que en un momento dado se presentaran, pero la forma o diatribución aobre la cimentación, no es posible conocerla a priori.

Se tienen evidencias de que el suponer reacciones uniformes sobre la cimentación, criterio que se utiliza frecuentemente en el diseño, se aleja bastante de la realidad, esto tiene como conaecuencia que lo5 diseñadoras apliquen factores de seguridad altos, debido al alto grado de incertidumbre que se tiene al obtener las fuerzas de diseño bajo estas suposiciones, sobre todo en 105 elementos que se ven mas afectados: loa de la cimentación

Es obvio que los factores de seguridad altos están peleados con los criterios económicos, y que por lo mismo, es deseable que eatos factores se reduzcan; lo que solo puede lograrse eliminando lo más posible las incertidumbres en el comportamiento de las estructura5,

El método de cálculo presentado a lo largo de este trabajo contribuye en la eliminación de incertidumbres en cuanto a la forma de la reacción del 5Uelo.

Esta aportación y en general conocer con más certeza el comportamiento del suelo en conjunto con la estructura, reviste una doble importancia: Es bién sabido que la rama de la ingenier a que ha tenido un menor desarrollo, es la ingeniería de suelos, por no haber contado con la atención que merece por parte de los inveatigadores demasiado entusiaamados con las teorias elásticas, que tan buenos frutos dieron en otros campos de la ingenierla o quizá debido a la grán complejidad que involucra conocer el comportamiento del 5uelo. Por una razón o por otra, no es hasta fechas recientes, con la aparición de hombres como Terzaghi, que se sentaron las bases de un estudio sistemático de los suelos.

Este airaso relativo de la Mecánica de Suelos respecto a otras diciplinas a frenado la aplicación de criterios más precisos en el diseño de los ele-<br>mentos de la astructura por parte de los diseñadores, arqumentando no sin mentos de la estructura por parte de los diseñadores, argumentando no razón: ¿ Acaso vale la pena aplicar criterios md.s precisos, desde luego más sofisticados y costosos al diseño de las estructuras, si las incertidumbres que se acarrean en las suposiciones sobre el comportamiento de los suelos, en el mejor de los casos, son bastante considerables ?

Es por la respuesta que suele darse a esta pregunta, que los investigadores han vuelto los ojos a este ramo de la ingeniería, ya que de no hacerlo, en poco tiempo las investigaciones para mejorar los criterios de diseño dejarían de tener objeto, y mucho menos eu aplicación a problemas prácticos, ya que un principio básico del diseno, ea mantener lo máe uniforme posible la resolución de los cálculos.

La respuesta del suelo sobre la estructura, es un fenómeno complejo en el que intervienen factores tales como la rigidez de los elementos de contacto lae características del suelo, la intensidad y distribución de las cargas, etc. En un primer intento por comprender cómo ea que estos factores intervienen en el fenómeno, hagamos algunas consideraciones: ( Ref <5> )

Si cargamos uniformemente una área totalmente flexible, las presiones que el área cargada pasa al suelo serán idénticas a la presión uniforme sobre el área, y el asentamiento será mayor al centro de la la región cargada y menor en la periferia, si es que el medio se supone linealmente elástico.

Si en cambio el área flexible se apoya en arenas o gravas, el asentamiento máximo estará en la periferia y el mínimo al centro, debido a que la rigi dez de estos materiales aumenta con ol confinamiento, mi5mo que es mayor al centro del área cargada.

Si ahora la carga 5e transmite al medio através de una placa infinitamente rfgida, ee obvio que la placa ee asentará uniformemente. Es fácil ver que para un medio homogéneo y elástico la presión e5 mínima al centro y máxima en las orillas, puesto que para llegar al asentamiento uniforme, este deberá disminuir en el centro ( disminución de presión ) y aumentar en las orillas ( aumento de prosión ). Con el mismo razonamiento se deduce que para el caso de las arenas, la presión máxima será al centro y la mínima en la el periferia.

De los párrafos anteriores resulta claro que los desplazamientos en la masa de suelo y los esfuerzos en el área de contacto, dependen, tanto de las propiedades del euelo como de la rigidez de la estructura y que por lo mismo para valuarlos, será necesario hacer un análisis conjunto del suelo y la estructura. A este fenómeno se le conoce como interacción suelo-estructura.

Este análisis conjunto del suelo y la estructura, consiste brevemente en lo siquiente: (Ref (1))

Para la explicación, consideremos una estructura en un suelo de mediana a alta compresibilidad en la que la cimentación puede ser resuelta a base de zapatas corridas o una losa de cimentación con contratrabea.

Ya que desconocemos la forma de la reacción del suelo, discreticemosla en un número finito de franjas, idealmente de magnitud constante: digamos una franja debajo de las columnas y una bajo el centro del claro de las contratrabes ( en caso de requerir mayor resolución, basta considerar a un elemento de la cimentación como dos o más barras<sup>1</sup>). Estas reacciones, son las acciones de la estructura sobre el suelo, pero en sentido opuesto. Asi aplicando estas fuerzas al suelo es posible con un análisis de asentamientos obtener los desplazamientos bajo los puntos de interés ( bajo las cols. y al centro del claro de las contratrabes ), en función de las reacciones, con lo que habremos planteado 2n+1 ecuaciones con el doble de incognitas; siendo 'n' el número de elementos de contacto.

Con el análisis de la estructura se plantean ecuaciones para el desplazamiento de los puntos bajo las columnas con lo que tenemos otras n + l ecua- ciones.

Las 'n' ecuaciones restantes para tener un sistema cuadrado, son las de los desplazamientos al centro del claro de loa elementos de contacto, mismas que pueden obtenerse con ayuda de los teoremas de la viga conjugada, estas ecuaciones quedan en función de las reacciones que se aplican al elemento particular y de los de&plazamientos en los extremos.

Rl decir que con estas ecuaciones tendremos un sistema cuadrado, estamos .suponiendo ímplicitamente, que los desplazamientos que obtengamos del análisis de asentamientos, son idénticos a los obtenidos del análisis de la estructura, forzando así la compatibilidad de deformaciones.

Resolviendo simultaneamente estas ecuaciones, habremos obtenido los desplazamientos en toda la estructura y las reacciones del terreno, estas últimas como una eproximación discreta a la forma continua de la verdadera reacción del suelo sobre la esructura.

Los desplazamientos obtenidos, ya toman en cunta la forma de la reacción que hemos encontrado y con ellos ya es posible obtener las fuerzas que se desarrollan en los extremos de cada elemento de la estructura, necesarias para trazar los diagramas de elementos mecánicos que se utilizan en la re- visión de !es secciones propuestas para el análisis.

Seguramente el lector ya se habrá dado cuenta que la cantidad de operaciones que involucra un análisis de interacción suelo-estructura, aún para estructuras pequeñas es muy grande y por lo mismo hace difícil por no decir imposible de ser atacado manualmente o con ayuda de una calculadora de bolsillo.

En el presente trabajo se aborda el problema de la implementación a las computadoras del método de Interacción Suelo Estructura publicado recientemente por el Ing. Rgustln Deméneghi Colina, con motivo del !U Congreso Nacional de Ingeniería Estructural realizado el pasado Harzo de 1984 en la Ciudad de León Gto., método apenas expuesto en parrafos anteriores, con algunos comentarios para el caso de cargas laterales.

En el capítulo siguiente, se desarrollan con mucho más detalle las ideas que se expresaron durante la presentación breve que se hizo del método,

iniciando con una sección de análisis estructural, en la que se hace un breve repaso del Hétodo de las Rigideces, continuando con la presentación de las ecuaciones adicionales para el cálculo de desplazamientos al centro del claro de los elementos de la cimentación.

Un eegundo inciso, presenta: primero, el cálculo de los deeplazamientos en cualquier punto de la masa de suelo de manera rigurosa y de carácter general, para después de algunas simplificaciones, llegar a la ecuación que se utiliza comúnmente. Para terminar, después de recordar la ecuación de Bouesinesq pare el cálculo de la distribución de los esfuerzoe en el euelo, se hace una presentación matricial de la ecuación de desplazamiento.

El tercer capítulo, propone una serie de características que debe tener una buena implementación del método a lae computadoras, y posteriormente explica como cada una de estas características fueron satisfechae por el programa de computadora desarrollado. ( ISE84)

En el cuarto capítulo se presentan algunos resultados obtenidoe con el programa ISE84: Primeramente, con el objeto de validar los resultados que el programa produce, se analiza la estructura propuesta por el Ing. Deméneqhi en la presentación de su trabajo. A continuación se hace el análisis de una estructura bajo la acción de cargas laterales, para el caso en que se encuentre desplantada sobre un suelo de alta y baja compresibilidad.

Por último se comentan los resultados obtenidos y se apuntan las posibles líineas de posteriores estudios sobre la materia.

-4-

#### Presentación teórica  $\mathbf{I}$

El estudio del método de interacción suelo estructura, se dividió en dos grandes incisos: El análisis estructural y análisis de asentamientos de la masa de sualo, las acuaciones que se plantean en cada caso, se resolverán simultáneamente para obtener el diagrama de reacciones del suelo, los desplazamientos da los nudos y los elementos mecánicos en los extremos de cada miembro de la estructura.

#### II.i Análisis Estructural

#### Il.i.i Principio de Superposición

Los métodos tradicionales de análisis estructural tienen como suposición fundamental que existe una relación lineal entre la magnitud de las fuerzas actuantes y la deformación de la estructura, lo que hace válido el principio de superposición de causas y efectos.

Veamos graficamente lo que significa este concepto:

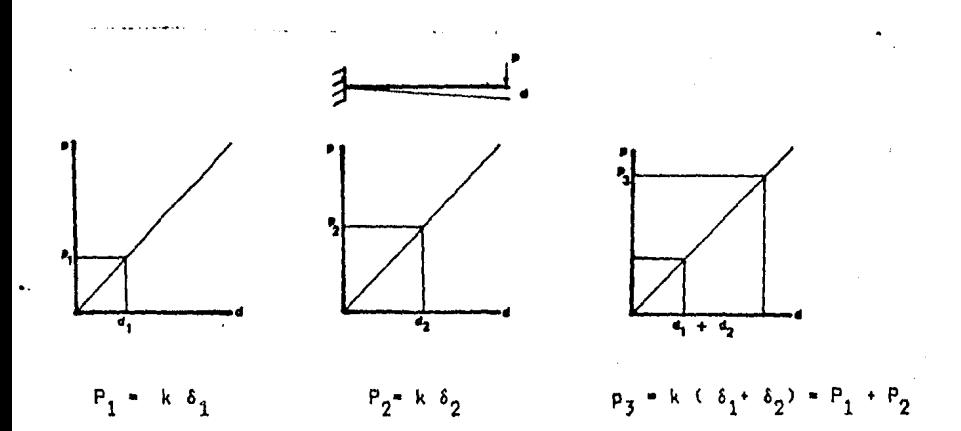

fig 1.1 Representación gráfica del principio de superposición

Es importante observar como el incremento de desplazamiento es independiente del nivel de carga en la viga. Esto es lo que nos permite sumar las causas y los efectos ya que el efecto de una carga es siempre el mismo.

Veamos como en un comportamiento no lineal esto no es posible:

 $-5-$ 

En la fig. 1.2 se ve que las fuerzas provocarán diferentes desplazamiento dependiendo del nivel de carga en que se encuentre la viga, y como era de esperarse, aplicando la suma de fuerzas a la viga no nos da como resultado la suma de los desplazamientos que causan separadamente.

Hacemos énfasis en este sencillo principio porque es de gran importancia para la comprensión de los métodos de análisis estructural y porque haremos uso de él continuamente a lo largo de este trabajo.

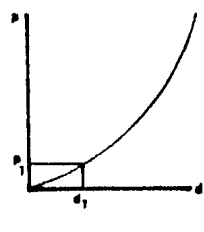

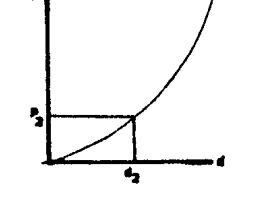

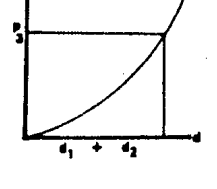

 $p_3 = k ( \delta_1 + \delta_2 )^2$ 

 $P_3$  =  $P_1$  +  $P_2$  +  $\Delta_n$ 

 $p_3 = k ( \delta_1^2 + \delta_2^2) + 2k\delta_1\delta_2$ 

 $- k\delta_1^2$ 

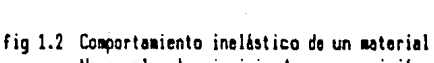

No cumple el principio de superposición

#### II.i.ii Método de las Rigideces

No es el objetivo de este trabajo mostrar los varios métodos, de análisis que existen, mismos que se tratan con mucho detalle en las referencias (2) y (3); sin embargo conviene presentar brevemente el método de las rigideces o de los desplazamientos por sus características que lo convierten en el método ideal para su implementación en las computadoras.

El primer paso en el análisis de cualquier estructura, es definir claramente el modelo que utilizaramos, en cuanto a geometría, condiciones de frontera, propiedades de los materiales y sistema de cargas.

El segundo paso es identificar todas las componentes independientes de desplazamiento respecto a un sistema de referencia dado, que sean necesarias para describir la respuesta de la estructura ante la aplicación de un sistema de fuerzas cualquiera.

 $-6-$ 

Una vez hecho esto, debemos reducir a la estructura a un sistema cinemáticamente determinado e.g. con todas las componentes de desplazamiento  $65$ tringidas, por medio de empotramientos ficticios. Por este motivo a asta fase se le suele llamar "Empotramiento de la Estructura".

Considerese la estructura de la fig 1.3

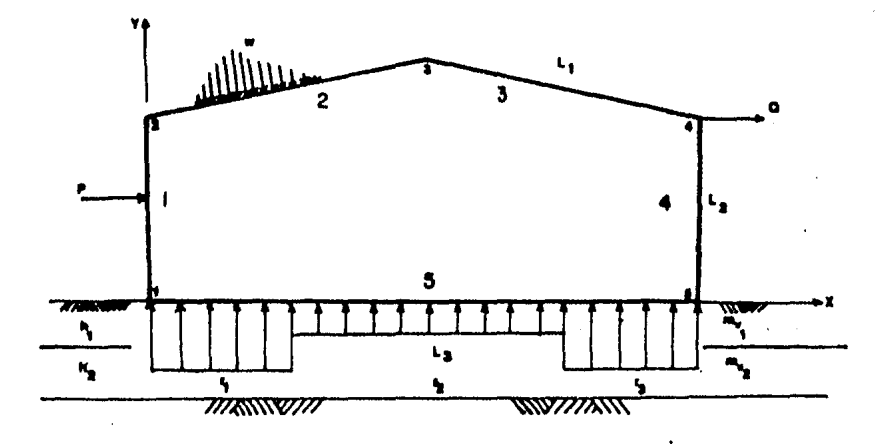

fig 1.3 Definición del modelo. Geometría, condicionas de frontera, propiedades da los materiales y sistema de cargas.

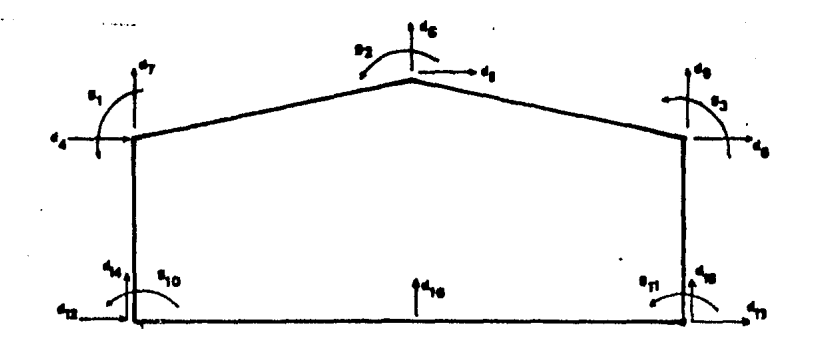

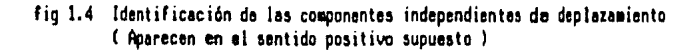

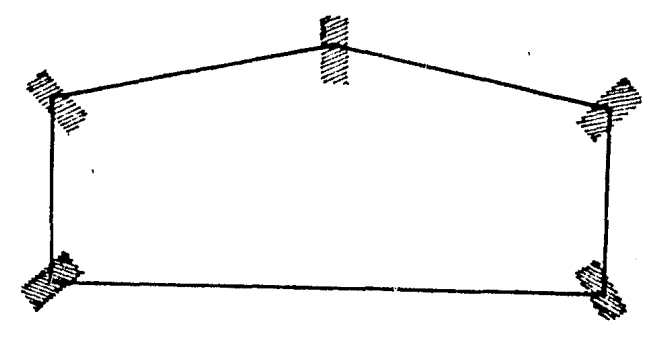

fig 1.5 Estructura cinemáticamente determinada Emportramientos ficticios.

Las reacciones en los apoyos ficticios para cualquier condición de carga son simplemente, las acciones que se requieren para restringir las componantes de desplazamiento.

En cada nudo estas acciones son la suma de:

- a) Las fuerzas necesarias para restringir el desplazamiento de los nudos debido a cargas aplicadas en los miembros, comúnmente llamadas "Fuerzas de Empotramiento".
- b) Las fuerzas iquales pero de sentido opuesto a las aplicadas diréctamen te sobre los nudos.

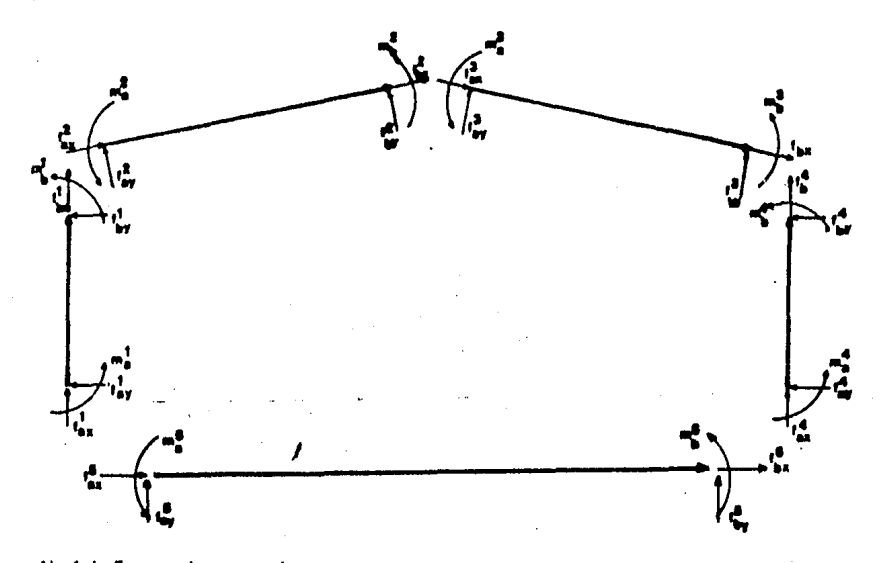

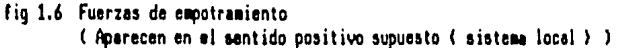

En la fig. 1.6 hemos indicado el sentido positivo del eje local de referencia de cada elemento por medio de una cabeza de flecha. El sentido de los ejes de referencia local se muestran con mas detalle en la fig 1.7a.

Para sumar las fuerzas y obtener las reacciones de la estructura empotrada es necesario hacer una transformación de coordenades de modo que todas las fuerzas estén referidas al sistema de referencia de la estructura o sistema global de referencia.

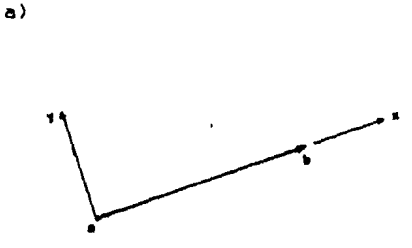

a: Nudo inicial b: Nudo final

Convención de signos

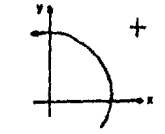

 $f_{aX}$  =  $f_{ax}cos(\theta) - f_{ay}sin(\theta)$  $f_{ay} = f_{ax}$ sen(0) –  $f_{ay}$ cos(0)  $f_{bX}$  =  $f_{bX}cos(\theta) - f_{ab}sin(\theta)$  $f_{by} = f_{bx}$ sen(0) -  $f_{by}cos(\theta)$ 

fig 1.7 a) Sistema Local de referencia y convención de signos b) Transformación de coordenadas

٠,

en forma matricial:

 $b$ )

\n
$$
\begin{bmatrix}\n m_a \\
m_b \\
f_{aY} \\
f_{bY} \\
f_{bY}\n \end{bmatrix}\n =\n \begin{bmatrix}\n 1 & 0 & 0 & 0 & 0 & 0 \\
0 & 1 & 0 & 0 & 0 & 0 \\
0 & 0 & c & 0 & 0 & 0 \\
0 & 0 & c & 0 & 0 & 0 \\
0 & 0 & 0 & c & 0 & 0 \\
0 & 0 & -s & 0 & c & 0 \\
0 & 0 & 0 & -s & 0 & c\n \end{bmatrix}\n \begin{bmatrix}\n m_a \\
m_b \\
f_{ax} \\
f_{by} \\
f_{by}\n \end{bmatrix}\n =\n \begin{bmatrix}\n c - \cos(T) \\
s - \cos(T) \\
s - \sin(T)\n \end{bmatrix}
$$
\n

 $-9-$ 

Donde [T] es la matriz transformación.

Una vez transformadas las fuerzas de todos los elementos al sistema global es posible obtener las reacciones en cada nodo como la suma de las fuerzas en cada componente de desplazamiento:

 $S_{1,0} = m_1^1 + m_1^2$  $S_{40}$  +  $f_4^1 + f_4^2$  $S_{20} = f_{2}^{1} + f_{2}^{2}$  $S_{80}$   $f_{\theta}^{1}$   $f_{\theta}^{2}$  $S_{50} = f_5^1 + f_5^2$  $S_{20} = m_2^1 + m_2^2$  $S_{50}$  =  $m_3^1$  +  $m_3^2$  $S_{60} = f_6^1 + f_6^2 + Q$  $S_{\alpha 0} = f_{\alpha}^{1} + f_{\alpha}^{2}$ 

En las reacciones, el primer subíndice indica el grado de libertad donde se aplican y al segundo se refiere a que son reacciones provocadas por el sistema de cargas.

En las fuerzas (f,m) el subíndice indica el grado de libertad y el superíndice se refiere al número de elemento de que se trata.

Agrupando estas reaccionas en un vector tenemos:

 $\begin{bmatrix} f1 & 0 & 0 \\ 0 & 0 & 0 \\ 0 & 0 & 0 \\ 0 & 0 & 0 \\ 0 & 0 & 0 \\ 0 & 0 & 0 \\ 0 & 0 & 0 \\ 0 & 0 & 0 \\ 0 & 0 & 0 \\ 0 & 0 & 0 \\ 0 & 0 & 0 \\ 0 & 0 & 0 \\ 0 & 0 & 0 \\ 0 & 0 & 0 \\ 0 & 0 & 0 \\ 0 & 0 & 0 \\ 0 & 0 & 0 \\ 0 & 0 & 0 \\ 0 & 0 & 0 \\ 0 & 0 & 0 & 0 \\ 0 & 0 & 0 & 0 \\ 0 & 0 & 0 & 0 \\ 0 & 0 &$ 

A este vector se le conoce como "vector de cargas".

Encontremos ahora, las fuerzas o reacciones necesarias que deben desarro llarse en los nudos para mantener desplazamientos unitarios en las compo nantes de desplazamiento.

Hagamos uso del concepto de comportamiento lineal y superpongamos las fuerzas que se generan en cada nudo para mantener a la estructura en equilibrio el imponer los desplazamientos separadamente.

Como se ve en la fig 1.8c:

 $k_{\text{pr}}L + k_{\text{pr}} + k_{\text{pr}} = 0$  $k_{\text{sr}}L + k_{\text{gr}} + k_{\text{gr}} = 0$ 

 $k_{pr} = (k_{qq} + k_{pq})/L$  $k_{\text{ar}} = (k_{\text{ga}} + k_{\text{ga}})/L$ 

y por equilibrio:

 $k_{pr}$  +  $k_{qr}$ 

 $-10-$ 

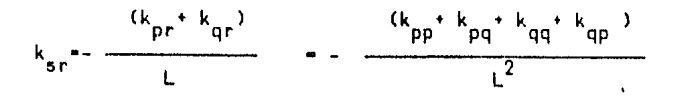

de manera análoga se obtienen las ecuaciones de k<sub>ss</sub> y  $k_{sr}$ 

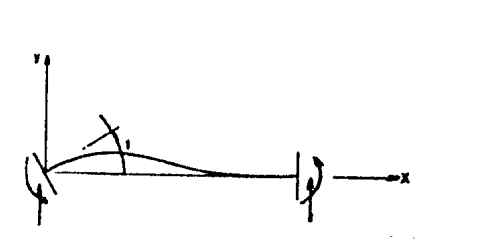

 $\bullet$ 

 $\epsilon$ )

 $\bullet$ 

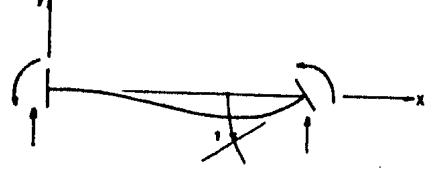

d)

 $f$ 

 $b)$ 

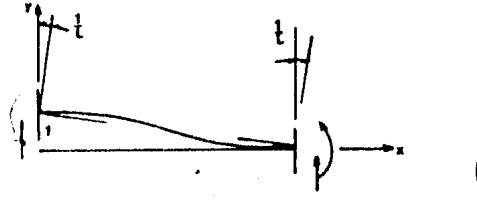

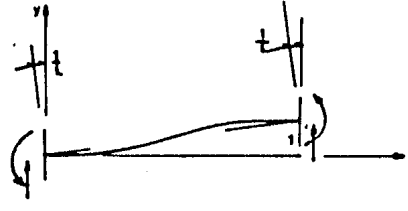

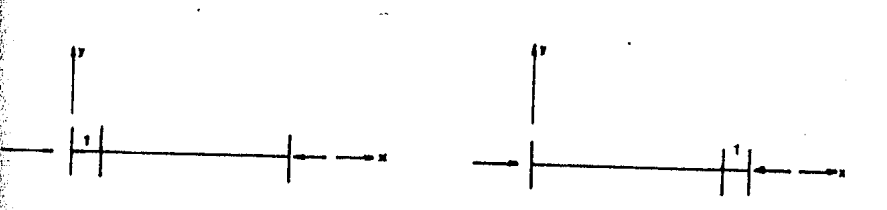

fig 1.8 Fuerzas necesarias para mantener el equilibrio con desplazamiento unitario en las componentes:

- En la componente p a)
- En la componente q  $b)$
- c) En la componente r
- En la componente s  $\bullet$ ) En la componente u  $\mathbf{f}$
- $\bullet$ En la componente t
- $-11-$

Agrupando en forma matricial tenemos:

(k) -  $\begin{bmatrix} k_{pp} & k_{pq} & n_{pr} & n_{ps} \\ k_{qp} & k_{qq} & k_{qr} & k_{qs} \\ k_{rp} & k_{rq} & k_{rr} & k_{rs} \\ k_{sp} & k_{sq} & k_{sr} & k_{ss} \end{bmatrix}$ 

Sabemos por la ley de Hooke que las fuerzas necesaries para mantener el equilibrio de un elemento sometido a desplazamientos cualesquiera es:

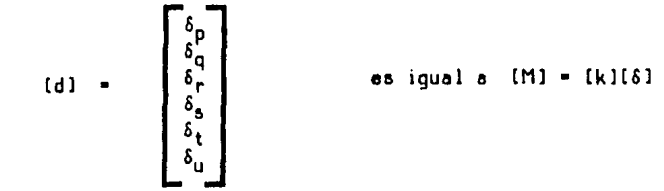

Debemos recordar que los desplazamientos se aplican a los nudos y por consiguiente a las barras que llegan a ellos; pero estos desplazamientos se definieron para el sistema de referencia de la estructura.

Las fuerzas y desplazamientros a los que nos hemos referido en párrafos anteriores están referidos al sistema local de referencia. Una vez mas se hace necesaria una transformación de coordenadas al sistema de referencia de la estructura tanto de fuerzas como desplazamientos para poder hacer la superposición de las fuerzas de todos los elementos que llegan a un nudo cualquiera.

sabemos que:

เที่) - $[T]$  $[M]$  $\overline{51}$  =  $\overline{11151}$  $\overline{\text{TT}}$  $\overline{\text{F}}$  $\text{F}$  $\text{F}$   $\text{F}$   $\text{F}$   $\text{F}$   $\text{F}$   $\text{F}$ por lo tanto  $\ldots$  (\*)  $[M] = [T1[k][T]^T[\delta]$  $\overline{M}$  =  $\overline{K}$ 1 $\overline{6}$ 1  $(k)$  =  $[T1[k][T]^T$ donde

(\*) La matriz transformación IT1 es ortogonal e.g.  $[1]^{\text{-}1} = [1]^{\text{T}}$ 

 $-12-$ 

Ckl e5 la metriz de rigidez de un elemento cualquiera, referida al 5i5tema global.

Una vez obtenidas las matrices de rigidez de "cada" elemento" referidas "al sistema global, es posible alcanzar "nuestro" objetivo.

Para obtener las fuerzas que debieran desarrollarse en los nudos para mantener desplazamientos unitarios en las varias componentes de desplazamiento, basta con sustituir en los subíndices p, q, r, s, t y u en la matriz de rigidez de cada elemento por los índices de los grados de libertad que corre5ponda, y luego hacer la sumetoria de todas elles. Esto es:

$$
[K] = [k]_{\eta} + [k]_{\eta} + [k]_{\chi} + \dots + [k]_{\eta}
$$

Como en el caso de la matriz de rigidez de un elemento, las fuerzas necesarias para mantener desplazamientos cualesquiera en las direcciones de las componentes definidas, sería, por la ley de Hooke:

 $[S]$  -  $[K][\Delta]$ 

El lector atento, quizá edivine el siguiente peso que nos llevará e obtener los desplezamientos en los nudos.

Haste ehore hemos obtenido les fuerzes para restringir los desplazamientos de los nudos o fuerzas de fijación, que dependen fundamentalmente del sistema de fuerzas que se aplica a la estructura. Por otro lado tenemos las fuerzas necesarias para mantener desplazamientos cualesquiera ( no son conocidos l en las direcciones de lee componentes def inidae, que dependen fundamentalmente de las propiedades de los materiales.

Las primeras representan las fuerzas necesarias para mantener a la estructure en equilibrio, sin embargo en su obtención se supusieron desplezemientos nulos, lo que de antemano sabemos que no es posible, de modo que estas fuerzas deberán desarrollarse en la estructure e través de deformaciones.

Estas fuerzas.están representadas por el segundo grupo de Fuerzas que hemos obtenido.

De estos razonamientos se desprende que:

 $[5] \cdot [F] = 0$ 

esto es:

$$
[K][\Delta] + [F] = 0
$$

Este expresión de lugar a un sistema de ecuaciones que nos permitirá obtener loe desplazamientos de la estructura en las direcciones def inidaa:

$$
[K][\Delta] = -[F]
$$

Las acciones que se desarrollan en los extremos de los elementos o "Elementos Mecánicos", pueden obtenerse fácilmente a partir de los desplazamientos obtenidos como:

$$
[m] = [k] [T] [d] + [f]
$$

Hasta el momento supusimos que las fuerzas de empotramiento eran conocidas pero para los elementos de contacto, en nuestro caso el elemento 5 de la<br>fig. 1.3 las fuerzas de empotramiento quedan en función de las reacciones del terreno:

Para una viga con apoyos continuos:

$$
m_{p} = -\frac{67}{3072} L^{2}r_{r} - \frac{11}{192} L^{2}r_{r+1} - \frac{13}{3072} L^{2}r_{s}
$$
\n
$$
m_{q} = \frac{13}{3072} L^{2}r_{r} + \frac{11}{192} L^{2}r_{r+1} + \frac{67}{3072} L^{2}r_{s}
$$
\n
$$
f_{r} = -\frac{121}{512} L^{2}r_{r} - \frac{1}{4} L^{2}r_{r+1} - \frac{7}{512} L^{2}r_{3}
$$
\n
$$
f_{s} = -\frac{7}{512} L^{2}r_{r} - \frac{1}{4} L^{2}r_{r+1} - \frac{121}{512} L^{2}r_{3}
$$

Con el nudo 'a' articulado y nudo 'b' continuo:

$$
m_{p} = -\frac{67}{3072} L^{2}r_{r} - \frac{11}{192} L^{2}r_{r+1} - \frac{13}{3072} L^{2}r_{s}
$$
  

$$
m_{q} = -\frac{13}{3072} L^{2}r_{r} - \frac{11}{192} L^{2}r_{r+1} - \frac{67}{3072} L^{2}r_{s}
$$
  

$$
f_{r} = -\frac{121}{512} L^{2}r_{r} - \frac{1}{4} L^{2}r_{r+1} - \frac{7}{512} L^{2}r_{s}
$$

 $-14-$ 

$$
f_s = -\frac{7}{512} L^2 r_r - \frac{1}{4} L^2 r_{r+1} - \frac{121}{512} L^2 r_s
$$

o en forma matricial:

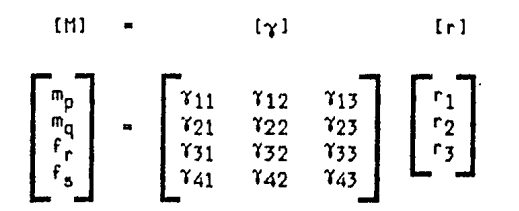

Al incluir las nuevas variables [r] en el sistema de ecuaciones, tenemos mas incógnitas que ecuaciones: una por cada reacción del suelo.

Como veremos en el siquiente inciso, es posible obtener los desplezemientos de la masa de suelo bajo los extremos y el centro del claro de los elementos de contacto, en función de las reacciones.

Aunque hemos planteado una nueva ecuación por cada reacción, el sistema aún no esta determinado complétamente, pues hemos introducido nuevas incógnitas que son los desplazamientos al centro del claro de ios alementos de contacto.

Por último es posible encotrar el desplazamiento al centro del claro, con ayuda de los teoremas de la viga conjugada:

Para una viga con apoyos continuos:

$$
\frac{EI}{L} \delta_p - \frac{EI}{L} \delta_q - \frac{3EI}{L^2} \delta_r + \frac{16EI}{L^2} \delta_{r+1} - \frac{8EI}{L^2} \delta_s + \frac{1}{256} L^2 r_r
$$

 $rac{13}{15}$   $L^2$ <sub>r+1</sub> +  $rac{1}{256}$   $L^2$ <sub>r<sub>5</sub> =  $rac{1}{24}$  w<sub>x</sub>  $L^2$ </sub>

Nudo 'a' articulado y nudo 'b' continuo.

$$
\frac{E1}{L} \delta_p - \frac{E1}{L} \delta_q - \frac{3E1}{L^2} \delta_r + \frac{16E1}{L^2} \delta_{r+1} - \frac{8E1}{L^2} \delta_s + \frac{1}{256} L^2 r_r
$$

$$
^{\textcolor{red}{\textbf{-15}}\textcolor{white}{\bullet}}
$$

$$
+\frac{13}{384}L^{2}r_{r+1} + \frac{1}{256}L^{2}r_{s} = \frac{1}{24} \omega_{x} L^{2}
$$

esto es:

 $\alpha_1 \delta_p$  $a_{\overline{3}}$  $\alpha_2$  $\alpha$ <sub>4</sub> $\delta$ λ ዔ  $^{\circ}$ r+1  $\ddot{\bullet}$  1 ็ด

o en forma matricial:

 $[0.116] + [0.12]$ 

#### II. ii Análisis de Asentamientos

#### Il.ii.i Obtención de desplazamientos

Para la obtención de los asentamientos en la masa de suelo, consideremos que tiene propiedades mecánicas diferentes en solo 2 direcciones: la vertical y la horizontal, esto es, en sentido perpendicular a los estratos y en sentido paralelo a ellos.

Definamos ahora el módulo de deformación lineal:

$$
M_{h} = \lim_{\Delta_{\sigma} x^{-3}} \frac{\Delta_{g} x}{\Delta_{\sigma} x} = \lim_{\Delta_{\sigma} y^{-3}} \frac{\Delta_{g} y}{\Delta_{\sigma} y}
$$
  $y = M_{x} = \lim_{\Delta_{\sigma} z^{-3}} \frac{\Delta_{g} z}{\Delta_{\sigma} z}$ 

Donde M<sub>h</sub> es el módulo de deformación lineal en la dirección paralela a los estratos. A<sub>Ex</sub> , A<sub>Ey</sub> y A<sub>Ez</sub> son los incrementos de deformación en las direcciones  $x$ ,  $y$   $y$  z respectivamente.  $\Delta_{\sigma x}$ ,  $\Delta_{\sigma y}$  y  $\Delta_{\sigma z}$  son los incrementos de esfuerzo en las direcciones x, y y z respectivamente.

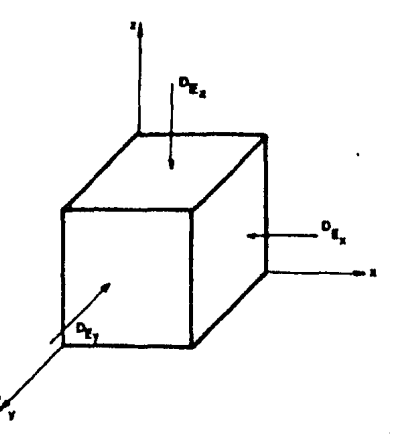

figura 2.1 Elemento de suelo.

Aplicando un incremento de esfuerzo  $\Delta_{_{\sigma Z}}$ , La deformación inducida en la dirección paralela sería igual a  $M_{\gamma}A_{\sigma\tau}$  y en el plano perpendicular sería:

- 
$$
\nu
$$
  $\mu_{z \sigma z}$ 

donde 'U' es el módulo de Poisson, que se considera el mismo en todas direcciones.

De este razonamiento se sigue, que de aplicar incrementos de esfuerzo en las tres direcciones perpendiculares x, y y z respectivamente, las deformaciones correspondientes estarian dadas por:

$$
\Delta_{\frac{\alpha}{2}z} = n_z \Delta_{\sigma z} - U n_h \Delta_{\sigma x} - U n_h \Delta_{\sigma y}
$$
 (2.1)

$$
\Delta_{\mathbf{g}_{\mathbf{x}}} \bullet \mathbf{h}_{\mathbf{h}} \Delta_{\sigma \mathbf{x}} \circ \mathbf{u}_{\mathbf{h}} \Delta_{\sigma \mathbf{y}} \circ \mathbf{u}_{\mathbf{h}} \Delta_{\sigma \mathbf{z}} \tag{2.2}
$$

$$
\Delta_{\xi y} = \eta_h \Delta_{\sigma y} - \upsilon \eta_h \Delta_{\sigma x} - \upsilon \eta_z \Delta_{\sigma z}
$$
 (2.3)

Con estas ecuaciones estudiemos un caso de espacial interés:

Supongamos que el material esta confinado de modo que las deformaciones laterales sean iguales a cero, en este caso haciendo  $\Delta_{\mathbf{g}_\mathbf{X}}$  =  $\Delta_{\mu} = 0$ У sumando las acuaciones (2.2) y (2.3) obtenamos:

$$
H_h (A_{\sigma x} + A_{\sigma y}) - H_h U (A_{\sigma x} + A_{\sigma y}) - 2U H_2 A_{\sigma z} = 0
$$
  

$$
H_h (A_{\sigma x} + A_{\sigma y}) (1 - U) - 2U H_2 A_{\sigma z} = 0
$$

.Despejando M<sub>h</sub>

$$
m_{h} = \frac{20m_{z}\Delta_{\sigma z}}{(\Delta_{\sigma x} + \Delta_{\sigma y})(1 - 0)}
$$

Sustituyendo este valor en la ecuación (2.1) y arreglando términos queda:

$$
\Delta_{\mathbf{g}z} = \frac{(1 + 0)(1 - 20) \, \mathsf{M}_{z}\Delta_{\sigma z}}{(1 - 0)} \quad \mathsf{M}_{c}\mathsf{M}_{z}\Delta_{\sigma z}
$$

donde

$$
0_{c} = \frac{(1 + 0)(1 - 20)}{(1 - 0)}
$$

Como vemos la deformación vertical no depende de M<sub>h</sub>, pero sí del módulo de Poisson. Esta condición se presenta en la naturaleza cuando el suelo tiene una área cargada muy grande en su superficie, comparada con el espesor del estrato, o cuando el estrato en cuestión es muy compresible en la dirección vertical pero muy estratificado en la dirección horizontal, y cuando los estratos constituyen materiales muy rígidos que evitan el desplazamiento ha r 1zonto1 .

Estudiemos ahora la compresión volumátrica de un depósito.

$$
\Delta_{\mu} = \frac{\Delta_{\nu} \cdot \Delta_{\nu}}{\Delta_{\nu}}
$$

donde A<sub>lu</sub>es el decremento de volumen unitario, A<sub>u</sub> es el decremento de vo lumen de la masa de suelo debido a la acción de ciertos incrementos en los esfuerzas y 'v' es el volumen total.

Cuando sometemos a un elemento de suelo a incrementos A<sub>ox</sub>, A<sub>oy</sub> y A<sub>oz</sub> en las tres direcciones x, y y z es sencillo probar que la compresión volumétrico inducido ( despreciando las términos de 5egundo orden ) es:

$$
\Delta_{\alpha} = \Delta_{\alpha} + \Delta_{\alpha} + \Delta_{\alpha}
$$

que en el caso en que tenemos confinamiento lateral se reduce a:

$$
\Delta_{\mathbf{g}\circ\mathbf{v}} = \Delta_{\mathbf{g}\circ\mathbf{z}} = \cup_{\mathbf{c}} \mathbf{M}_{\mathbf{z}} \Delta_{\sigma\mathbf{z}}
$$

mas oún, si recordamos la definición del módulo de compresión volumétrico hecho por Terzaghi:

$$
m_{v} = \frac{\Delta_{\text{ev}}}{\Delta_{\text{oz}}}
$$

podremos obtener el radio entre el módulo de deformación volumétrico y el módulo de deformación lineal:

$$
\frac{m_{v}}{n_{z}} = v_{c}
$$

En el c&lculo de los asentamientos suele utilizarse el módulo de deforma-

ción volumétrica  $m_Q$ sin embargo de la fígura 2.2 queda claro que  $5U$ uso introduce enrores grandes en la medida en que las condiciones de la masa de suelo se apartan de la hipótesis de confinamiento perfecto, en cuyo caso ambos módulos son iquales.

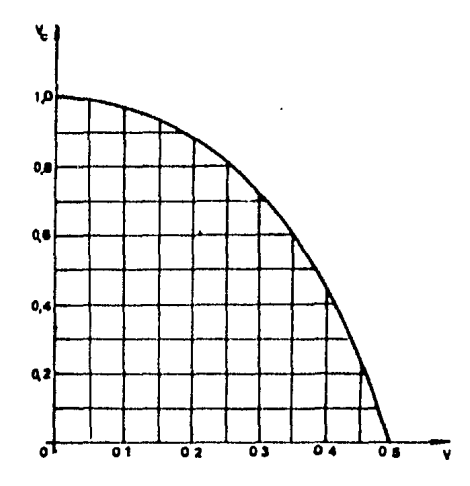

fig 2.2 Variación del cociente  $m_y \times M_y$  con respecto a V.

y de V Para complementar esta idea, se presentan algunos valores de m. que es posible encontrar en la práctica.

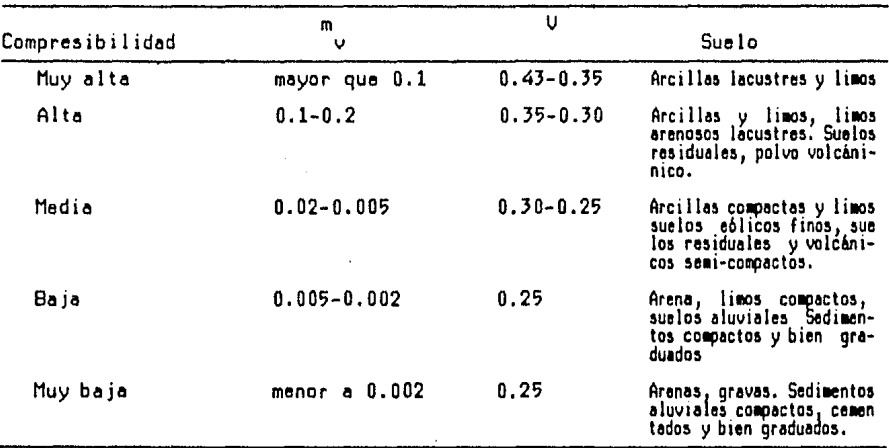

Para el cálculo de asentamientos podemos escribir con las precauciones que arriba se mencionan, la siguiente expresión:

$$
\delta = m_{\nu} \Delta_{\sigma z} d_{z}
$$

integrando esta ecuación tenemos:

$$
\Delta_{H} = \int_{0}^{H} m_{v} \Delta_{\sigma z} d_{z}
$$
 (2.4)

Es claro que los incrementos de esfuerzo  $\Delta_{_{\scriptstyle{\mathcal{OZ}}}}$  en la masa de "suelo, dependen de la forma y magnitud de las presiones de contacto que no se conocen aún, y dado que el coeficiente m<sub>u</sub> depende de estos esfuerzos, será necesario hacer una estimación preliminar de los esfuerzos de confinamiento para así evaluar tentativamente los posibles valores de m<sub>ur</sub>. Después que hayamos resuelto el problema y se conozcan las presiones de contacto, debemos revi-&er que los valores de los esfuerzos de conFinemiento supuestos y por lo tanto que los valores de my utilizados en la solución sean lo suficientemente aproximado&, de lo contrario deberá hacerse une nueva estimación y repetir el cálculo.

La estimación del módulo de compresión volumétrica my puede hacerse conociendo los esFuerzos de conFinemiento y le curve de compresibilidad del suelo, sabiendo que para la condición de confinamiento lateral:

$$
m_{\nu} = \frac{\Delta_{\nu}}{\nu} = \frac{\Delta_{\sigma}}{(1 + \sigma_0) \Delta_{\sigma z}}
$$
 (2.5)

donde A es el decremento en la relación de vacios y e<sub>n</sub> es la relación de vacios antes de someter al suelo a un incremento de los esfuerzos.

Le obtención de la curva de compresibilidad del suelo, se hace a través de una prueba de consolidación, que en forma muy breve, consiste en aplicar incrementos de carga a una muestra de suelo labrada, lo mas inalterada que sea posible, a la que se le confina lateralmente, y asegurando el drenaje del agua para evitar presiones mayores a la hidrostática. El asentamiento producido e le mueatra debido e le aplicación de un incremento de carga, no ea instenteneo, por lo que es necesario e&perer un determinado tiempo hasta que el incremento de desplazamiento con respecto al tiempo saa

-21-

#### despreciable, es hasta entonces qua se registra el asentamiento total.

Con el incremento de carga y la geometría de la muestra, es posible obtener el incremento de esfuerzo eplicado, y debido a que el desplazamiento horizontal esta restringido, el incremento da asentamiento en la muestra corresponde a un decremento de volumen, mismo que solo puede corresponder a una disminución da los vacios en la muestra, puesto que se considera que el cambio de volumen de la masa solida es despreciable.

De este modo conociendo el valor inicial de la relee ión de vacios, hemos obtenido un punto de la curve de compresibilidad, e iterando este procedimiento es posible construir la curva compieta.

Para mos información sobre lo prueba de compresiblidad, la referencia {5} contiene una descripción detallada de la mioma.

La forma típica de un curva de compresiblidad se muestra en la fig 2.3

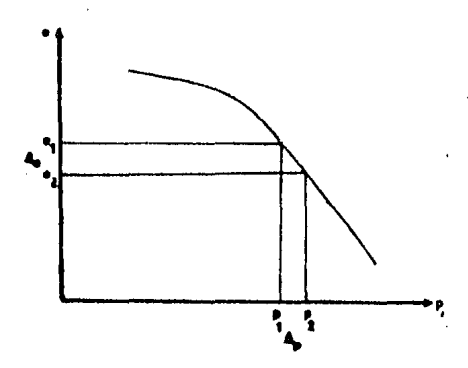

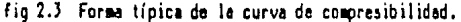

Si a partir del estado inicial de esfuerzos al que se encontraba la muestra llevamos sobre el eje de las abscisas el incremento de esfuerzo supuesto, obtendremos un nuevo velar de esfuerzo el que corresponderá según le curva de compresiblidad, otro valor de la relación de vacios.

Sustituyendo los valores obtenidos de e<sub>0</sub>, A<sub>e</sub> y A<sub>oz</sub> en la ecuación.<br>42.5) llegamos el uslos de mudesado. (2.5) llegamos al valor de m<sub>u</sub> deseado.

En la práctica, si tenemos muestras inalteradas de un estrato compresible. e distintos profundidades, es posible obtener por medio de le pruebe de consolidación lea curves de compresibilided.

Si consideramos que el módulo de compresión volumétrica  $m_{i,i}$  obtenido de dichas curves es representetivo de un espesor de suelo h¡ y suponemos un un incremento de esfuerzo promedio  $\Delta_{\sigma z}$  en ese mismo espesor, podemos en tonces evaluer cproximedemente la integre! {2.4> coma:

-22-

### 11.ii.ii Obtención de los incrementos de esfuerzo en la masa de suelo.

El problema de la distribución de esfuerzos fue planteado y resuelto inicialmente por Boussinesq en 1887. Lo5 suposiciones que 56 hicieron pare hacer posible su solución son aquellas de la teoría elástica, esto es, el suelo semiinfinito, elástico, homogeneo e isótropo.

En la fig 2.4 se presenta el problema tal como lo planteó Boussinesq en aquel entonces.

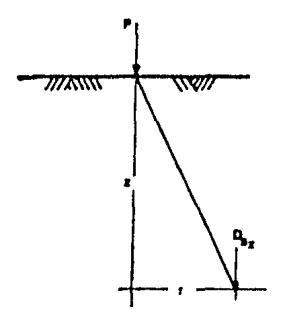

fig 2.4 Problema de Bouosineaq.

El incremento de esfuerzo en cualquier punto de la masa de suelo debido a una cerge concentrada colocada en le superficie es:

$$
\Delta_{\sigma z} = \frac{3.0}{2 \pi} \left[ \frac{1}{1 + \left( \frac{r}{z} \right)^2} \right]^{5/2}
$$

Integrando esta ecuación, pueden obtenerse las expresiones para diferentes condiciones de cerge, como le cargo lineal uniformemente repartido, o un caoo de gran interéo práctico como lo eo uno áree rectenguler uniformemente cargado. En el Apéndice C se presente un pequeño programa de computedoro para la obtención de los esfuerzos en la masa de suelo haciendo uso de esta último condición de carga .

. En genero! el incremento de eofuerzo en cualquier punto de la maoe de euelo

debido a una carga 'r' en la superfície, puede expresarse como:

$$
\Delta_{\sigma z} = 1 - \frac{r}{h}
$$

donde 'b' es el ancho de la cimentación e 'l' es el coeficiente de influencia.

El coeficiente de influencia 'I' se puede determinar como el esfuerzo producido por una presión unitaria.

Si tomamos en cuenta los incrementos de esfuerzo inducidos por las construcciones aledañas tendremos:

$$
\Delta_{\sigma z} = q + 1 - \frac{r}{b}
$$

'q' es el esfuerzo normal inducido por construcciones aledañas.

generalizando la ecuación (2.5) en forma matricial: ( ver la fig 2.5 )

$$
\delta_i = [m]^T [H] ( [q] + [1]_i [b]^T [r])
$$
 para i=1,2,3,...,p (2.6)

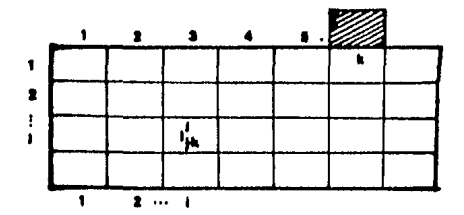

fig 2.5 Notación utilizada en las ecuaciones del suelo.

- Es el número de estratos o franjas horizontales en que se ha discretin. zado el suelo.
- Es el número de reaccionas consideradas. p
- $\delta_{\hat{A}}$ Es el asentamiento de la franja 'i'
- es un vector de (n x 1) posiciones, que contiene los m<sub>ui</sub> de cada  $[m]$ estrato.
- es una matriz diagonal de ( n ) posiciones, con los espesores h, de TH) cada estrato.
- [q]<sub>2</sub> es un vector de ( n ) posiciones que contiene los esfuerzos q<sub>i</sub> inducidos por construcciones aledañas en cada estrato y en la franja 'i'
- $[1]$ ; Es la matriz de influencia de  $(n \times p)$  posiciones, que contiene los coeficientes de influencia l<sub>ib</sub> en el estrato 'j' y franja 'i' debida a

a una presión unitaria en 'k'.  $(b)$ Es una matriz diagonal de ( p ) posiciones, que contiene los espesores  $b_{i}$  de la cimentación.

In I Es un vector de  $(p \times 1)$  posiciones y contiene las recciones  $r_b$ que son incógnitas.

de la ecuación (2.6) se obtiene:

 $\delta_i = [m1^T H1(I)]_i(b1^{-1}[r1 - [m1^T H1[q]],$ 

 $\delta_i = [\beta_i][r]$  ,  $n_i$  $\langle 2.7 \rangle$ para  $i=1,2,3,...,p$ 

Con las ecuaciones (2.7) terminamos el análisis del suelo ya que las incógnitas son 8, y el vactor de reacciones [r] como se deseaba.

#### $111$ Implementación

#### III.i Selección del lenguaje de programación.

La primera decisión que debe tomarse al implementar cualquier sistema o método en la computadora, es elegir entre los varios lenguajes de programación disponibles: BASIC, COBOL, RPG, SPL, FORTRAN, PASCAL, C... etc.<br>por mencionar solo algunos de los lenguajes de alto nivel más conocidos.

En l general los lenquajes de programación tienen características que los hacen más convenientes para ciertas aplicaciones que para otras, por ejem plo:

El BASIC al no requerir "Compilación" ( traducción a instrucciones de procesador ) y su extrema sencillez lo hacen ideal para la enseñanza, sin embargo estas mismas ventajas se vuelven en contra para-aplicaciones técnicas que requieren mucha velocidad de proceso.

El COBOL es un lenguaje tradicionalmente utilizado en aplicaciones administrativas por sus facilidades especiales en el manejo de archivos, mas al iqual que el BASIC el tiempo de ejecución tiende a volverse crítico cuando han de realizarse gran cantidad de operaciones aritméticas.

Otros lenguajes como RPG y SPL tienen usos demasiado particulares: Generación de reportes y creación de sistemas operativos y tareas de bajo nivel, respectivamente, que los hacen definitivamente inadecuados para la aplicación que nos ocupa.

La elección quedaría entre los últimos tres languajes listados, quizá los tres mas populares hoy día, por sus bien sabidas bondades, sin embargo quedan algunas observaciones para normar nuestro criterio:

El PASCAL es un lenguaje de alto nivel desarrollado por "Niklaus Wirth" con el propósito de 'enseñar' a sus alumnos a programar con corrección y por lo mismo es un leguaje que exige al programador mucho orden, que lo obliga por lo general a generar programas bien estructurados y fáciles de leer. Desgraciadamente, el manejo de memoria es totalmente transparente para el usuario, que si bien para fines didácticos diera un buen resultdo para aplicaciones prácticas en las que este recurso es crítico, es una falla que en general nos llevará a buscar otras alternativas.

El FORTRAN es un lenguaje que exige manos al programador y le permite tenar mucho mas control sobre el manejo de la memoria. Por supuesto sin el debido cuidado, el resultado será una programación obscura y difícil de entender.

lenguaje C quizá sea el mas adecuado ya que agrega a las grandes venta-E1. jas de estructuración del PASCAL y a la versatilidad del FORTRAN nuevas facilidades tendientes a utilizar las capacidades del los procesadores modernos, por desgracia el lenguaje aun no esta implemetado en un buen número de equipos y no ha alcanzado la popularidad de otros lenguajes de alto nivel, esto se traduce en problemas para la transportación y dificultad para que otras personas comprandiaran el programa.

Por las razones expuestas, la decision de utilizar al FORTRAN como lenguaje

para la implemetación del método de interacción suelo estructura, parece ser la mas adecuada.

#### III.ii Aspectos Generales

Los objetivos a persequir en la implementación del método de interacción suelo-estructura a las computadoras son los siguientes:

al El programa deberá ser capaz de resolver el problema de interacción suelo - estructure.

Con esto queremos decir:

Definido el modelo de le estructura en cuanto a geometría, materiales, cargas, condiciones de frontera, y habiendo definido las características del suelo y distribución de esfuerzos en los distintos estratos de la masa de suelo, el programa deberá ser capaz de obtener: Los elementos mecánicos en los extremos de cada barra y los desplazamientos de cada nudo de le estructura los asentamientos del suelo y le distribucion de las reacciones del terreno.

Los elementos de la estructura estarán limitados a elementos prismáticos y do materiales elástico linealeo, en el plano.

La estructura podrá tener sus elementos ortogonales o no.

- b) El programa deberá tener una estructura interna tal, que sea fácil de leer y entender de modo que puede perfeccionarse y corregirse do ser necesario.
- c) Dedo que el recurso de memoria central euele ser limitado, deberá hacer en lo poeible un monejo eficiente del mismo con el fin de poder resolver problema& más grondes.
- dl El tiempo de ejecución deberá eer mínimo.

#### III.iii Solución del problema.

El planteamiento teórico para llevar a cabo la solución del problema se hizo en el segundo capítulo de este trebejo y algunos reeultedos se presenten en el siguiente.

#### 111.iv Eatrycturocj6n.

**のうしょう しょうしょうかい あとうしん なんかん あんかん** 

En nuestro caso el pensar en una estructuración adecuada de la programación no es un trabajo demasiado difícil, porque los pasos a seguir están claramento definidos.

Empezando por el nivel mas alto de agregación podríamos expresar la solu ci6n como:

1) Abra archivos 3) Lee datos 4) Plantea la matriz de coeficientes del sistema 5) Resualve al sistama de ecuacuacionas 6) Despliega desplazamientos 7) Obtén elementos mecánicos 8) Despliega elementos mecánicos

9) Cierra archivos

Lo más importante en la elección de estos pasos es que al parecer presentan actividades independientes y que tenemos buena idea de lo que implica llevarias a cabo, de modo que al analizar cada uno de los pasos por separado podamos identificar nuevos subpasos, y asi sucesivamente hasta llegar a un nivel en donde la identificación de nuevas actividades sea inútil, esto es, que el problema a resolver esté tan bien identificado que pueda atacarse directamente. Este método de trabajo tan bién conocido por todos, si se lleva a cabo con éxito, nos llevará necesariamente a una comprención cabal de nuestro problema.

Si entendemos este proceso, como la construcción de un árbol de actividades entonces, el programa principal constituye el tronco y las subrutinas constituyen las ramas o actividades, que como ya hemos dicho se explican por medio de nuevas actividades o vifurcaciones en el árbol.

A continuación se listan todas las actividades que fueron identificadas, con el nombre que se les dió a las subrutinas correspondientes dentro del programa, para despues construir el árbol de actividades con estos nombres.

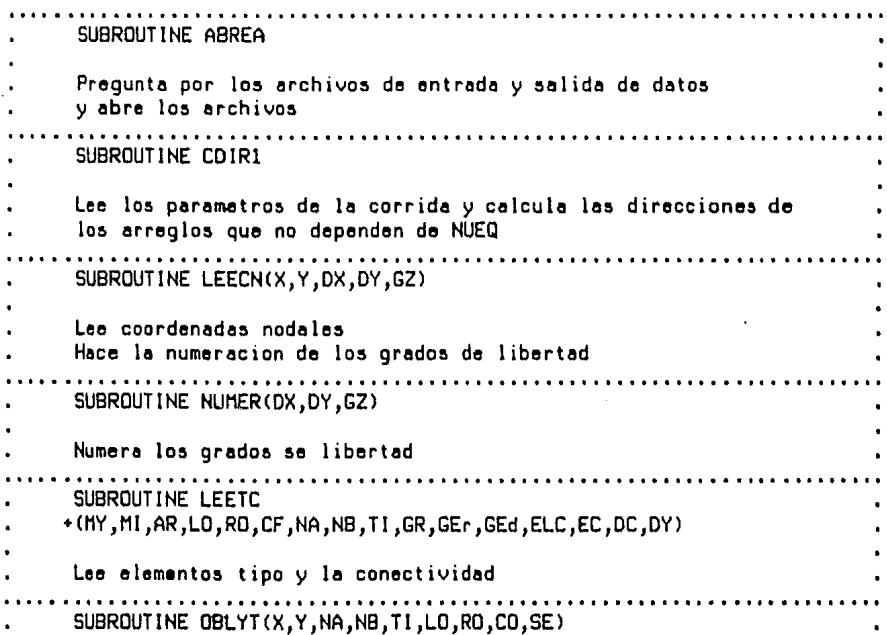

Obten la longitud e inclinación de cada elemento. SUBROUTINE CDIR2 Calcula las direcciones de los vactores que dependen de NUEQ . . . *.* . *.* . . . *.* . . *.* . . SUBROUTINE LECNO(F, DX, DY, GZ) Lee las cargas nodales y las suma al vactor de cargas de cada condición de carga considerada . . . . . . . SUBROUTINE LECEL(EL,CC,PW,PO,AL,DX,DY,GZ,GEd,NA,NB,TI,CF,F,CO,SE) Lee las cargas en los elementos Obtiene las cargas de empotramiento y las suma al vector de cargas de la condición de carga correspondiente SUBROUTINE OBCEM +(E,TI,LO,CF,PW,a,lfa,PXA,PXB,PYA,PYB,MZA,MZB,LAM) Obtiene las cargas de empotramiento las transforma al sistema global de coordenadas. SUBROUTINE LEEHM(H,MV) Lee los espesores de los estratos y el módulo de deformación de cada uno de ellos . **. . . . . . . . . . . . . . .** . SUBROUTINE OBTKS(NA, NB, DX, DY, GZ, GR, GEr, GEd, TI, CO, SE, CF, H) Obtiene la matriz de rigidez del sistema SUBROUTINE OBTKE(T, MY, MI, AREA, LO, CF, KE) Obtiene la matriz de rigidez de un elemento cualquiera . . . . . . . . . . . . . . . . . . . SUBROUTINE LLKEL(L, KE, A, B, C, D) Con los valores independientes A,B,C,D genera el resto de la matriz de rigidez de un elemento cualquiera SUBROUTINE ROTKE(CO, SE, K) Transforma la matriz de rigidez 'KE' al sistema global de coordenadas SUBROUTINE IMPKE(T, KE, BTMAP) Imprime la matriz de rigidez de un elemento tipo SUBROUTINE OBGMA(T, LO, CF, GMA) Obtiene los coeficientes 'gama' o fuerzas de empotramiento

**Kasakana** 

あいい にんき

**大家的名词复数 化反应检验 化分子医检验 医发育试验检尿道检验检尿病毒医尿病检验检尿病** 

en funcion de las reacciones del terreno [r] SUBROUTINE IPGMA(T, GMA, BTMAP) Imprime los coeficientes 'gama' ............................... SUBROUTINE OBALF(ALF, T, MY, MI, LO, CF) 'Alfas' o ecuación del desplazamiento al centro del claro SUBROUTINE IPALF (T.ALF.BTMAP) Imprime los coeficientes 'alfa' SUBROUTINE OEBTA(KS, F, BTA, B, II, Q, Mv, H, EC, DC) Obten y ensambla los coaficientes 'beta' y 'eta' SUBROUTINE ENSAM(KS,N1,D1,N2,D2,VEC) Ensambla una matriz de N1 \* N2 en la matriz del sistema. SUBROUTINE IMPKS(F,KS) Imprime la matriz de coeficientes y de terminos Indep. del Sis. SUBROUTINE SSECU(KS) Solucion del sistema de acuaciones por Eliminacion Gaussiana SUBROUTINE IMPDR(DX,DY,GZ,EC,ELC,GEd,F) Imprime desplazamientos nodales Imprime las reacciones del suelo y los desplazamientos al centro del claro de los elementos de contacto SUBROUTINE SETBT(BIT, VEC) Prende el bit BIT del vector de bits VEC ( rutina auxiliar ) . . . . . . . . . . . . . . . . . . . . LOGICAL FUNCTION BTSET(BIT, VEC) Se hace verdadera si el bit 'BIT' esta prendido y falsa de lo contrario ( rutina auxiliar ) SUBROUTINE OBELH +(NA,NB,DX,DY,GZ,GR,GEr,TI,SE,CO,CF,EL,CC,PW,PO,AL,F) Obtiene los elementos mecánicos en los extremos de cada elemento, en el sistema local de coordenadas . . . . . . . . . . . . . . . . . . . . INTEGER FUNCTION FEC(E,ELC) Determina el número de elemento de contacto que corresponde al

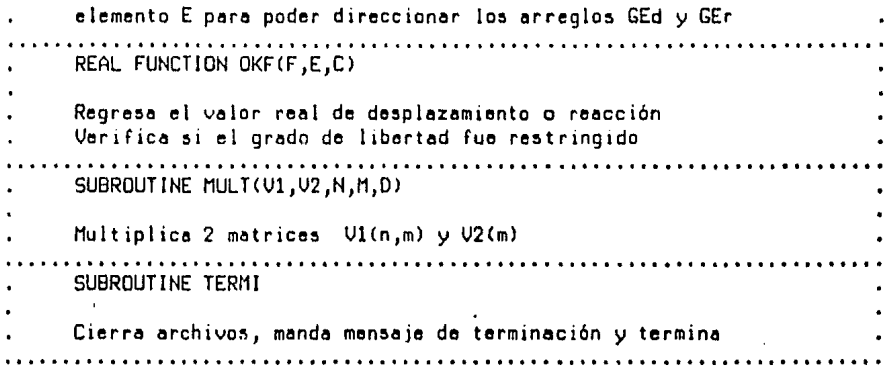

En el listado se presentan los encabezados de cada subrutina con los para - metros que utiliza, tal y como aparace en el programa fuente. Si se desea conocer el significado de cada variable, en el listado del programa que enexa en el epéndice 8, se encuentre une descripción de cede verieble.

El orden en que aparecen las actividades no es casual, las actividades mas generales se encuentran siempre arriba de sus subactividades.

Veamos como quedaria el arbol al que nos hemos referido:

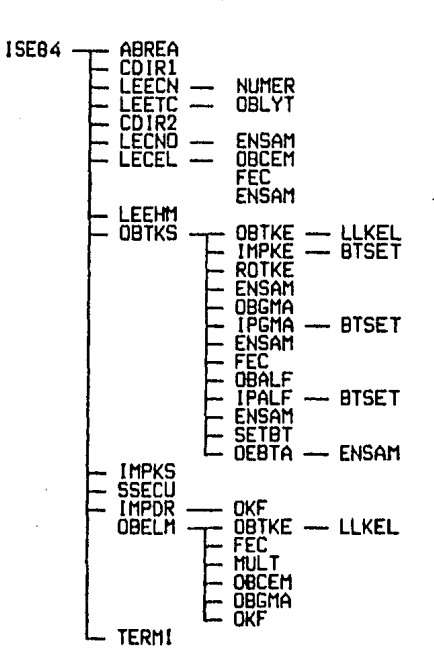

#### Fig 3.1 Arbol de actividades

-31-

En el caso de OBTKS se repitió la actividad ENSAM solo para marcar el orden en que se utiliza.

#### III.v Mamoria

Para la optimización de la memoria utilizamos un viejo método, conocido con el nombre de dimensionamiento pseudodinámico.

Las optimizaciones que suelen hacerse en un análisis tradicional de estructuras en cuanto al almacenaje de la matriz de rigidez del sistema (simétrica, en semibanda o en 'sky line' ) no son posibles en este método, aunque la matriz de coeficientes resultante es muy porosa, porque esta no es simétrica y los elementos no nulos no necesariamente se aglutinan al radedor de la diagonal principal.

Con el objeto de que el lector pueda leer con facilidad el programa **ISE84** presentaremos brevemente el método de dimensionamiento pseudodinámico a continuación:

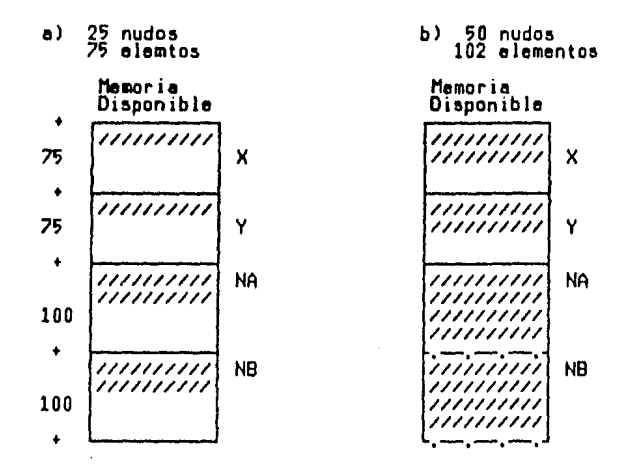

Fig 3.2 Representación esquemática de la memoria, con dimensionamiento estático

La solución de nuestro problema requiere como se ha mencionado ya, de la definición de las caracteristicas de la estructura: coordenadas nodales, conectividad,... etc. Para almacenar esta información se utilizan arreglos o vectores que deberán declarase dentro del programa bajo un cierto nombre digamos X y Y para las cuordenadas y NA y NB para el nudo inicial y nudo final de cada elemento, además deberá reservarse un determinado número de localidades o elementos a cada vector; justamente, es aqui donde comienza el problema: El número de nudos de la estructura, sería la cantidad de localidades a reservar en el caso de las coordenadas, y el número de elementos en el de la conectividad; el problema consista en que ninguna de estas cantidades es conocida a priori.

 $-32-$
La solución en algunos lenguajes sería, estimar la cota superior de cada vector: Digamos 75 nudos y 100 elementos.

En la figura 3.2 se muestra esquemáticamente, como se vería la memoria para dos problemas distintos, y suponiendo que hemos dimensionado los vectores con las cotas mancionadas:

Como vemos el problema (b) no podria ser resuelto con semejante esquema de memoria, aun cuando es claro que hay memoria disponible, pero que está desperdiciada.

El método de dimensionamiento pseudodinámico utiliza habilmente una de las bondades del FORTRAN como veremos a continuación;

Si como parte de los datos, antes que otra cosa solicitamos que se definan algunos parametros de la estructura como son NNUD el número de nudos de la estructura y NELE el número de elementos, entonces si definimos un gran arreglo entero; digamos 'Z' que representara la memoria disponible, sería posible calcular las posiciones iniciales o direcciones de cada vector como un índices del vector Z :

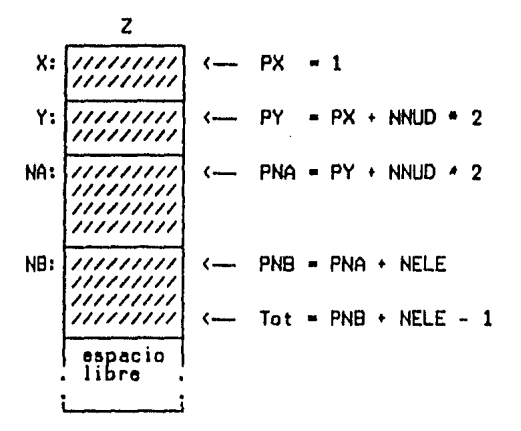

Fig 3.3 Representación de la memoria, con dimensionamiento pseudo-dinámico

Aparentemente se ha reservado el doble del espacio requerido para los vectores X y Y ( NNUD \* 2 ) sin embargo es correcto. Esto se explica si tomamos en cuenta que Z es un vector entero como hemos mencionado y los elementos enteros (sin fracción decimal ) ocupan una localidad de memoria no así los elementos reales ( con fracción decimal ) que requieren dos localidades, como X y Y son vectores reales, requieren dos localidades para cada elemento del vector.

(Estas consideraciones pueden variar de equipo a equipo, dependiendo fundamentalmente del tamano de las localidades de memoria. En cada caso sin embargo podrá investigarse el espacio requerido para cada tipo de variable y utilizar el mismo procedimiento ).

Finalmente para hacer uso de la porción de memoria que le ha sido reservada a cada vactor, con el nombre que nos interesa. (X, Y, NA y NB ), basta que pasemos parámetros de la siguiente manera:

CALL LEECN(Z(PX),Z(PY),Z(PNA),Z(PNB))

SUBROUTINE LEECN(X,Y,NA,NB) COMMON/PA/ NNUD.NELE REAL. X(NNUD), Y(NNUD) **INTEGER** NA(NELE).NB(NELE)

READ(5,1000) (X(i), Y(i), i-1, NNUD, 1)

Con este procedimiento hemos logrado que cada vector ocupe el espacio estrictamente necesario, evitando así cualquier limitación referente al tamaño específico de cada vector, la única limitación ahora, es que el total de espacio requerido por las variables del problema sea menor o igual al espacio disponible, sin que haya el mas mínimo desperdicio.

Este método de dimensionamiento es de vital importancia en aplicaciones como la que nos ocupa, porque el número de vectores es muy grande, y porque estimando las cotas superiores de cada uno de ellos (Dimensionamiento está tico), la probabilidad de que alguno se exceda es muy alta, además de que los desperdicios de memoria crecen dramáticamente.

Otro ahorro de memoria quizá menos importante que el anterior, puede  $10$ grarase si nos damos cuenta que en general, existen muchos elementos con identicas carcterísticas : Longitud, Inclinación, Area, Momento de Inercia, Módulo de Young y condiciones de frontera. En vez de almacenar todas estas propiedades para cada elemento de la estructura, conviene definir elementos tipo, y asignar un tipo a cada elemento de la estructura.

#### III.vi Optimización del tiempo de ejecución.

La matriz de rigidez de cada elemento esta en función de sus características y por lo mismo, las matrices de rigidez del mismo tipo son iguales, de modo que la misma matriz de rigidez tipo, podría sumarse a la matriz de conficientes del sistema, tantas veces como elementos del mismo tipo se hayan definido, sin necesidad de recalcularla.

Estos ahorros en el tiempo de ejecución no suelen ser muy significativos, pues es bien sabido que el grueso del tiempo de solución del problema lo constituye la solución de ecuaciones.

Por las caracteríticas de la matriz de coeficientes que resulta en la interaccion suelo estructura, es nacesario recurrir a los métodos tradicionales de solución de ecuaciones, como el Método de Eleminación de Gauss, haciendo a un lado todas las optimizaciones que se han desarrollado para el caso de

análisis simple.

En general pueden lograrse ahorros en el tiempo de ejacución, cuidando los<br>detalles dentro de la programación. Extensos comentarios a este respecto<br>pueden encontrarse en la referencia {8}.

#### 10 Interacción suelo estructura con cargas laterales

Antes de presentar los resultados que se obtuvieron del análisis de interacción de una estructura, bajo cargas laterales, es preciso aclarar una prequnta que parece obvia: El módulo de compresión volumétrica, que se utiliza para plantear las ecuaciones de desplazamiento del suelo, se obtuvo de la curva de compresibilidad que como vimos en el capítulo II, durante la prueba de consolidación, debemos esperar a que el desplazamiento de la muestra respecto al tiempo sea muy pequeña para tomar el asentamiento total esto es bién sabido: el desplazamiento producido por un incremento de esfuerzos en la masa de suelo aunque solo nos interesen los desplazamientos "inmediatos", tarda un determinado tiempo en desarrollarse. Si esto es cierto, ¿ Como es que lograremos resultados que reflejen lo que sucede a una estructura bajo la acción de un sismo, si las cargas laterales que provoca son de carácter instantaneo ?.

La respuesta es que precisamente el módulo de compresión volumétrica deberá sar un módulo dinámico.

Este módulo de compresión volumétrica dinámico, puede calcularse si conocemos la curva de esfuerzo-deformaciónn, construida en base a una prueba triaxial, suponiendo al igual que en el caso de la curva de compresibilidad un incremento de esfuerzos en la masa del suelo, con lo que obtendremos el estado final de desplazamiento. Con estos datos se puede calcular el módulo secante o promedio, que es el que se suele utilizar, para fines de cálculo.

A continuación se presentan tres ejemplos de análisis de interacción sueloestructura, utilizando el programa de computadora ISE84:

En primer lugar para validar los resultados que el programa produce, se presenta, la solución al problema planteado por el Ing. Aqustín Demenghi en la exposición de su trabajo (Ref (1) )

En seguida se muestran los resultados para una estructura bajo la acción de cargas laterales. El ejemplo que se presenta es un caso muy particular; se trata de simular que la estructura esta desplantada sobre un relleno arenose mai compactado e suelto, de modo que el módulo de compresión volumétrica aunque es un módulo dinámico, presenta un valor muy grande. Aunque la estructura y el modelo son hipotéticos, ilustran el caso de algunas estructuras que se han desplomado súbitamente en condiciones similares.

El tercer y último caso se refiere a la misma estructura pero desplantada en un terreno menos compresible.

En cada caso se muestra primero la hoja de datos para alimentar el programa, la primera y última lineas no pertenecen al archivo de datos, marcan el número de columna dentro del archivo, para que el lector visualice con<br>facilidad la posición de cada campo, (Para informacion acerca del formato del archivo de datos, referirse a "ISE84 Instructivo de Uso") después aparecen las hojas de resultados que emite el programa y por último, un croquis de la estructura con la numeración de barras y nudos, que sirve de clave para interpretar los resultados, además de las reacciones y desplazamientos en la masa de suelo.

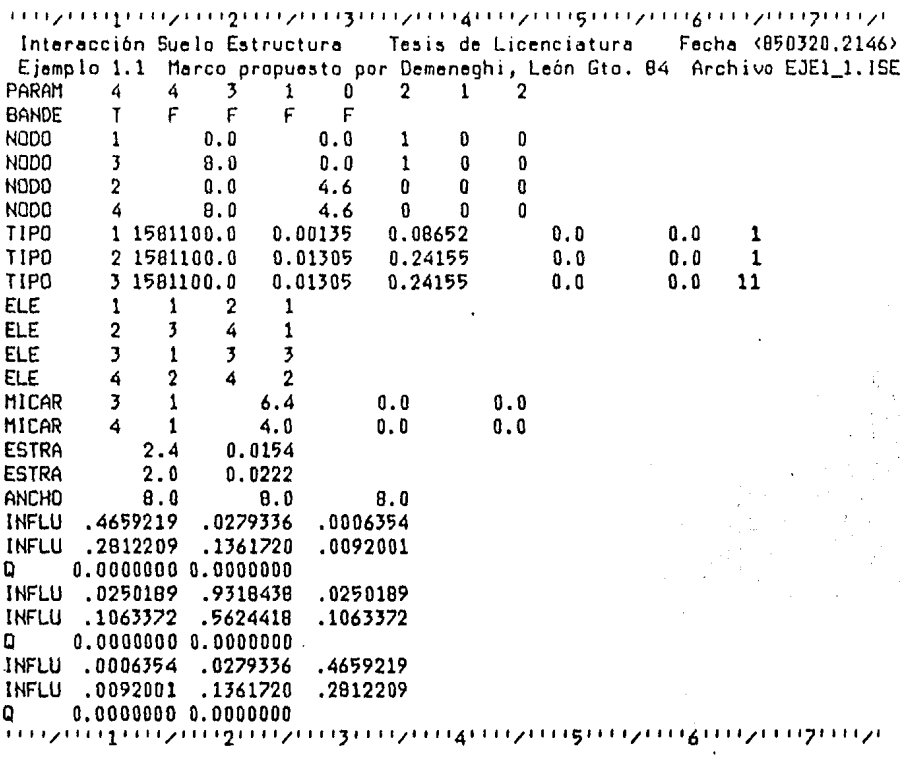

 $\frac{1}{2} \frac{d^2 \theta}{d^2}$ 

Interacción Suelo Estructura Tesis de Licenciatura Fecha (850320.2147) Ejemplo 1.1 Marco propuesto por Demenaghi, León Gto. 84 Archivo EJE1\_1.1SE

PARAMETROS DE LA CORRIDA

HNUD HELE HETO HCCC HNUC HELC HECO HEST  $\mathbf{3}$  $\mathbf{1}$  $\overline{2}$  $\overline{\mathbf{2}}$  $\ddot{ }$  $\blacktriangleleft$  $\mathbf{0}$  $\mathbf{1}$ **SCN**  $IP1$ **IP2** IP3 **IP4**  $\mathbf{r}$  $\mathbf{r}$  $\mathbf{r}$ F F

#### COORDENADAS HODALES Y GRADOS DE LIBERTAD

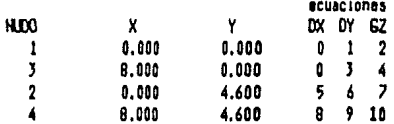

#### DEFINICION DE LA CONECTIVIDAD

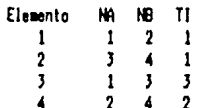

#### ELEMENTOS DE CONTACTO EN EL DROEN DEFINIDO

ecuaciones Elemento Rr Rr+1 Rs dr+1  $\mathbf{11}$  $13$ **12**  $\overline{\mathbf{3}}$ 14

Orden que se asume en la definicion de los coeficientes de influencia y anchos de la cimentacion

Ecuaciones...  $11$   $13$   $14$ 

#### ELEMENTOS TIPO

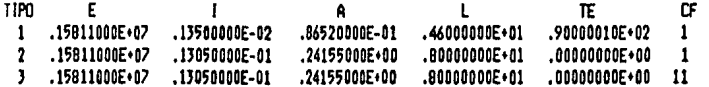

#### CARGAS EN LOS MIEMBROS

しょうかい あまがる アクセット

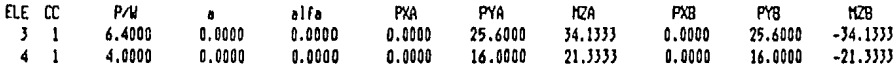

#### CARACTERISTICAS DE LOS ESTRATOS

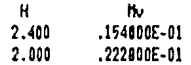

Interacción Suelo Estructura - Tesis de Licenciatura - Fecha (850320.2142)<br>Ejemplo 1.1 - Marco propuesto por Demeneghi, León Gto. 84 - Archivo EJE1\_1.ISE

## DESPLAZAMIENTOS NODALES ( sistema global )

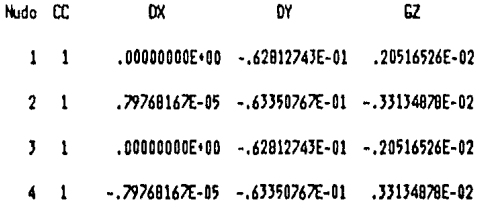

#### REACCIONES DEL TERRENO

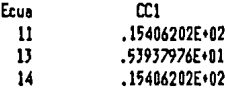

### DESPLAZAMIENTOS AL CENTRO DEL CLARO DE LOS ELEMENTOS DE CONTACTO

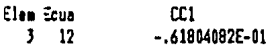

Interacción Suelo Estructura - Tesis de Licenciatura - Fecha (850320,2142)<br>Ejemplo 1.1 - Marco propuesto por Demeneghi, León Gto. 84 - Archivo EJE1\_1.ISE

ELEMENTOS MECANICOS ( Sistema local )

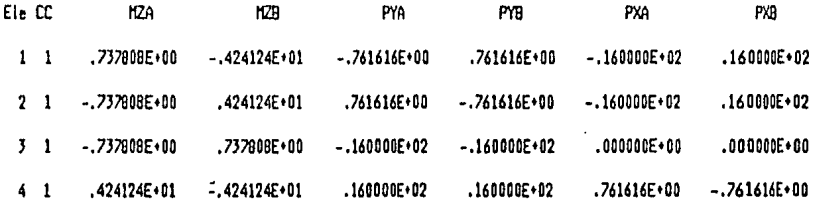

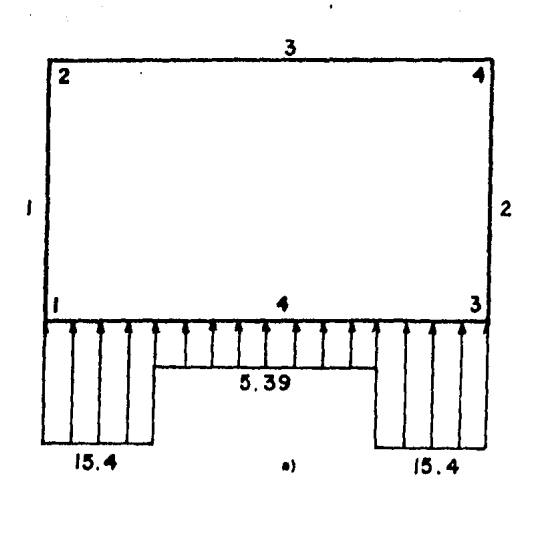

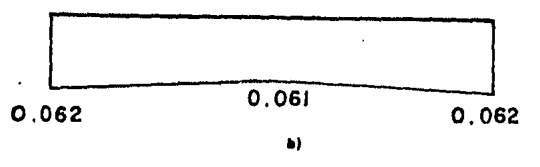

fig 4.1 a) Reacciones del Terreno en Ton/m<br>b) Asentamientos en mm

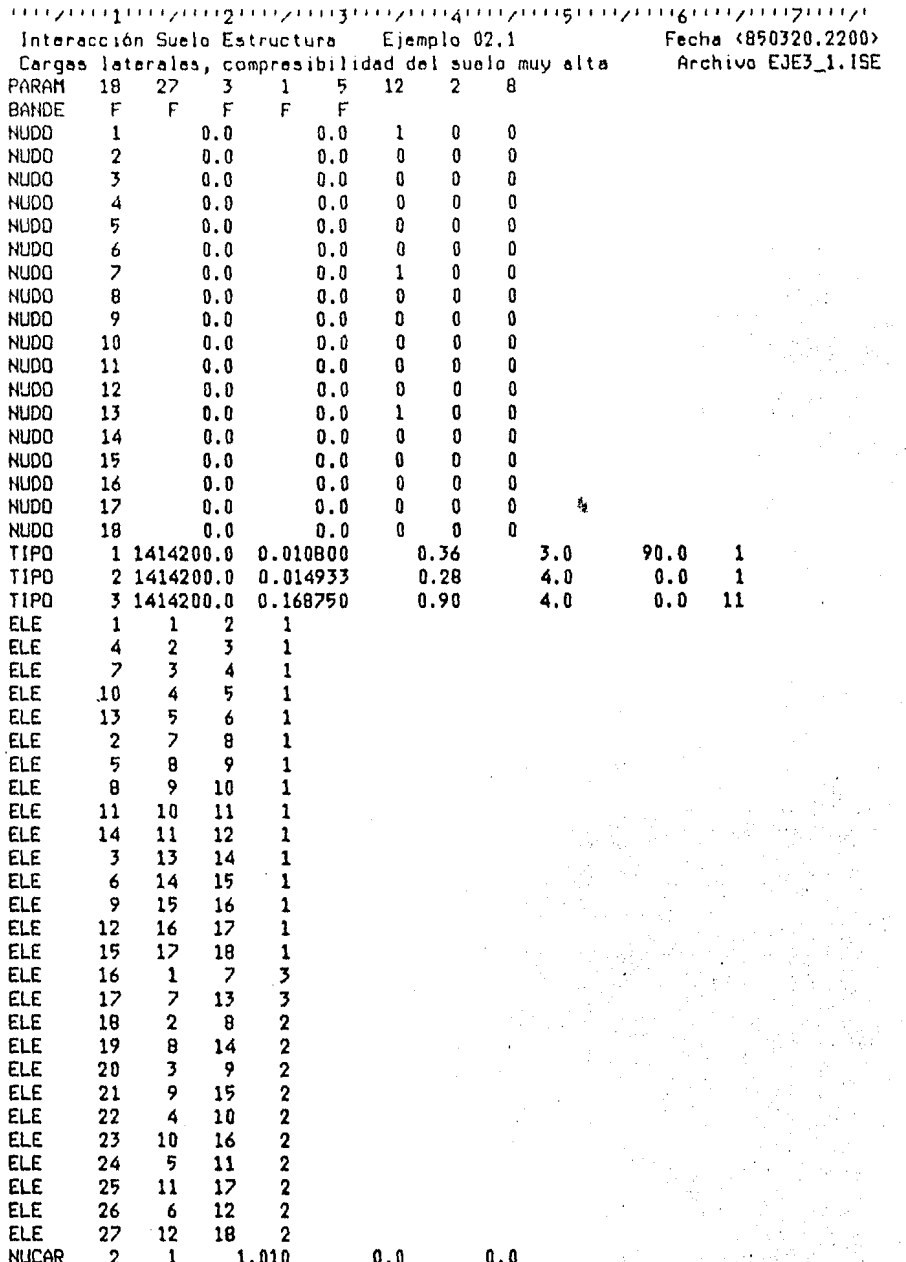

 $-43-$ 

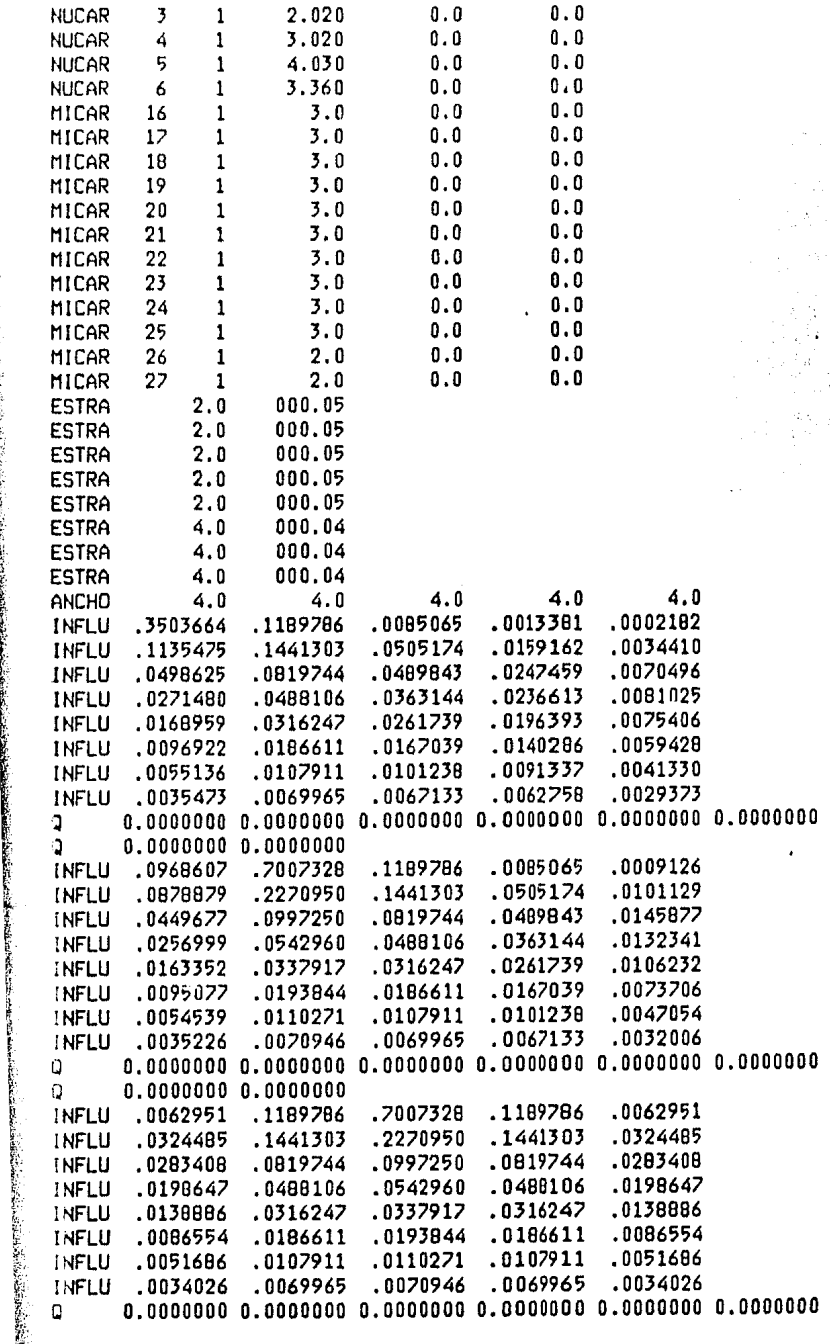

 $\ddot{\phantom{0}}$ 

 $\ddot{\cdot}$ 

r.

' .'.

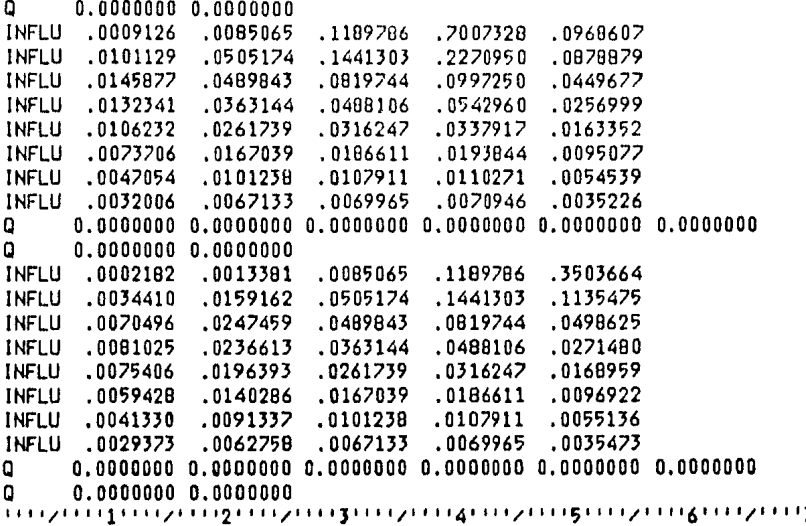

### Paranetros de la corrida

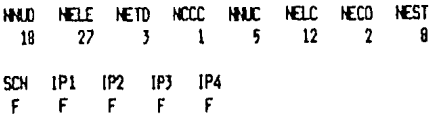

### COORDENADAS HODALES Y GRADOS DE LIBERTAD

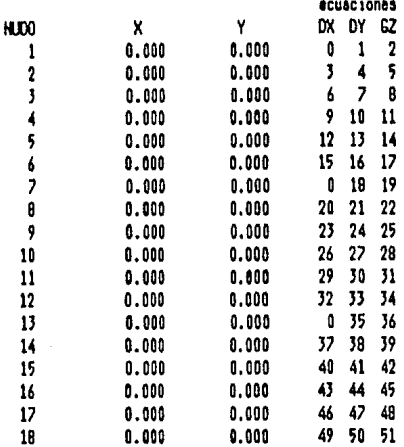

### DEFINICION DE LA CONECTIVIDAD

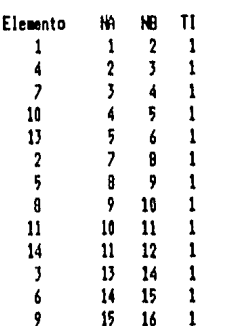

www.readpender

ĵ.

16  $\mathbf{1}$ 

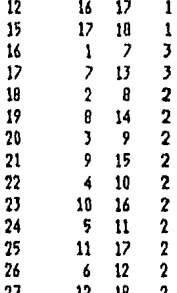

ELEMENTOS DE CONTACTO EN EL ORDEN DEFINIDO

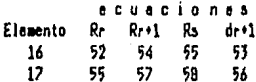

Orden que se asuse en la definicion de los coeficientes de influencia y anchos de la cimentacion

ELEMENTOS TIPO

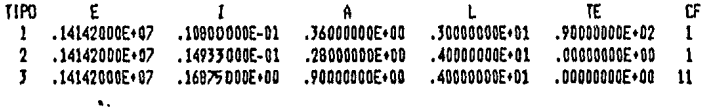

### CARGAS HODALES ( SISTEMA GLOBAL )

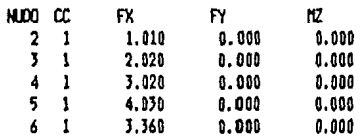

#### CARGAS EN LOS MIEMBROS

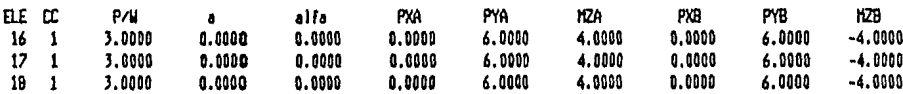

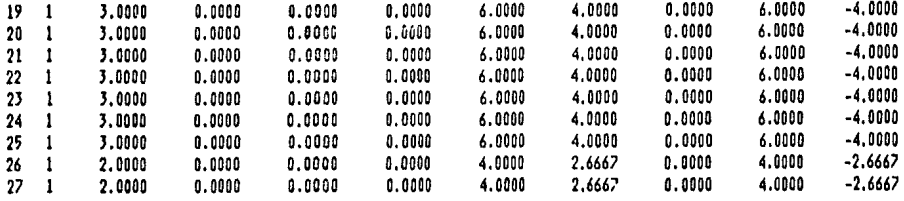

### CARACTERISTICAS DE LOS ESTRATOS

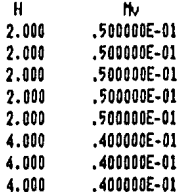

Interacción Suelo Estructura — Ejemplo 02.1<br>Cargas laterales, compresibilidad del suelo muy alta

### DESPLAZANIENTOS HODALES ( sistema global )

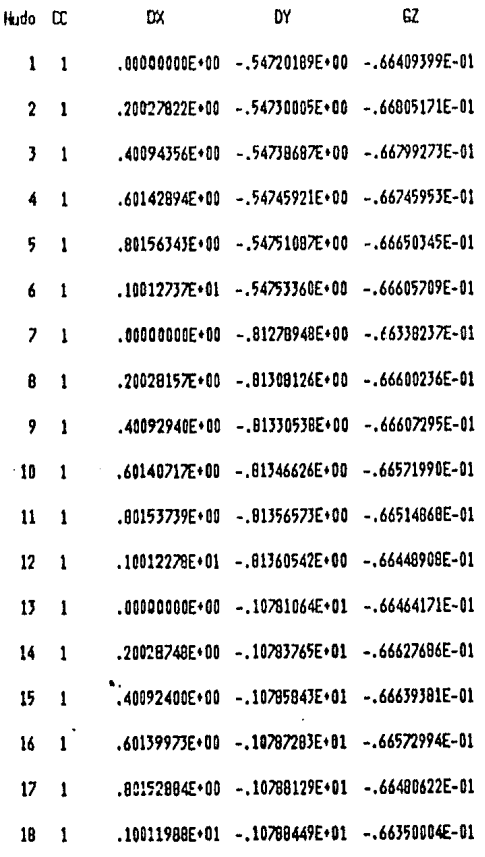

### REACCIONES DEL TERRENO

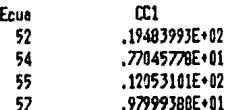

-49-

DESPLAZAMIENTOS AL CENTRO DEL CLARO DE LOS ELEMENTOS DE CONTACTO

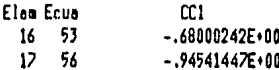

Interacción Suelo Estructura — Ejemplo 02.1 - Pecha <850320.2203><br>Cargas laterales, compresibilidad del suelo muy alta — Archivo EJE3\_1.ISE

in a

 $\overline{\phantom{a}}$ 

ELEVENTOS MECANICOS ( Sistema local )

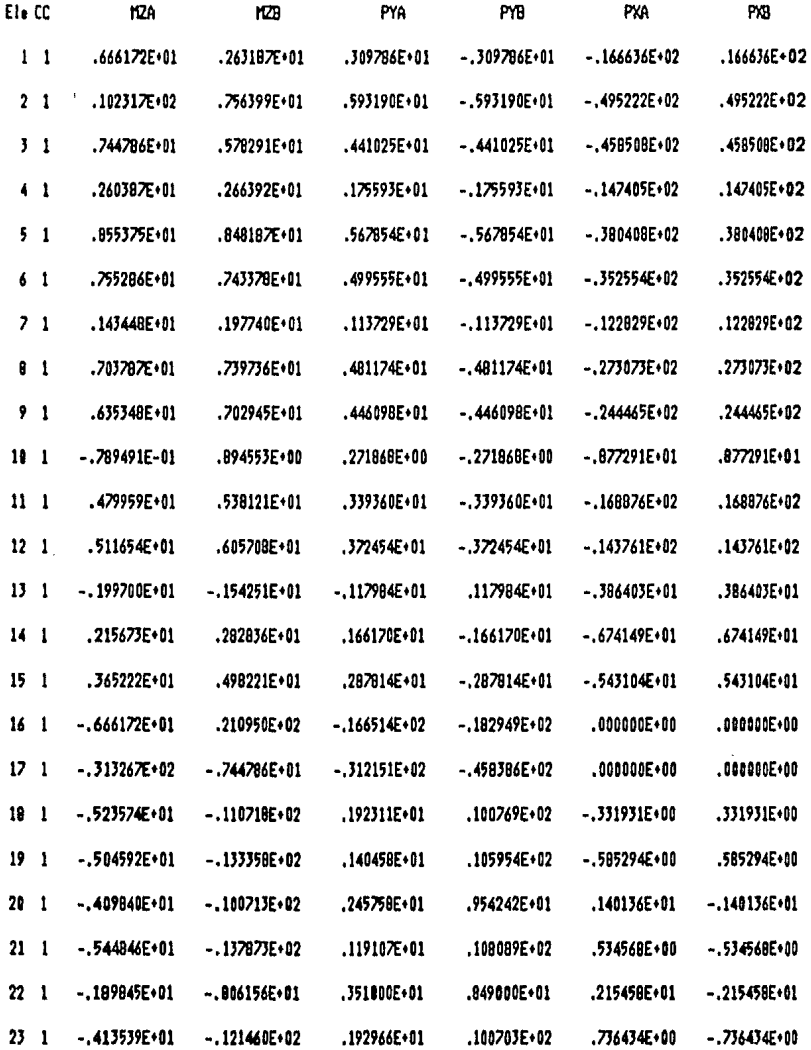

 $-51-$ 

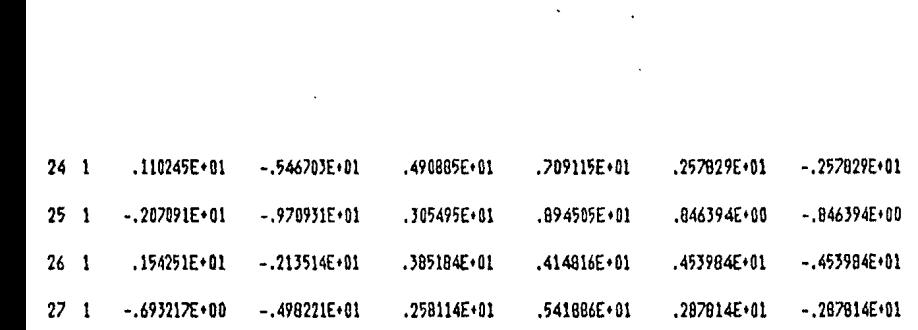

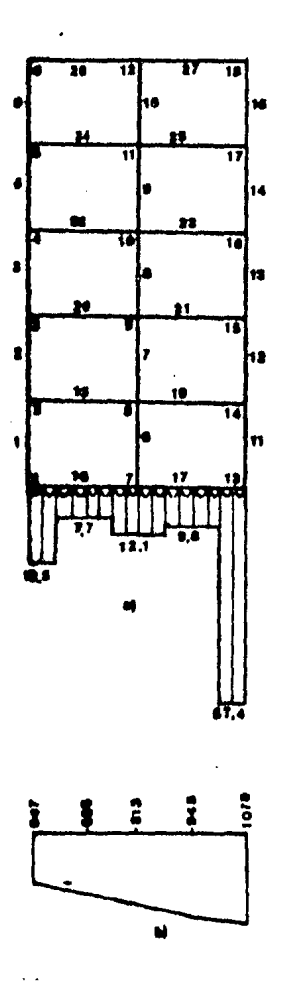

fig 4.2 a) Reacciones del Terrono en Ton/m b) Asentamientos en ma

 $\frac{1}{2}$ 

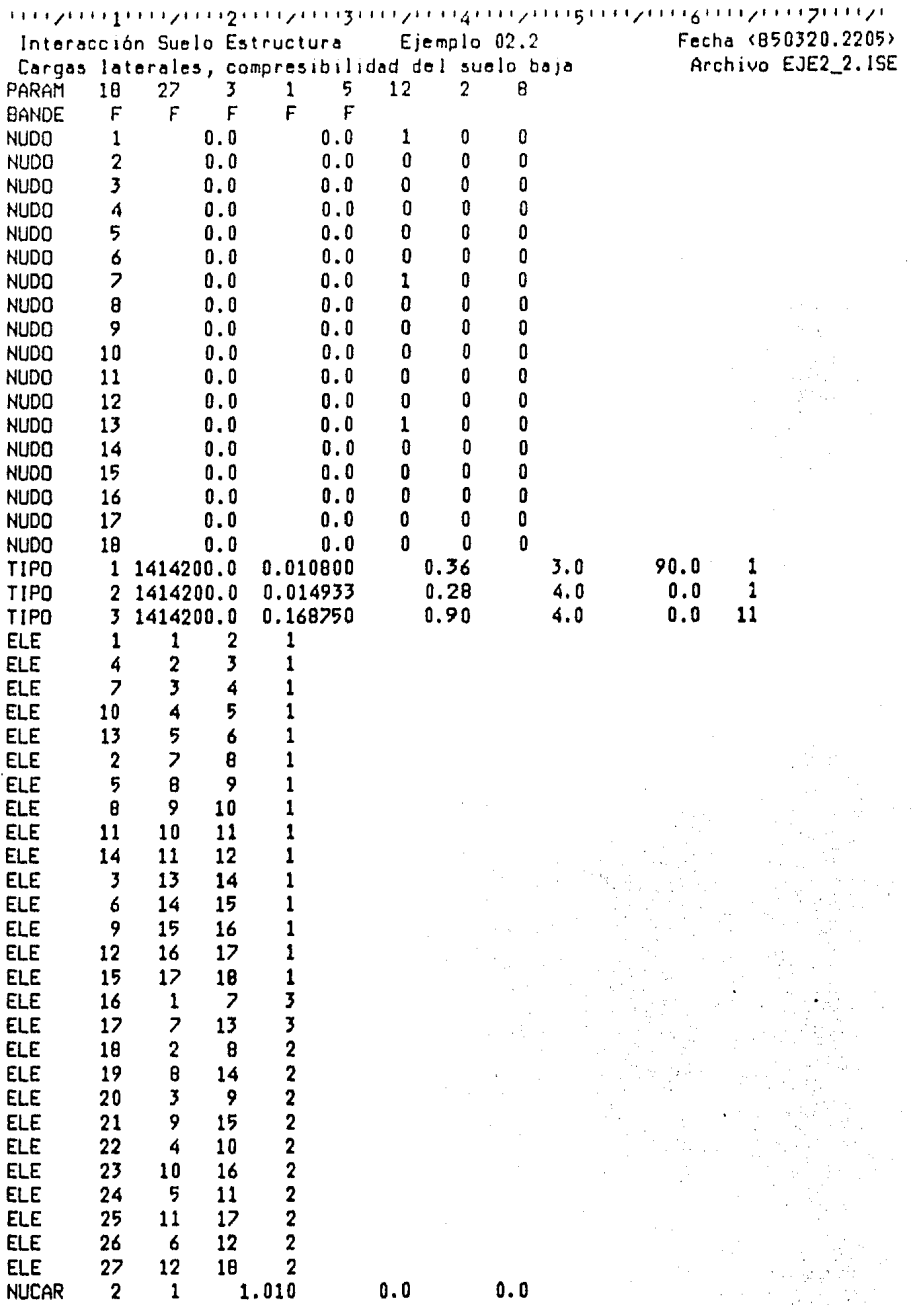

-54-

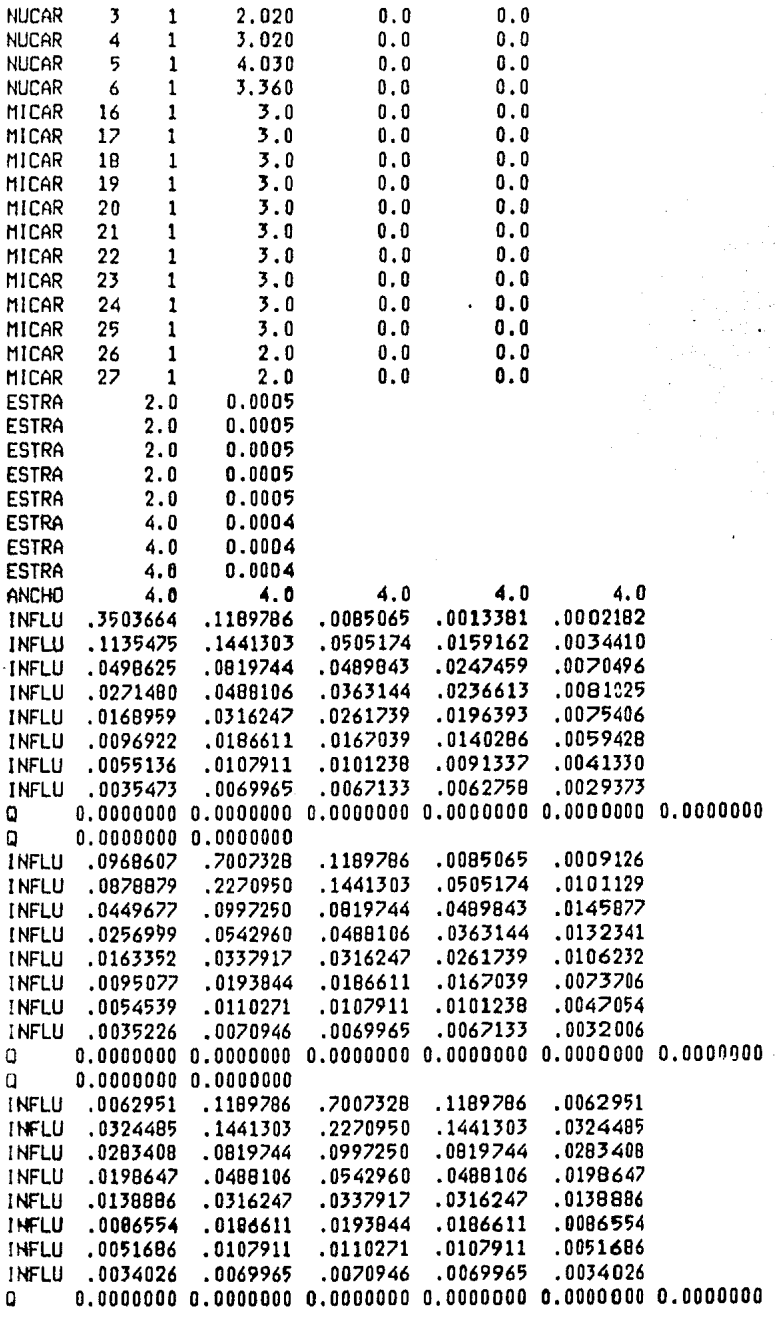

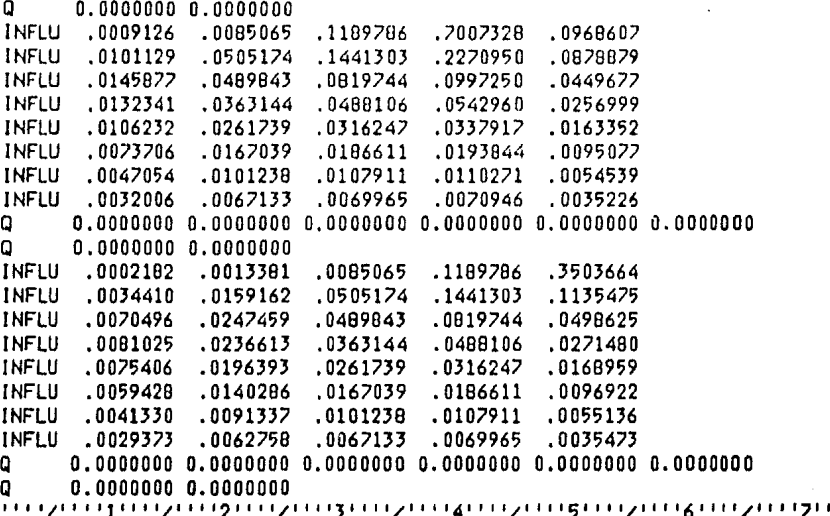

Interacción Suelo Estructura - Ejemplo 02.2 Cargas laterales, compresibilidad del suelo baja Fecha (850320.2208) Archive EJE2\_2.ISE

### PARAMETROS DE LA CORRIDA

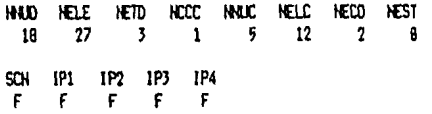

### COORDENADAS NODALES Y GRADOS DE LIBERTAD

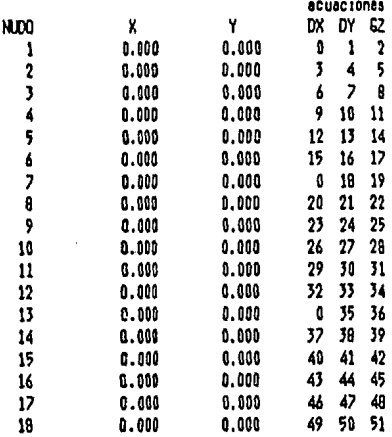

### DEFINICION DE LA CONECTIVIDAD

 $\ddot{\phantom{a}}$ 

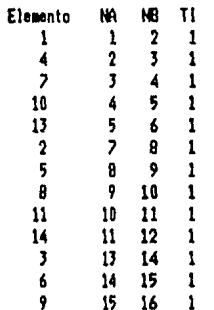

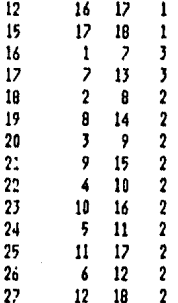

#### ELEMENTOS DE CONTACTO EN EL DROEN DEFINIDO

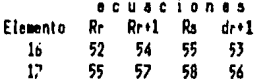

Orden que se asume en la definicion de los coeficientes de influencia y anchos de la cimentacion

Ecuaciones... 52 54 55 57 58

### ELEMENTOS TIPO

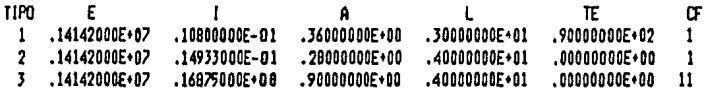

### CARGAS HODALES ( SISTEMA GLOBAL )

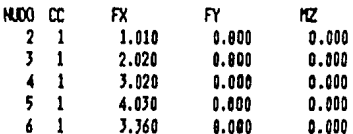

#### CARGAS EN LOS MIEMBROS

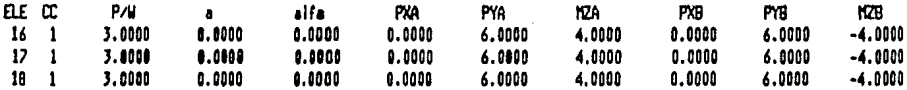

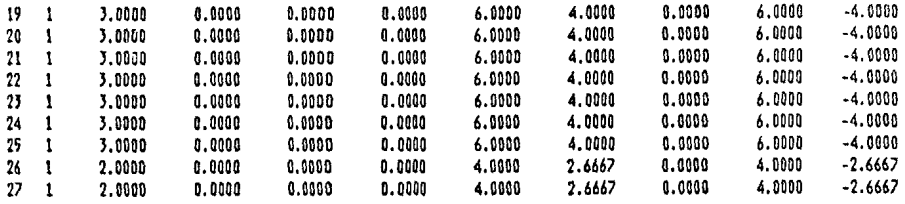

### CARACTERISTICAS DE LOS ESTRATOS

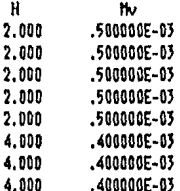

Interacción Suelo Estructura - Ejemplo 02.2 Cargas laterales, compresibilidad del suelo baja

# DESPLAZAMIENTOS NODALES ( sistema global )

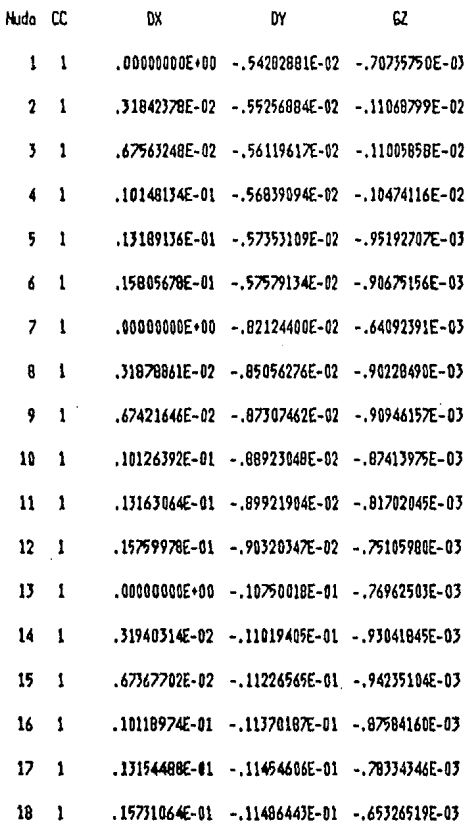

### REACCIONES OEL TERRENO

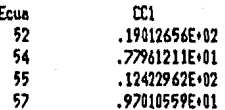

Facha (850320.2208)<br>Archivo EJE2\_2.ISE

# DESPLAZANTENTOS AL CENTRO DEL CLARO DE LOS ELEMENTOS DE CONTACTO

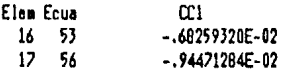

Interacción Suelo Estructura — Ejemplo 02.2<br>Cargas laterales, compresibilidad del suelo baja

ELEMENTOS MECANICOS ( Sistema local )

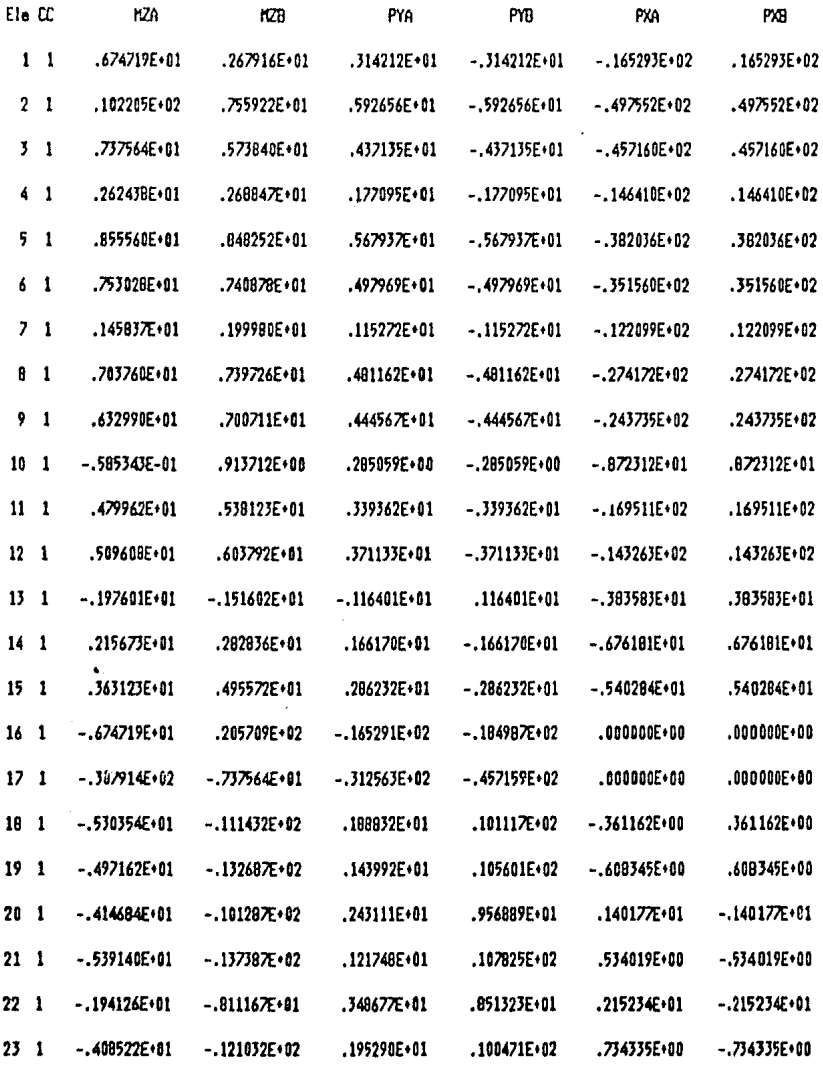

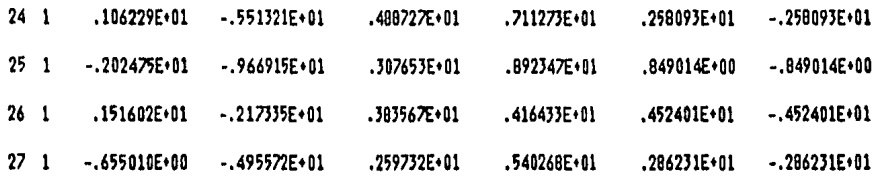

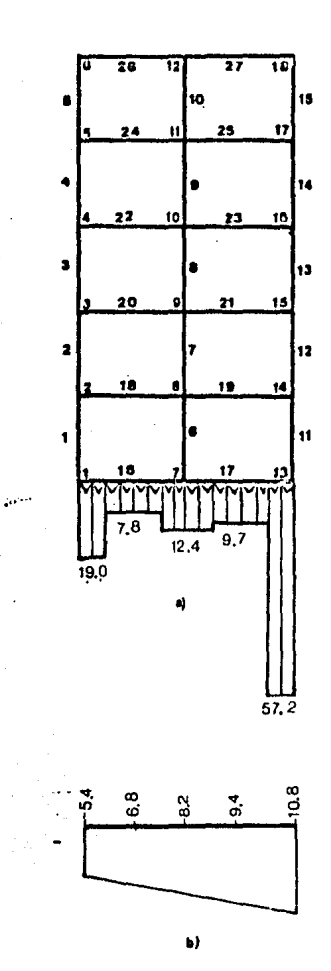

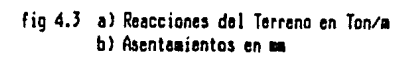

#### U Conclusiones

En primer término, se hace patente del ejemplo No. 1, del capítulo IV, cómo el análisis de interacción suelo estructura arroja una forma de la reacción que corresponde a las expectativas teóricas, esto es, las presiones de con-<br>tacto en los extremos son mucho mayores que en el centro, típico comportamiento provocado por un elemento muy rígido de la cimentación que tiende a asentarse uniformemente, y que la diferencia respecto de una distribución unifdrme es bastante considerable: tenemos en los extremos una presión de contacto casi tres veces mayor de la que se desarrolla en el centro.

Para el caso del ejemplo 2 del edificio con cargas laterales, la diferencia de la forma que hemos obtenido aplicando la interacción suelo estructura, respecto de una disribución lineal también es notable. Comparemos los resultados de una y otra forma:

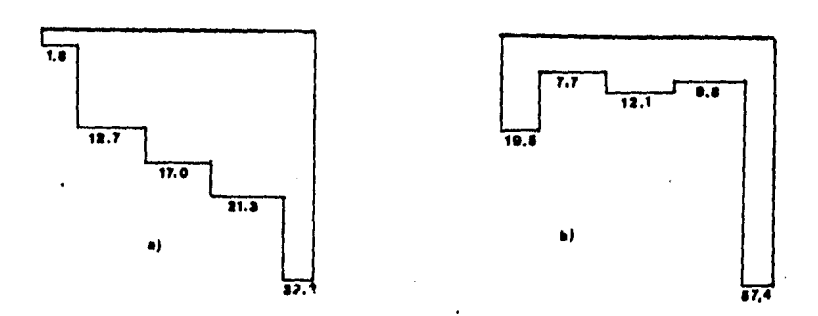

fig 5.1 al Distribución de fuerza lineal. bl Reacción obtenida de la interacción Suelo-Estraclura.

para la distribución lineal del momento de volteo se utilizó la' ecuación:

$$
P_i = \frac{H d_i}{\sum d_i^2} \quad y \quad r_i = \frac{P_i}{1}
$$

donde M es el momento de volteo total, d<sub>i</sub> es la distancia del centro del claro al punto medio de cada reacción, p<sub>i</sub> es la resultante de cada reacción  $y^{-}1_i$  es la distancia en que se aplica. la reacción correspondiente; los resultados se presentan en la fig 5.1.

Como vemos, la distribución lineal, vuelve a subestimar el reacción en loe extremos y a sobreestimarlo hacia el centro. -65 valor de la Esto se debe

a que este último m6todo do distribución, toma en cuenta, solo la rigidez de los elementos de la cimentación, pero desprecia el comportamiento del suelo.

Estas notables diferencias en la forma de las reacciones, tendrán como resultado diferencias significativas en la determinacón de los elementos me-<br>cánicos.

Por otro lado, el cambio de un suelo muy blando a uno con baja compresibilidad no afectó en mucho la forma de la reacción, aunque como era de esperarse los desplazamientos se redujeron drásticamente, sin embargo, los elementos mecánicos tampoco se modificaron sustancialmente.

Después de presentar brevemente los resultados obtenidos en algunos de los ejemplos, puede decirse que el método de Interacción Suelo-Estructura que hemos desarrollado a lo largo de este trabajo, contribuye efectivamente a disipar la incertidumbre en cuanto a la forma de la reacción del suelo en particular y a un conocimiento más preciso del comportamiento de las eetructura5 en general. Es necesario recordar sin embargo, que el análisis que se ha hecho hasta aquí, adolece de todas las limitaciones de un análisis en el plano, y que por lo mismo, en su aplicación a casos reales, deberán hacerse la5 consideraciones pertinentes a criterio del Ingeniero.

Para la aplicación sistemática del método, quedan aún problemas por resolver: algunos que pueden clasificarse como problemas de la implementaci6n del método, por ejemplo: Las posibles deficiencias numérica5, no han sido estudiadas aún, así como las características de la matriz de coeficientes, que difieren en grán medida de aquella matriz de rigideces en el método de loe desplazamientos. Otro punto de estudia importante en este renglón es el de tratar de optimizar el manejo de datos en memoria, que por el momento, tal como está planteado el método, la matriz de coeficientes, es necesario mantenerla completa en memoria, lo que entorpece en gran medida la posibilidad de implementar el método en máquinas personales de bajo costo, con Fines prácticos.

Por último, están los problemas en la aplicación del método a problemas· reales, tales como: Debido a que los datos obtenidos en campo, no suelen tener la confiabilidad deseada, esto aunado al requerimiento del método de datos obtenidos a partir de muestras inalteradas, lleva a la necesidad de hacer un estudio cuidadoso de la sensibilidad de la solución a la variación de los parámetros, para norrnar el criterio del ingeniero. Deberán estudiarse procedimientos de modelación, para el caso de estructuras no regulare5 en planta, primeramente para determinar, si con las suposiciones que seguramente tendrán que hacerse, se justifica un análisis más sofisticado corno el que hemos presentado ... etc.

Como vemos, el problema dista mucho de estar cerrado, sin embargo, los resultados que arrojara el método e implemenatción aqui mostrados, ayudarán sin duda, a 'calibrar' el criterio del Ingeniero en el diseño de cimentaciones y de estructuras en general.

Apéndice A ISE84, Instructivo de Uso

Contonjdo

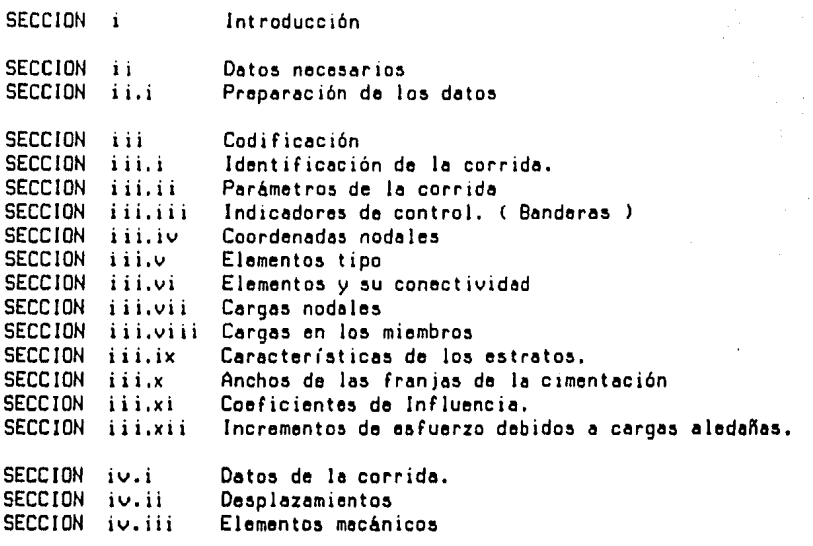

aección Introducción

En eate manual se describe le manera de utilizar el programa pera le aolu - ción de problemas de Interacción Suelo Eatructure ISES4.

Este manual no pretende hacer un resumen de los conocimientos teóricos que<br>se requieren para la generación de los datos necesarios y la interpretación de loa resultados producidoa por el programa, sino que se limita a especificar el orden y formato en que eatoa aon requeridos o producidos respectivamente.

Se añaden en la seccion Il.i algunas recomendaciones en la preparación de loa datos que auelen facilitar el trabajo de codificación el que no eatá familiarizado con algún programa aimilar de estructuras.

aecci6n ii Datoa neceaarioa

La información que se requiere en la solución de un problema de interacción es la siguiente:

- + Identificación de le corrida + Perametroa de la corrida
- 
- + lndicadorea de control
- + Coordenada nodales y gradoa de libertad restringidos
- ~ Elementos tipo
- <sup>+</sup>Elementos y au conectividad + Cergaa en loa nudos
- 
- + Cargaa en loa elementos
- + Carecterlaticaa de loa estretoa
- + Ancho de lea franjea de le cimentación
- + Coeficientes de Influencia
- + lncrementoa de esfuerzos debidos a cargas aledaffaa.

sección ii.i Preparación de los datos

La preparación de los datos ae hace generalmente aobre un plano de trabajo siquiendo los siguientes pasos:

1) Se identifica el merco

2) Se numeran nudos y barrea de toda le estructura, se recomiende ae uae un color de lápiz para. loa nudos C verde ) y otro pera lea barrea ( rojo ).

Debido a que se plantea una matriz de coeficientes del sistema que es complete, el orden de le numeración ea irrelevante desde el punto de viste num6rico, ain embargo ee augiere ae siga siempre un patrón con el fin de hacer mea aencille le interpretación de reaultadoa y la identificación de loa posibles errorea.

-68-
La numeración de las barras se recomienda :

- + Numerar primero las columnas de cnda entrepiso de izquierda a derecha <sup>y</sup>de aba¡o hacia arriba.
- + Numerar después las vigas de cada entrepiso, de izquierda a derecha y de aba¡o hec1a arribo.

Siguiendo estas recomendaciones, en los resultados siempre aparecerán todas las columnas juntas, primero las mas esforzadas y después todas las vigas juntas.

- $J$ ) Se identifican los elementos tipo y a cada barra se le masigna su tipo correpondiente ( azul ).
- 4) Se calculan las coordenadas nodales, eligiendo un sistema de referencia tal que la dirección de los e jea locales de los elementos de contacto coincidan con el eje positivo de las X.

E5te paso puede omitirse y optar por definir les longitudes y rotaciones de cada elemento tipo.

- 5) Se procede al cálculo de propiedades geométricas de los elementos tipo area y momento de inercia,
- 6) Se anote el nudo inicial y f inel de cede berre.

Esta operación define el sistema local de referencia de cede elemento, que es de vital importancia en la definición de las cargas y la interpretación de los elementos mecánicos.

El eje de le berre coerresponde el eje X del aieteme local de referencia y a 90 grados medidos a partir de este eje y en sentido contrario a las manecillas del reloj está el eje de las Y.

Se recomiende que le conectividad se hege de le siguiente menere:

- + Las columnas de abajo hacia arriba.
- + Las vigas de izquierda a derecha.
- 7) Se anotan directamente en el plano las cargas en · los nudos; un plano para cada condición de carga de ser posible. Lo mismo para cargas en los miembros.
- 8) Se calculan los coeficientes de influencia.

Para verificar el orden en que deben proporcionarae se sugiere hacer una "corrida" preliminar con la bandera IMPl • T.

- 9) Se calculan todos los parametros de la corrida. Se sugiere anotarlos en el plano.
- 10) Sa vacia toda la información en un archivo de datos.

&ecci6n iii Codificeci6n

El formato de los registros pare cada tipo de información se presentan a continuación:

Todos los datos de tipo real utilizarán un campo de diez posiciones sin importar la localización del punto decimal.

Todos loe datos de tipo entero, utilizarán un campo de cinco posiciones.

Cede registro con excepción de le identificación de le corrida, 1 leven una etiqueta de mnemotécnica, de utilidad ea.lo pare el usuerio, siempre e partir de la primera columna y de cinco posiciones.

sección iii.i Identificación de la corrida. FORMATO : (40A2l

Son dos regietroe de 00 caracteres pera la identificación de le corrida. Le informeci6n que debe contener es completamente definida por el usuario, sin embargo ee sugiere que contenga la siguiente:

- . Nombre de la abra o proyecto.<br>. Identificación del marco.
- 
- . Fecha de creación y/o corrida.
- Nombre del archivo en que eetán contenidos los datos.

sección iii.ii Parámetros de la corrida ETIQUETA: 'PARAM' FORMATO : (5X,815)

Los perametros son:

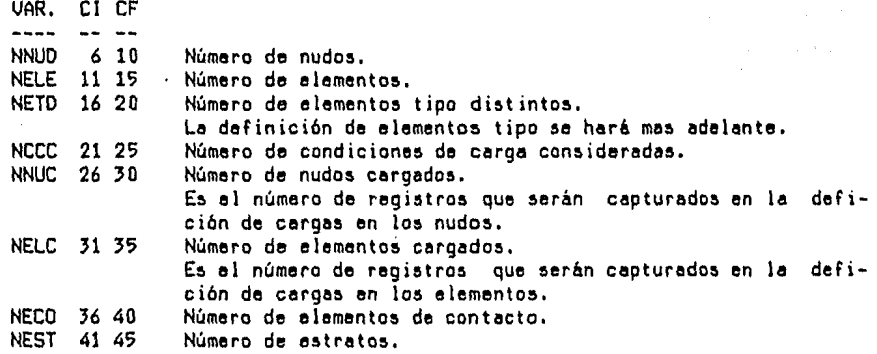

VAR. Nombre de la variable que se utliza dentro del programa para designar el parámetro correspondiente.

Cl Columna Inicial Columna Final sección iii.iii Indicadores de control. (Banderas ) ETIQUETA: 'BANDE' FORMATO : (5X, 8L5) Los posibles valores de estos indicadores son:<br>'T' : Verdadero ( 'true' )<br>'F' : Falso ( 'false' )  $(F_{\text{false}}^t)$ VAR. CI CF SCN 10 10 Sí coordenadas nodales Valor e f e c t o T Se darán como dato la& coordenadee de loe nu dos, y a partir de ellas se calcularán las longitudes y rotaciones de los elementos. F No se proporcionen lee coordenada& nodeles, en cambio se darán les longitude& y rotaciones de todos los elementos tipo. IMPl 15 15 Bandera de impresion 1 Valor e f e c t o T Le6 1 imprime loe datos y termina la ejecución del programe F Leé los datos y resuelve el problema. . IMP2 20 20 Bandera de impresión 2<br>Valor e fe Velar e f e c t o T Imprime solo elementos mecánicos F Imprime deeplezemientoe y elementos me- cánicos IMP3 25 25 Bandera de impresión 3 Valor e f e c t o ---------T Imprime lo siguiente: Matriz de rigidez de cede elemento tipo Coeficientes Gema de loe elementos de contecto. Coeficientes Beta de loe elementos de contacto. Matriz de coeficientes del sistema. . Pivotes utilizados durante la solucion. F No imprime le información anterior 1MP4 30 30 Bandera de impre&i6n 4 Valor e f e c t o T Imprime los coeficientes de influencia y los in -

-71-

F No imprime la informacion anterior

aección iii.iv Coordenadas nodeles Son NNUD registros con el siguiente formeto: ETIQUETA: 'NODO ' FORMATO : C5X,15,2Fl0.0,315)

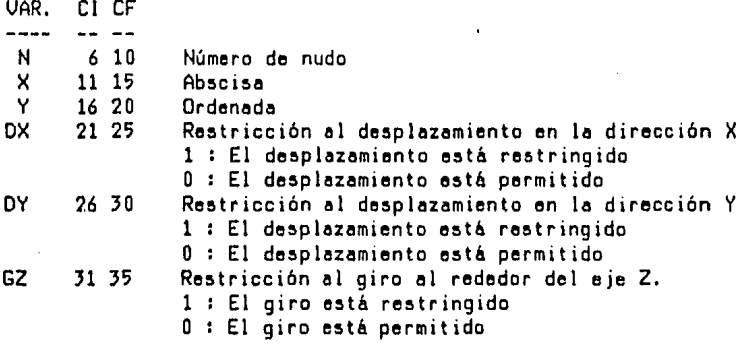

La determinación del sistema global de referencie, debe heceree de modo que ·1as elementos de contecto tengen su eje local de referencia en le mieme dirección que el eje X del sistema global. Esta restricción se debe a que las ecuaciones de los elementos de contacto no sufren la transformación de coordenedes del sistema locel el global.

aección iii.v Elementos tipo Se tendrán NETO registros con el siguiente formeto: ETIQUETA: 'TIPO ' FORMATO: C5X,15,5Fl0.0,15)

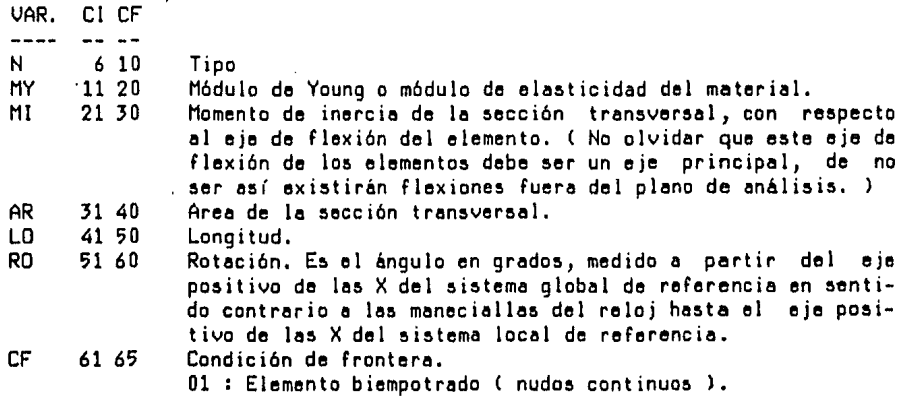

02 Extremo inicie! erticuledo extremo fine! em - potredo 03 : Extremo inicial empotrado, final articulado. 04 Elemento bierticulado Elementos de contecto. 11 Elemento biempotredo ( nudos continuos ), 12 Extremo inicie! erticuledo extremo finel em - potredo. 13 Extremo inicie! empotrado, finel erticuledo. 14 : Elemento biarticulado ( no implementado ). Los elementos que tienen todos estos datos iguales se dice que son del miemo tipo. En estructuras muy regulares este concepto ahorrará al usuario una gran<br>cantidad de trabajo, ya que se definirán las propiedades solo de unos cuantos tipos aun cuendo sean una gran cantidad de elementos. sección iii.vi Elementos y au conectividad. Se tendrán NELE regietroa con el siguiente formato: ETIQUETA: 'ELE ' FORMATO : CSX,41Sl VAR. CI CF  $\overline{1}$  $\frac{1}{2}$ N 6 lS Número de elemento NA 16 20 Número de nudo del extremo inicie! NB 21 27 Número de nudo del extremo final. 26 JO TI Tipo del elemento. Al asignale un tipo a cada elemento se le asocian las propiedades correspondientes, definidas anteriormente. sección iii.vii Cargas nodales. Son NNUC registros con el siguiente formato: ETIQUETA: 'NUCAR' FORMATO: CSX 121S,JF10.0l UAR. CI CF  $- - - ---$ N 6 10 Número de nudo CC 11 15 Condición de carga<br>FX 16 25 Fuerza en la direct FX 16-25 Fuerza en la dirección X (sistema global ) FY 26-35 Fuerza en la dirección Y (sistema global ) MZ 36 45 – Momento respecto al eje Z (sistema global )

**Canada** 

じかんしん かいしょう

计复数形式

**Manufacturers** 

いわかんじょうほう ちゅうてき アクセッシュ たいたいぎ はんかせき そうりゅう ぎじゃん ぶいさんばき ちょうほうさんじ 直接の間の 見合わせ

Los sentidos positivos de las fuerzas coinciden con los ejes del sistema global de referencie.

Los momentos son positivos si son en contra de las manecillas del reloj. sección iii.vii Cargas en los miembros. Son NELC registros con el siguiente formato: ETIQUETA: 'MICAR' FORMATO : (5X,215,3F10.0) UAR. CI CF  $\frac{1}{2}$  $- - - -$ 6 10 EL Número del elemento a cargar ce 11 15 Condición de carga PIJ 16 25 Fuerza concentrada o repartida. Ea positiva en el sentido de la acción de la fuerze PO 26 35 Posición ' O le carga es uniformemente repartida <> O : Es la posición de la carga a partir del extremo inicial del elemento. AL 36 45 Angulo de inclinación de la carga en grados, Se mide con respecto al eje -Y del sistema local de referencia en sentido contrario a lea manecillae del reloj hasta el sentido poeitivo de la fuerza. sección iii.ix Características de los estratos.

Se tendrán NEST regietroa con el siguiente formato: ETIQUETA: 'ESTRA' FORMATO: C5X,2F10.0l

UAR. CI CF

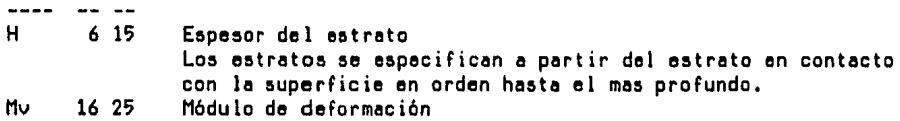

Aquí es muy importante apuntar que el espesor de los estratos definidos derá ser lo mas pequeño posible con el objeto de ajustarse a la ecuación  $(2.4)$ Se ha detectado, que en caso de que los estratos sean muy potentes, el método no converge y los resultados de las reacciones son impredecibles, co-

sección iii.x Anchos de las franjas de la cimentación. Se deberán propocionar NEC0•3-HNCOm Dar.de HNCOm es el número de nudos comunes a dos elementos cualquiera, en tante registros como sea necesario. ETIQUETA: 'ANCHO' FORMATO : CSX,6F10.0l

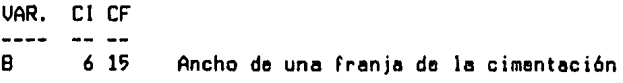

múnmente aparecerán valoree negativos.

**Sales Advised Street** 

sección ill.xi Coeficientes de Influencia. Se deberán propocionar NECO\*3-NNCOm, para cada estrato, en tantos registros como sea necesario, empezando siempre en un nuevo registro para cada estrato. ETIQUETA: 'INFLU' FORMATO: (5X,6F10.0)

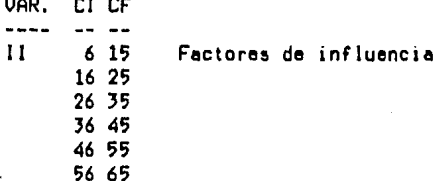

ISE84 al leer los datos asigna un número de ecuacion a las reacciones en los nudos y al centro del claro de los elementos de contacto.

Para evitar confusiones ISE84 reporta el orden en que deben especificarse los factores de influencia dando el numero de ecuación de los puntos de interés.

Ejemplo:

 $\cdots$ 

Utilicamos el ejemplo EJE1\_1.ISE del capítulo IV

En el listado aparece:

ELEMENTOS DE CONTACTO EN EL ORDEN DEFINIDO

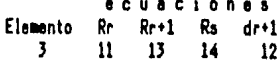

El elemento 3 es un elemento de contacto. Rr : Es la reacción del terreno en el extremo incial del elemento. Rr+1: Es la reacción del terreno al centro del claro. Rs : Es la reacción en el extremo terminal del elemento,

Los números que aparecen inmediatamente abajo, son los números de ecuación que fueron asignados a estas reacciones.

A continuación se muestra:

Orden que se asume en la definicion de los coeficientea de influencia

Ecuaciones... 11 13 14

Lo que significa, que pare cede estrato, los coeficientes debieron propor - cionerse de la siguiente manera:

- 1) Incremento de esfuerzo bajo le reacción de ecuación 11 debido a une cerge unitaria en 11
- 2) Incremento de esfuerzo bajo la reacción de lecuación 11 debido la una<br>le carga unitaria en 13<br>3) Incremento de esfuerzo bajo la reacción de lecuación 11 debido la una
- 3) Incremento de esfuerzo bajo la reacción de ecuación 11 cerge uniterie en 14
- 4) Se especificán los incrementos de esfuerzo bejo la reecci6n de ecueción 11 debidos a cargas aledañas.
- 5) Incremento de esfuerzo be jo la reacción de ecuación 13 debido e una cerge unitarie en 11
- 6) Incremento de esfuerzo bajo le reección de ecuación 13 debido e una cerga unitaria en 13
- 7) Incremento de esfuerzo bajo la reacción de ecuación 13 debido a una carga unitaria en 14
- 8) Incrementos de esfuerzo debido a cargas aledañas debajo de la reacción de ecuación 13.

etc.

Este ordenemiento metricielmente se exprese:

 $\frac{i}{1}$ jk

para (  $j=1,...,NEST,k=1,...,NECD*3-NECOm$ ) NEEC

- NEEC : Es el nombre de la variable que se utiliza dentro del programa para designar este valor. Es el número de ecuaciones de contacto.
- Donde 'l' es el incremento de esfuerzo en la frenja 'i' estreto 'j' debido a una carga unitaria en la franja 'k'.

i q pare C j•l, •• ,NEST ) j

-76-

Donde 'q' es el incremento de esfuerzo en le franje 'i' en el eatreto 'j'. Todo eate grupo de informecion debe aparecer pera Ci•l,2, .• ,NEEC) seccion iii.xii Incrementos de esfuerzo debido a cargas aledañas Deberán proporcionarse HEST valorea, ETIQUETA: ºQ ' FORHATO : C5X,Fl0.6) VAR. CI CF .Q 6 15 16 25 26 J5 ,6 45 46 55 56 65 Incrementos de esfuerzo debidos e cergea eledeftea sección iv Interpretación de resultados. El reporte de reaultedoa eate dividido en trea partea. Detoa del problema Deaplezemientoa nodales Reacciones del terreno Desplazamientos al centro del claro de los elementos de contacto. Elementoa mecánicos .Datos del problema: Se depliegan los datos contenidos en el archivo de datos con los cambios o extensiones que se mencionan a continuación. aecci6n iv.i Detoa de le corrida. ldentificeci6n de le corrida Parámetros de la corrida. Coordenadas nodelea. Aquí aparecen en vez de los grados de libertad restringidos las ecuacio-<br>nes que les fueron asignadas. En caso de tener el grado de libertad res-<br>tringido la ecuación correspondiente es igual a cero. Estos númeroa de ecuación son necesarios para analizar las matrices de rigidez de los elementos ( IMPJ • T ) y le matriz de coeficientes del aietema. Definición de la conectividad. Aparece en orden cambiado con loa elementos tipo.

-77-

Elemento& de contacto en el orden definido. Su aignificado se explico en el inciso 111.xi Orden que se asume en loa factores de influencie. Su significado ae explico en la sección JI.xi Elemento& tipo En caao de que ae hayan definido coordenadas nodalea, ae calculen lea longitudes y rotaciones de cada elemento tipo, mismas que aparecen en<br>esta sección. Si no se definieron coordenadas nodales, estas aparecerán en cero y los valores de longitud y rotacion que se lístan son los mismos que se <sup>r</sup>pro -<br>cioneron. Cergea en los miembros. Aparte de los datos iniciales, se presentan los momentos de empotramiento que generan. ( Convención de signos nudo sobre barra ) Caracter(aticas del suelo. seccion iv.ii Desplazamientos Desplazamientos nodalea. Se presentan los desplazamientos nodales en el sistema global de coor -<br>denadas, para cada nudo y para cada condición de carga. Reacciones del terreno. Se eaocían las reacciones a loa números de ecuación correapondintea, pare cada condición de cerge. Oeaplezemientoe al centro del clero de loe elementos de contacto Se asocia el desplazamiento con el elemento y ecuación correspondientes para ceda condición de cerga. aeccion iv.iii Elementos Hec6nicos

Son los elementos mecánicos de cada barra ( nudo inicial 'A' y nudo termi - na! 18' ) para cada condición de carga y referidos al sistema local de referencia.

-78-

Apéndice B ISE84, Interacción Suelo-Estructura

FTN7X **\*CDS ON**  $\label{thm:main} \begin{smallmatrix} \bullet\texttt{ a non-norm} & \bullet\texttt{ a non-norm} & \bullet$ Гениения  $C = 0$  $F = -$ Análisis de Interacción Suela Estructura -- $C =$ ..  $C = -$ Facultad de Ingeniería C== Universidad Nacional Autónoma de Mexico U. N. A. M. . .  $C C =$ TESIS PROFESIONAL  $C = C -$ Alumno : Juan José Pérez Gavilán Escalante. No.Cta : 8059210-5  $C \bullet \bullet$  $C = C = -$ Profesor : Ing Agustin Demeneghi Colina  $C - 1$  $C C - 4$ México, D.F., Dic. 1984 ==  $\begin{smallmatrix} \bullet\texttt{...} \end{smallmatrix} \begin{smallmatrix} \bullet\texttt{...} \end{smallmatrix} \begin{smallmatrix} \bullet\texttt{...} \end{smallmatrix} \begin{smallmatrix} \bullet\texttt{...} \end{smallmatrix} \begin{smallmatrix} \bullet\texttt{...} \end{smallmatrix} \begin{smallmatrix} \bullet\texttt{...} \end{smallmatrix} \begin{smallmatrix} \bullet\texttt{...} \end{smallmatrix} \begin{smallmatrix} \bullet\texttt{...} \end{smallmatrix} \begin{smallmatrix} \bullet\texttt{...} \end{smallmatrix} \end{smallmatrix} \begin{smallmatrix} \bullet\texttt{...} \end{smallmatrix} \begin{smallmatrix} \bullet\texttt{...}$ BLOCK DATA B IMPLICIT NONE INCLUDE ISEPA.COM, LIST ................................... Parametros de la corrida TIT(80), I Titulo de la corrida **INTEGER** NNUD, l Número de nudos NELE, I Número de elementos NETD, I Número de elementos tipo distintos NCCC, I Número de condiciones de carga NNUC, t Número de nudos cargados NELC, I Número de elementos cargados NECO, I Número de elementos de contacto NEST, I Número de estratos NUEQ, I Número de ecuaciones **NEEC** I Número de ecua, de elem de contacto SCN, LOGICAL I Sí coordenadas nodales IMP1, I Imprime datos y termina IMP2, IMP3, IMP4 c TIT, COMMON/PA/ NNUD, NELE, NETD, NCCC, NNUC, NELC, NECO, NEST, NUEQ, NEEC, SCN, IMP1, IMP2, IMP3, IMP4 c INCLUDE ISEDI.COM.LIST \*\*\*\*\*\*\*\*\*\*\*\*\*\*\*\*\*\*\*\*\*\*\*\*\* Apuntadores al inicio de cada vector

有化的的 医阿尔伯氏征 化对称变态 计分类区 医双脑性皮肤 医眼的 的复数人名英格兰人姓氏法英语含义是英语的变体 医尿道试验检尿道试验检尿道试验检尿道试验检尿道试验检尿道试验

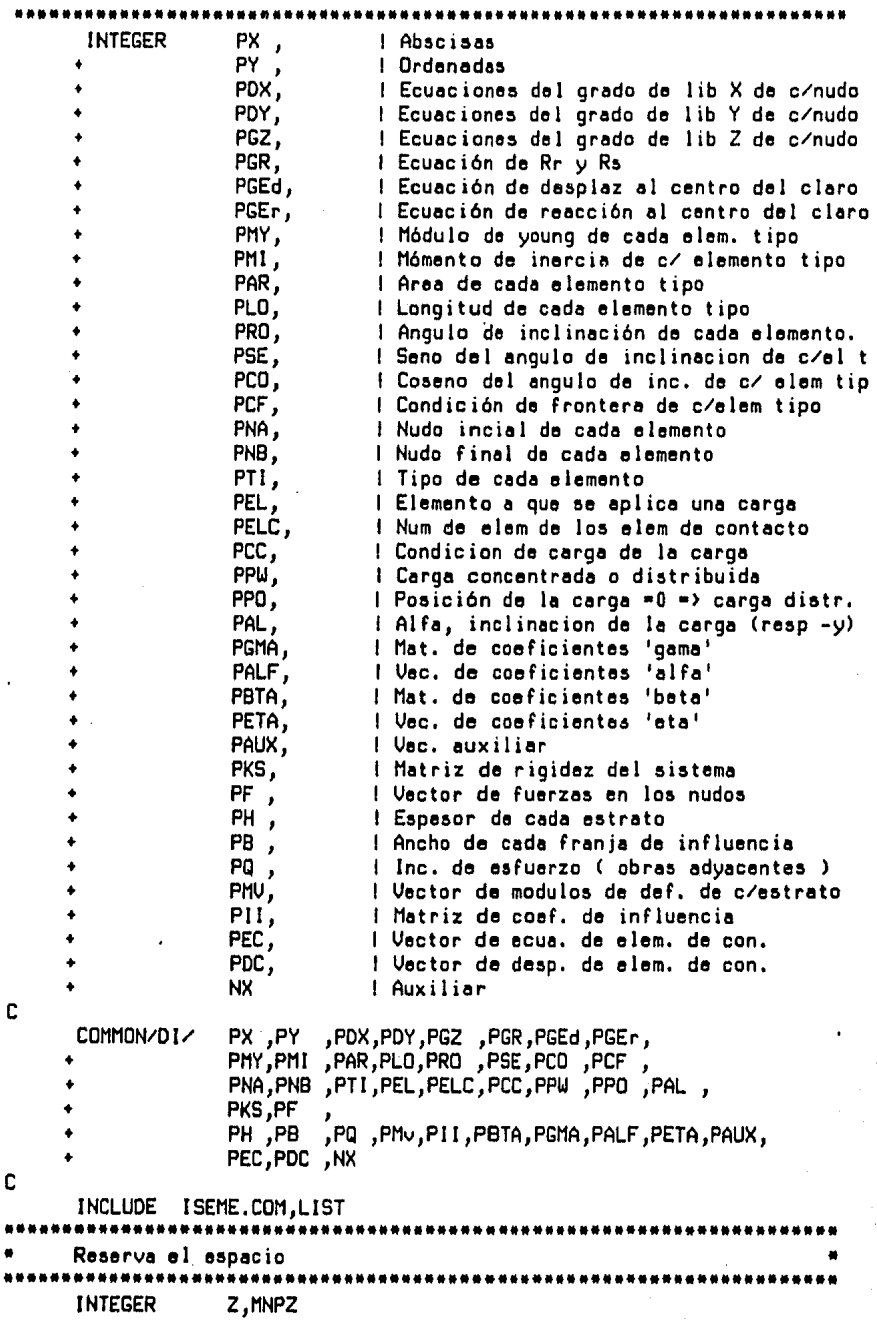

**COMMON/ME/** 2(15000), MNPZ

```
C
     INCLUDE ISEID.COM,LIST
     Unidades logicas de entrada y salida
    INTEGER
                 10, 1R, 1W. COMMON\times10\times10, 1R, 1WC. . . . . . . . . . . . .
                . . . . . . . . . . . .
     DATA
                 MNPZ/ 10000 /
     DATA
                 IR / 5 /
                 10 \times 6 \timesC.........
              END
C
     C
$TRACE ON
$FILES(0,2)PROGRAM ISE84
C
C
     Programa principal
С.
   . . . . . . . . . . . . . . . . . . . .
                              IMPLICIT NONE
              ISEME.COM, NOLIST
     INCLUDE
     INCLUDE
              ISEDI.COM, NOLIST
     INCLUDE ISEPA.COM, NOLIST
C
     . . . . .
     CALL ABREA
     CALL CDIR1
     CALL LEECN(Z(PX ), Z(PY ), Z(PDX), Z(PDY), Z(PGZ))
     CALL LEETC(Z(PMY),Z(PMI ),Z(PAR ),Z(PLO ),Z(PRO ),Z(PCF ),Z(PNA ),
               Z(PNB),Z(PTI ),Z(PGR ),Z(PGEr),Z(PGEd),Z(PELC),Z(PEC ),
               Z(PDC),Z(PDY ))
     CALL CDIR2
     CALL LECNO(Z(PF),Z(PDX),Z(PDY),Z(PGZ))
     CALL LECEL(Z(PEL),Z(PCC ),Z(PPW ),Z(PPO ),Z(PAL ),Z(PDX ),Z(PDY ),
               Z(PGZ),Z(PGEd),Z(PNA ),Z(PNB ),Z(PTI ),Z(PCF ),Z(PF ),
               2(PCO), 2(PSE ))
     CALL LEEHM(Z(PH),Z(PMU))
     CALL OBTKS(Z(PNA),Z(PNB ),Z(PDX ),Z(PDY ),Z(PGZ ),Z(PGR ),
                     Z(PGEr),Z(PGEd),Z(PTI),Z(PCO),Z(PSE),
                     2(PCF), Z(PH))
     CALL IMPKS(Z(PF), Z(PKS))
     IF(IMP1) GOTO 1
     CALL SSECU(Z(PKS))
     CALL IMPDR(Z(PDX),Z(PDY),Z(PGZ),Z(PEC),Z(PELC),Z(PGEd),Z(PF))
     CALL OBELM(Z(PNA),Z(PNB ),Z(PDX ),Z(PDY ),Z(PGZ ),Z(PGR ),Z(PGEr),
               Z(PTI),Z(PSE),Z(PCO),Z(PCF),Z(PEL),Z(PCC),Z(PPW),
               Z(PPD), Z(PAL ), Z(PF ))
\mathbf{1}CALL TERMI
     END
C
     C
     SUBROUTINE ABREA
```
C  $\tilde{c}$ Pregunta por los archivos de entrada y salida de datos Ċ y abre los archivos  $c_{\cdot}$ IMPLICIT NONE **INCLUDE** ISEIO.COM,NOLIST  $IRFLE(10)$ ,  $IWFLE(10)$ ,  $IOS$ **INTEGER INTEGER** LOGLU c  $10 - LOGLU()$ URITE(10,3000) 10 WRITE(IO, 1000) READ (10,2000) IRFLE IF(IRFLE(1).EQ.2H\$F) STOP OPEN (IR, FILE-IRFLE, IOSTAT-IOS) IF(IOS.EQ.0) GOTO 20 WRITE(10,3002) IOS, IRFLE GOTO 10 20 URITE(IO.1002) READ (10,2000) IWFLE OPEN (IW, FILE=IWFLE, IOSTAT=IOS) IF(IUFLE(1).EQ.2H\$F) STOP IF(IOS.EQ.0) GOTO 30 URITE(IO, 3000) IOS, IWFLE GOTO 20 30 **RETURN** c 3000 FORMAT(//, +' /ISE84: Analisis de interaccion suelo estructura 8422.8422 ') 1000 FORMAT(' Archivo de datos ...... \_') 1002 FORMAT(' Archivo de resultados . \_') 2000 FORMAT(20A2) 3002 FORMAT(' /ISEB4 Error #', I4,' abriendo el archivo ', 20A2) **END** c C SUBROUTINE COIR1 C C Lee los parametros de la corrida y calcula las direcciones de c los arreglos que no dependen de NUEQ c. . . . . *. .* . . . . . . *.* . . IMPLICIT NONE INCLUDE ISEME.COM, NOLIST INCLUDE ISEDI.COM, NOLIST INCLUDE ISEIO.COM, NOLIST INTEGER R, I DATA  $R/2/$ C READ (IR,2000) TIT WRITE(IW,1001) TIT READ (IR, 2002) NNUD, NELE, NETD, NCCC, NNUC, NELC, NECO, NEST WRITE(IW,1002) NNUD, NELE, NETD, NCCC, NNUC, NELC, NECO, NEST READ (IR, 2004) SCN , IMP1, IMP2, IMP3

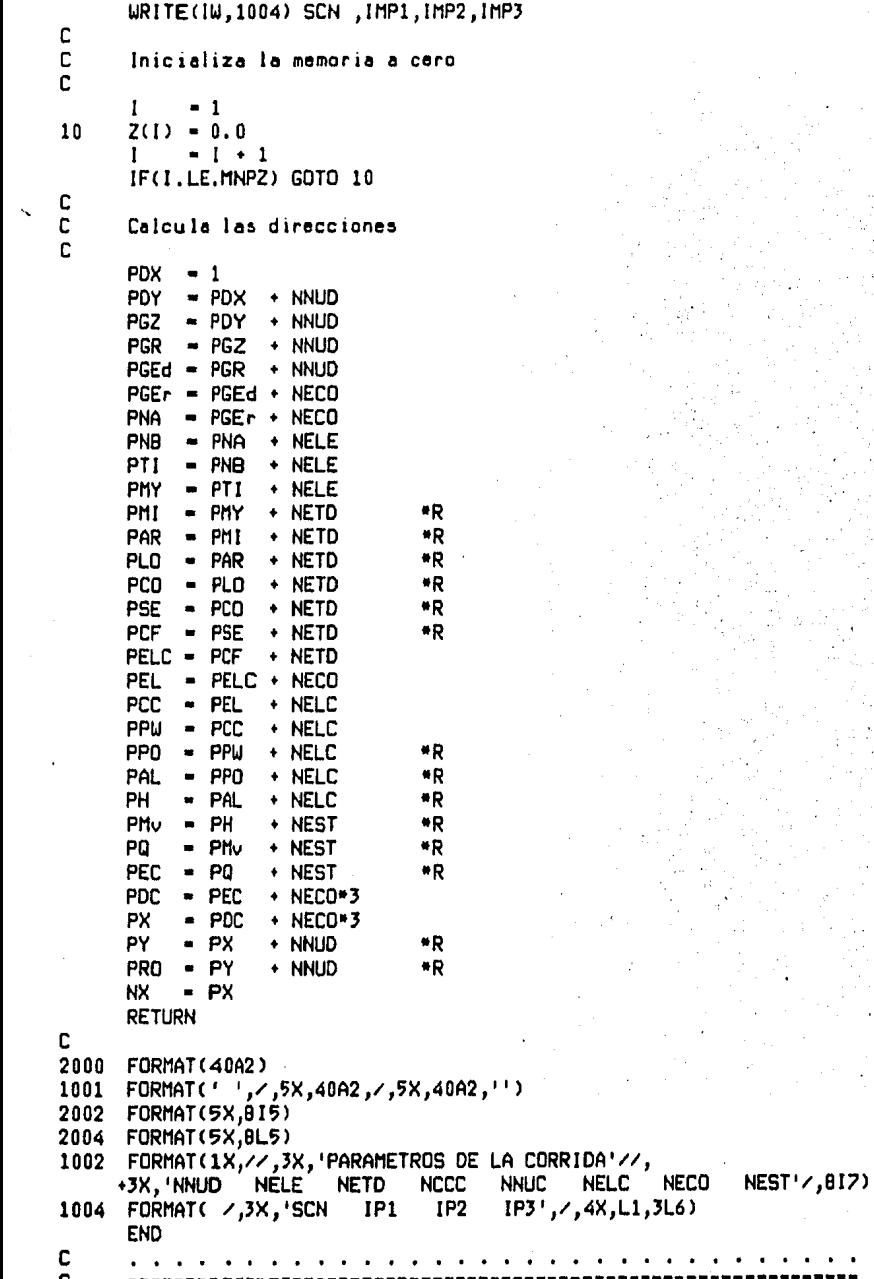

 $-83-$ 

SUBROUTINE LEECN(X, Y, DX, DY, GZ) C  $\overline{c}$ Lee coordenadas nodales c Hace la numeracion de los grados de libertad c. IMPLICIT NONE **INCLUDE** ISEPA.COM, NOLIST **INCLUDE** ISEIO.COM, NOLIST REAL **X(NNUD), Y(NNUD)** INTEGER **DX(NNUD), DY(NNUD), GZ(NNUD) INTEGER**  $I, N$ C **WRITE(IW,1000)**  $NUEQ = 0$  $\mathbf{I}$  $-1$ READ (IR, 2000) N, X(N), Y(N), DX(N), GZ(N) 10 CALL NUMER(DX(N), DY(N), GZ(N)) WRITE(IW,1002) N,X(N),Y(N),QX(N),CZ(N)  $\mathbf{I}$  $-1$   $+1$ IF(I.LE.NNUD) GOTO 10 **RETURN** C 1000 FORMAT(//,3X, COORDENADAS NODALES Y GRADOS DE LIBERTAD'//,  $3x$ , ecuaciones'/, **3X, 'NUDO** X Y DX DY GZ') FORMAT(5X, I5, 2F10.0, 3I5) 2000 1002 FORMAT(3X, 14, 4X, F12. 3, 1X, F12. 3, 4X, 314) **END** c . . . . . . . . . . . . . . . . . Ċ SUBROUTINE NUMER(DX, DY, GZ) c C Numera los grados de libertad c. IMPLICIT NONE **INCLUDE** ISEPA.COM.NOLIST **INTEGER** DX, DY, GZ, X, Y, Z C  $\mathbf{r}$  ,  $\mathbf{r}$  ,  $\mathbf{r}$  ,  $\mathbf{r}$  ,  $\mathbf{r}$  $\cdots$  $X = DX$  $Y = DY$  $Z = GZ$  $DX = 0$  $DY = 0$  $CZ = 0$ IF(X.EQ.1) GOTO 10  $NUEQ = NUEQ + 1$ - NUEQ **DX**  $10$ IF(Y.EQ.1) GOTO 11  $NUEQ = NUEQ + 1$ - NUEQ DY 11 IF(Z.EQ.1) RETURN NUEQ = NUEQ + 1 GZ - NUEQ **RETURN** 

 $-84-$ 

```
END
 C
        \sim 100. The contract of the contract of the contract of the \alphac
       SUBROUTINE LEETC
      +(MY,MI,AR,LO,RO,CF,NA,NB,TI,GR,GEr,GEd,ELC,EC,DC,DY)
 C
C
       Lee elementos tipo y la conectividad
 c.
          . . . . . . . . . . . .
       IMPLICIT NONE
       INCLUDE
                 ISEME.COM, NOLIST
       INCLUDE
                   ISEDI.COM, NOLIST
       INCLUDE
                   ISEPA.COM, NOLIST
       INCLUDE
                   ISEIO.COM, NOLIST
       REAL
                   MY(NETD), MI (NETD), AR (NETD), LO (NETD), RO(NETD)
                   CF(NETD), NA (NELE), NB (NELE), TI (NELE)
       INTEGER
       INTEGER
                  GR(NNUD), GEr(NECO), GEd(NECO), ELC(NECO)
                  EC(1), DC(1), DY(NNU0)
       INTEGER
       INTEGER
                   I, N, A, B, T, EC
C
c
       Lee los elementos tipo
c
       I = 110
       READ (1R,2000) N, MY(N), MI(I), AR(N), LO(N), RO(N), CF(N)
       1 - 1 + 1IF(I.LE.NETD) GOTO 10
C
c
       Lee la conectividad
\overline{c}WRITE(IW,1002)
       \mathbf{I}-1NECO
             = 0NEEC = 020
       READ (IR, 2002) N, A, B, T
      NA(N) = ANB(N) = BTIMY - TC
C
      Numera las ecuaciones adicionales para los elementos de contacto
C
       IF(CF(T).GT.10) THEN
\mathbf cC
      Franja izquierda Rr,dr
c
         IF(GR(A).EQ.0) THEN
           NUED
                     - Nued + 1
           NEEC
                     - NEEC +1GR(A)
                     - NUEQ
           EC(NEEC) - NUEQ
           DC(NEEC) = DY(A).
        ENDIF
C
C
      Franja central Rr+1,dr+1
c
```
 $-85-$ 

```
- NECO + 1
         NECO
         ELC(NECO) = N
         NEEC
                    - NEEC +1NUED
                    - NUED +11 dr+1
         GEd(NECO) - NUEQ
         DC (NEEC) = NUEQ
C
         NUFD
                   - NUEQ +1l Rr+1
         GEr(NECO) = NUEQ
         EC (NEEC) = NUEQ
C
\tilde{c}Franja derecha Rs. ds
         IF(GR(B).EQ.0) THEN
           NUEQ
                    = NUEQ + 1NEEC
                    - NEEC +1GR(B)
                    - Kueo
           EC(NEEC) = NUEQDC(NEEC) = DY(B)
         ENDIF
      ENDIF
      WRITE(IW.1004) N.NA(N).NB(N).TI(N)
       I = I + 1IF(I.LE.NELE) GOTO 20
C
C
      Muestra explícito los elementos de contacto definidos y su orden
c
      WRITE(IW,1006)
      \mathbf{I}\blacksquare 1
30
      E
             = ELC(1)A
             = NA(E)8
             = NB(E)
      WRITE(IW,1008) E,GR(A),GEr(I),GR(B),GEd(I)
             -1 + 1
      T
      IF(I.LE.NECO) GOTO 30
C
\overline{c}Muestra el orden que se asume en los datos de influencia y
c
      anchos de la cimentacion
C
      IF(NEEC.NE.0)
     *WRITE(IW,1010) (EC(I), I=1, NEEC)
C
C
      Muestra ahora los elementos tipo
C
      CALL OBLYT(Z(PX),Z(PY),NA,NB,TI,LO,RO,Z(PCO),Z(PSE))
      WRITE(IW,1000)
      1
           -1WRITE(IW,1012) I, MY(I), MI(I), AR(I), LO(I), RO(I), CF(I)
40
           -1+1т
      IF(I.LE.NETD) GOTO 40
      RETURN
C
1000
     FORMAT(//,3X,'ELEMENTOS TIPO'//,
                 3X, 'TIPO
                                                  I
                                 E
                                                                   A
```
 $-86-$ 

```
CF(1)\mathbf{I}TE
1002 FORMAT(//,3X, 'DEFINICION DE LA CONECTIVIDAD'//,
               3X, Elemento
                              NA NB TI')
1004 FORMAT(3X, 15, 4X, 315)
1006 FORMAT(//,3X, ELEMENTOS DE CONTACTO EN EL ORDEN DEFINIDO ',//,
                             ecuaciones ',',
               3X. L
               3X, Elemento
                                             dr+1<sup>1</sup>
                             Rr = Rr + 1Rs
1008 FORMAT(3X, 15, 18, 316)
1010 FORMAT(//,3X, Orden que se asume en la definicion de los coefi'.
                  'cientes de influencia y anchos de la cimentacion'//,
               3X, 'E cuaciones...', /, (1515))
1012 FORMAT(3X, 13, 5E16.8, 15)
2000 FORMAT(5X, 15, 5F10.0, 15)
2002 FORMAT(5X,415)
     END
C
                C
     SUBROUTINE OBLYT(X,Y,NA,NB,TI,LO,RO,CO,SE)
C
c
     Obten la longitud e inclinacion de cada elemento.
IMPLICIT NONE
     INCLUDE
              ISEPA.COM, NOLIST
               ISEIO.COM, NOLIST
      INCLUDE
     INTEGER
               NA(NELE), NB(NELE), TI(NELE)
     REAL
               X (NNUD), Y (NNUD), LO(NETD), RO(NETD), CO(NETD), SE(NETD)
     REAL
               C,L,DELX,DELY,TR
     INTEGER
               A,B,I,TDATA
              C/0.01745329/C
     IF(.NOT.SCN) GOTO 30
     I = 110
     T - TI(I)A = NACIB = NB(1)IF(LO(T).NE.0) GOTO 20
       DELX = X(B)-X(A)DELY M Y(B)-Y(A)
             = SQRT(DELX*DELX+DELY*DELY)
       L
       LO(T) - LCO(T) = DELX/LSE(T) = DELY/LRO(T) = ASINSE(T))ZC20
     1 - 1 + 1IF(I.LE.NELE) GOTO 10
     RETURN
C
c
     En caso de no tener coordenadas nodales
Ċ
30
          -1T.
40
     TR.
           - RO (T)*C
     CO(T) = COS(TR)SE(T) = SINCTR)T.
          +T+1
```
 $-87-$ 

```
IF(T.LE.NETD) GOTO 40
      RETURN
      FND
C
      \cdots . . .
ċ
      SUBROUTINE CDIR2
c
c
      Calcula las direcciones de los vectores que dependen de NUEQ
c,
          IMPLICIT NONE
      INCLUDE ISEME.COM, NOLIST
      INCLUDE ISEDI.COM.NOLIST
      INCLUDE ISEPA.COM, NOLIST
      INCLUDE ISEID.COM, NOLIST
      INTEGER TOT, R
      DATA
               R/2/C
      PB - NX
      PII - PB + NEEC×R
      PALF- PII + NEST*NEEC
                           RPBTA= PALF+ 10
                            APPGMA- PBTA+ NEEC
                            *RPKS = PGMA + 4*3*R
      PF = PKS + NUEQ*NUEQ *R
      TOT = PF + NUEG*NCCC *R-1
      IF(TOT.LE.MNPZ) RETURN
C
.c
      No fue suficiente el espacio reservado
c
      Asegurate de despues de leer los datos terminar
c
      WRITE(10,3000) TOT, MNPZ
      IMPI - TRUE.RETURN
C
3000
      FORMAT(' /ISE84 No hay suficiente espacio ',/,
                     Numero de palabras requeridas = ', 16,/,
                     Numero de palabras reservadas = ', I6 )
      END
C
C
      SUBROUTINE LECNO(F, DX, DY, GZ)
C
C
      Lee las cargas nodales y las suma al vector de cargas
c
      de cada condicion de carga considerada
c
      .........................
      IMPLICIT NONE
      INCLUDE
                  ISEME.COM, NOLIST
                  ISEDI.COM, NOLIST
      INCLUDE
      INCLUDE
                  ISEPA.COM, NOLIST
      INCLUDE
                  ISEIO.COM, NOLIST
      INTEGER
                  DX(NNUD), DY(NNUD), GZ(NNUD)
                  F(NUEQ, NCCC)
     REAL
      INTEGER
                  I, N, CC, DIR(3), DIR2
     REAL
                  FX, FY, MZ, U(J)
```
 $-88-$ 

```
EQUIVALENCE
                    (U(1), FX),
                    (V(2), FY),
                    (0(3), M2)C
       IF(NNUC.EQ.0) RETURN
      WRITE(IW,1000)
      1 - 110
      READ (IR, 2000) N.CC.FX,FY, MZ
      WRITE(IW,1002) N,CC,FX,FY,MZ
      DIR(1) - DX(N)DIR(2) = DY(N)DIR(3) - GZ(N)- CC+NUED
      DIR2
      CALL ENSAM(Z(PKS), 3, DIR, 1, DIR2, U)
      1 - 1 + 1IF(I.LE.NNUC) GOTO 10
      RETURN
C
      FORMAT(//,3X,'CARGAS NODALES ( SISTEMA GLOBAL )'//,
1000
                3X, NUDD CC
                                   FX
                                                            MZ١j
                                                FY.
2000
      FORMAT(5X,215,3F10.0)
1002
      FORMAT(3X,214,3F12.3)
      END
C
C
      SUBROUTINE LECEL(EL,CC,PW,PO,AL,DX,DY,GZ,GEd,NA,NB,TI,CF,F,CO,SE)
C
Ċ
      Lee las cargas en los elementos
C
      obtiene las cargas de empotramiento y las suma al vector de
C
      cargas de la condicion de carga correspondiente
c.
     IMPLICIT NONE
      INCLUDE
                   ISEME.COM, NOLIST
      INCLUDE
                   ISEDI.COM, NOLIST
      INCLUDE
                   ISEPA.COM, NOLIST
      INCLUDE
                   ISEIO.COM, NOLIST
      INTEGER
                  EL (NELC), CC (NELC), DX(NNUD), DY(NNUD), GZ(NNUD)
      INTEGER.
                  GEd(NECO), NA(NELE), NB(NELE), TI(NELE)
      INTEGER
                  CF (NETD)
      REAL
                  PU (NELC), PO(NELC), AL(NELC), F(NUEQ, NCCC)
      REAL
                  CO(NETD), SE(NETD)
      INTEGER
                   I,E,C,EA,EB,FR,T,DIR(7),DIR2,FEC
      REAL
                  a,alfa,P
      REAL
                  MZA, MZB, PYA, PYB, PXA, PXB, LAM, Pxx, U(7)
      REAL
                  COS, SEN
      EQUIUALENCE (U(1), MZA),
                  (0(2), MZB),
                   (0(3), PYA),
                   (V(4), PYB),
                   (0(5), PXA),
                   (V(6),PXB),
                   (0(7), LAM)C
      URITE(IW, 1000)
```

```
-89-
```
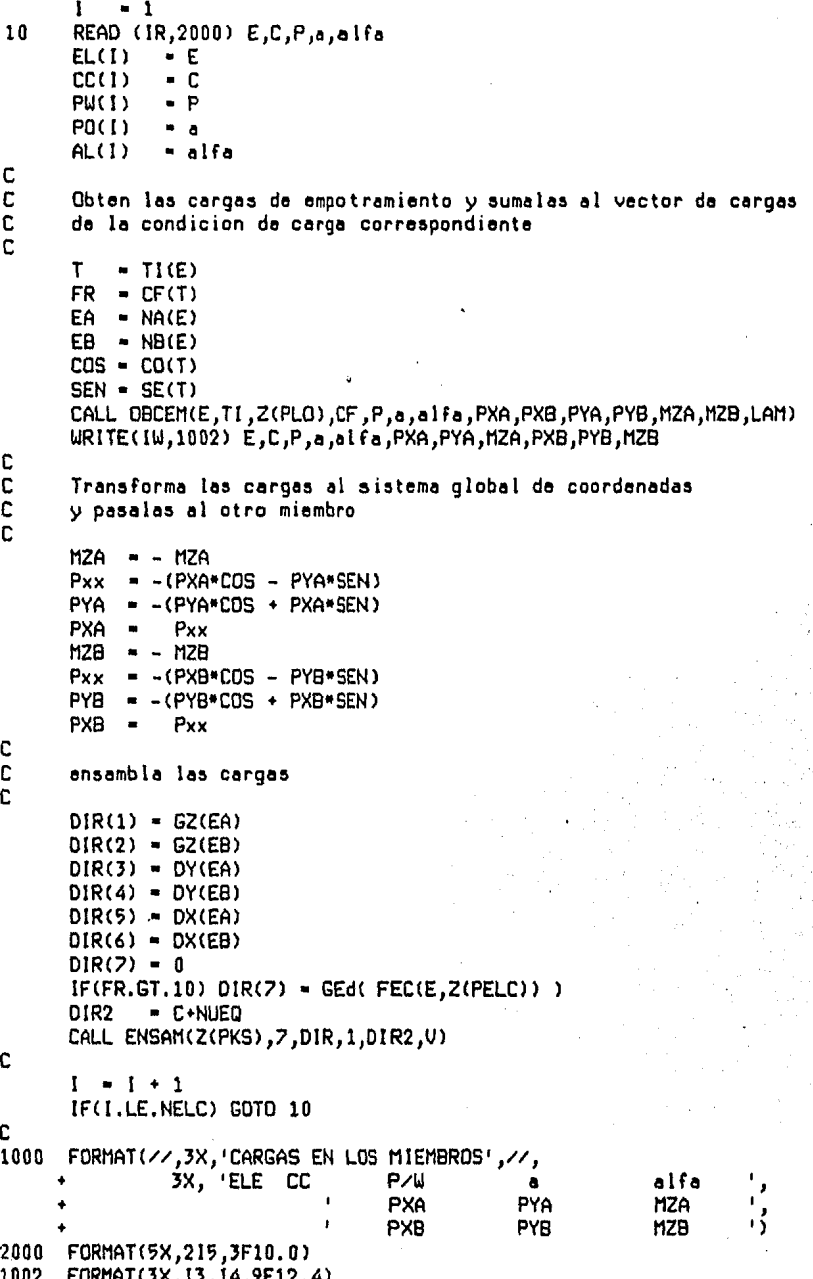

```
END
C
                                                             . . . . . . .
c
       SUBROUTINE OBCEM
      *(E,TI,LO,CF,PW,a,alfa,PXA,PXB,PYA,PYB,MZA,MZB,LAM)
C
C
       Obtiene las cargas de empotramiento
C
       las transforma al sistema global de coordenadas.
c.
        . . . . . . . . . . . . . . .
       IMPLICIT NONE
       INCLUDE
                      ISEPA.COM, NOLIST
                      ISEIO.COM, NOLIST
       INCLUDE
       INTEGER
                      E, TI (NELE), CF (NETD)
       REAL
                      LO(NETD), PW, a, alfa
       REAL
                      PXA, PYA, MZA, PXB, PYB, MZB, LAM
       INTEGER
                      T,FR
       REAL
                      13. 2. د د د د د د د د د C
       REAL
                      px,py,wx,wy
       EQUIVALENCE
                     (px,wx),(py,wy)
       DATA
                      C/ 0.0174532 /C
       alfa
              ⇒ alfa*C
              - PW*SIN(alfa)
       px
              - PW*COS(alfa)
       py
       Т
               TI(E)
       FR
              = CF(T)- LO(T)
       L
       b
              -L - aC
       L<sub>2</sub>- L +L3
            = L2 = Lb2- b + ba<sub>2</sub>a^*aC
       IF(FR.GT.10) FR = FR - 10
       IF(a.EQ.0) GOTO 15
C
CCC
       Cargas concentradas
       Aun no se define la constante 'lamda' para cargas concentradas
       GOTO(11, 12, 13, 14) FR
C
C
       Doblemente empotrado
C
\overline{11}PXA -- px*b/L
       PYA = py*b2*(3.0*a + b)/L3MZA = py*a*b2/L2PXB -- px*a/L
       PYB = py* a2*(a*3.0*b)/L3MZB -- py*a2*b/L2
       RETURN
C
c
      Articulado A empotrado B
```
 $-91-$ 

```
C
\overline{1}2PXA -- px*b/L
      PYA = py*b2*(a+2.0*L)/(2.0*L3)
      MZA = 0.0PXB -- px*a/L
      PYB = py*ar(3.0*L2-a2)/(2.0*L3)MZB =- py*a*b*(a+L)/(2.0*L2)
      RETURN
C
\tilde{c}Empotrado B articulado A
\tilde{c}13
      PXA -- px*b/L
      PYA = py*a*(3.0*L2-a2)/(2.0*L3)
      MZA = py*ab*(a+L)/(2.0*L2)PXB -- px*a/L
      PYB = py*b2*(a+2.0*L)/(2.0*L3)
      MZB = 0.0RETURN
C
C
      Biarticulado
\overline{c}14
      PXA -- px*b/L
      PYA = py* b/LMZA = 0.0PXB -- px*a/L
      PYB = py*a/LMZB = 0.0RETURN
ċ
C
      Cargas uniformemente repartidas
č
15
      GOTO(16,17,18,19) FR
C
\tilde{c}Elemento doblemente empotrado
c
16PXA =- wx*L /2.0
      PYA = wy*L /2.0
      MZA = wy*L2/12.0PXB = PXAPYB = PYAMZB --MZA
       IF(CF(T).GT.10) LAM -- wy*L2/24.0
      RETURN
C
Ċ
      Articulado A empotrado B
C
\overline{1}PXA =- wx*L/2.0
      PYA = 3.0*wy*L/B.0MZA = 0.0PXB = PXAPYB = 5.0*wy*L/8.0
      MZB = -wy = L2/8.0IF(CF(T).GT.10) LAM -- wy*L2/12.0
      RETURN
```
 $-92-$ 

```
C
 \mathbf cEmpotrado A articulado B
 C
 18PXA = -wx/2.0PYA = 5.0*wy*L/B.0MZA = wy*L2/B.0PXB = PXA
       PYB = 3.0*wy*L/8.0
       MZB = 0.0IF(CF(T).GT.10) LAM =- wy*L2/12.0
       RETURN
 C
C
       Biarticulado
 C
 19
       PXA -- wx * L/2.0
       PYA = wy*L/2.0MZA = 0.0PXB = PXAPYB -- PYA
       MZB = 0.0C
C
       Lamda aun no esta definida para esta condicion de frontera
C
       RETURN
       END
C
C
       SUBROUTINE LEEHM(H, MV)
\mathbf cC
       Lee los espesores de los estratos y el modulo de deformacion de
\overline{c}cada uno de ellos
C<sub>1</sub>IMPLICIT NONE
       INCLUDE ISEPA.COM, NOLIST
       INCLUDE ISEIO.COM, NOLIST
       REAL
                 H(NEST), MV(NEST)
       INTEGER I
C
       WRITE(IW,1000)
       1 - 1READ (IR,2000) H(I), MU(I)
10
       URITE(IW,1002) H(I), MU(I)
       1 \cdot 1 \cdot 1IF(I.LE.NEST) GOTO 10
       RETURN
C
1000 FORMAT(//,3X, CARACTERISTICAS DE LOS ESTRATOS',//,<br>3X, H<br>Nv ')
1002
       FORMAT(3X,FB.3,3X,E14.6)
       FORMAT(5X,2F10.0)
2000
       END
C
C
       SUBROUTINE OBTKS(NA, NB, DX, DY, GZ, GR, GEr, GEd, TI, CO, SE, CF, H)
```

```
C
c
       Obtiene la matriz de rigidez del sistema
c.
       IMPLICIT NONE
       INCLUDE
                ISEPA.COM, NOLIST
       INCLUDE
                ISEME.COM, NOLIST
       INCLUDE
                ISEDI.COM.NOLIST
       INTEGER
                NA(NELE), NB(NELE), DX(NNUD), DY (NNUD), GZ (NNUD)
       INTEGER
                                    GR(NNUD), GEr(NECO), GEd(NECO)
       INTEGER
                TI(NELE), CF(NETD)
                CD(NETD), SE(NETD), H(NEST), KE(36)
      REAL
       INTEGER
               I,E,T,A,B,DIR(10),BTMAP(25),BTMAPL,FEC
C
      BTMAPL
                  25
       I
                  \mathbf{1}\blacksquareBIMAP(I) =5
                  - 0
      л
                -1+1IF(I.LE.BTMAPL) GOTO 5
C
       I
           \blacksquareI Cuenta elementos
      T
10
           - TI(I)
      \mathbf{A}= NA(1)Β
           = NB(1)DIR(1) - GZ(A)DIR(2) = GZ(B)DIR(3) = DY(A)DIR(4) = DY(B)DIR(5) = DX(A)DIR(6) = DX(B)IF(CF(T).GT.10) GOTO 20
      CALL OBTKE(T,Z(PMY),Z(PMI),Z(PAR),Z(PLO),CF,KE)
C
C
      Transforma al sistema global de coordenadas
C
      CALL IMPKE(T, KE, BTMAP)
      CALL ROTKE(CO(T), SE(T), KE)
      CALL ENSAM(Z(PKS),6,DIR,6,DIR,KE)
      CALL IMPKE(T, KE, BTMAP)
      GOTO 30
c
20
      CALL OBTKE(T, Z(PMY), Z(PMI), Z(PAR), Z(PLO), CF, KE)
      CALL IMPKE(T, KE, BTMAP)
      CALL ENSAM(Z(PKS), 6, DIR, 6, DIR, KE)
      CALL OBGMA(T,Z(PLO ),CF,Z(PGMA))
      CALL IPGMA(T, Z(PGMA), BTMAP)
      ε
               = FEC(1, 2(PELC))DIR(7) = GEd(E)DIR( 8) = GR (A)DIR(9) = GET(E)DIR(10) - GR (B)CALL ENSAM(Z(PKS), 4, DIR(1), 3, DIR(8), Z(PGMA))
      CALL OBALF(Z(PALF), T, Z(PMY), Z(PMI), Z(PLO), CF)
      CALL IPALF(T,Z(PALF),BTMAP)
      CALL ENSAM(Z(PKS),1,DIR(7),10,DIR(1),Z(PALF))
```
 $-94-$ 

```
C
 \overline{30}CALL SETBT(T,BTMAP)
             -1+1L
        IF(I.LE.NELE) GOTO 10
\mathbf cCALL OEBTA(Z(PKS),Z(PF),Z(PBTA),Z(PB),Z(PII),Z(PQ),Z(PH),
                     Z(PNU), Z(PEC), CPDC) )
        RETURN
        END
C
        a constitution of the constitution of the constitution of the constitution of the constitution of the constitution of the constitution of the constitution of the constitution of the constitution of the constitution of the 
Ċ
        SUBROUTINE OBTKE (T, MY, MI, AREA, LO, CF, KE)
c
C
        Obtiene la matriz de rigidez de un elemento cualquiera
C.
                                                                  . . . . . . . . . . . . . . . . .
        IMPLICIT NONE
        INCLUDE
                   ISEPA.COM, NOLIST
        INCLUDE
                   ISEIO.COM, NOLIST
        INTEGER T, CF (NETD)
       REAL
                   MY(NETD), HI(NETD), AREA(NETD), LO(NETD), KE(36)
       REAL
                   E, I, L, Ar, A, B, C, DINTEGER FR
C
       E
           -MY(T)\mathbf{I}-MI(T)L
           - LO(T)
       Ar = AREA(T)FR = CF(T)IF(FR.GT.10) FR = FR - 10C
       GOTO(10,20,30,40), FR
c<br>C<br>C
       Biempotrado
10A = 4.0*E*I/L
       B = A/2C = AD = Ar*E/LCALL LLKEL(L,KE,A,B,C,D)
       RETURN
\frac{c}{c}Articulado A empotrado B
ċ
20A = 0.0B = 0.0C = 3.0*E*1/LD = A r * E/LCALL LLKEL(L,KE,A,B,C,D)
       RETURN
C
\overline{c}Empotrado A aticulado B
30
       A = 3.0*E*I/LB = 0.0
```
 $-95-$ 

```
C = 0.0D = E*Ar/LCALL LLKEL(L,KE,A,B,C,D)
      RETURN
C
\mathbf cBiarticulado
\tilde{c}40
      A = 0.0B = 0.0C = 0.0D = E^*A r/LCALL LLKEL(L,KE,A,B,C,D)
      RETURN
      END
c
C
      SUBROUTINE LLKEL(L,KE, A,B, C,D)
C
c
      Con los valores independientes A,B,C,D genera el resto de la
c
      matriz de rigidez de un elemento cualquiera
\mathbb{C}.
       IMPLICIT NONE
      INCLUDE ISEID.COM, NOLIST
      REAL
             L,KE(36),A,B,C,D
     REAL
             L2,G,F,E
C
           \bullet . \bulletL2- L*L
     E
            - (A+B)/L
     F
            - (B+C)/L
     G
            = (A+2*B+C)/L2KE(1) = AKE(2) - BKE(3) = EKE(4) = -EKE(5) = 0.0KE(6) = 0.0KE(7) = BKE(0) = CKE(9) * FKE(10) -- F
     KE(11) - 0.0KE(12) = 0.0KE(13) = EKE(14) = FKE(15) = GKE(16) = GKE(17) = 0.0KE(18) = 0.0KE(19) =- E
     KE(20) - FKE(21) = -GKE(22) - GKE(23) = 0.0KE(24) = 0.0
```
-96-

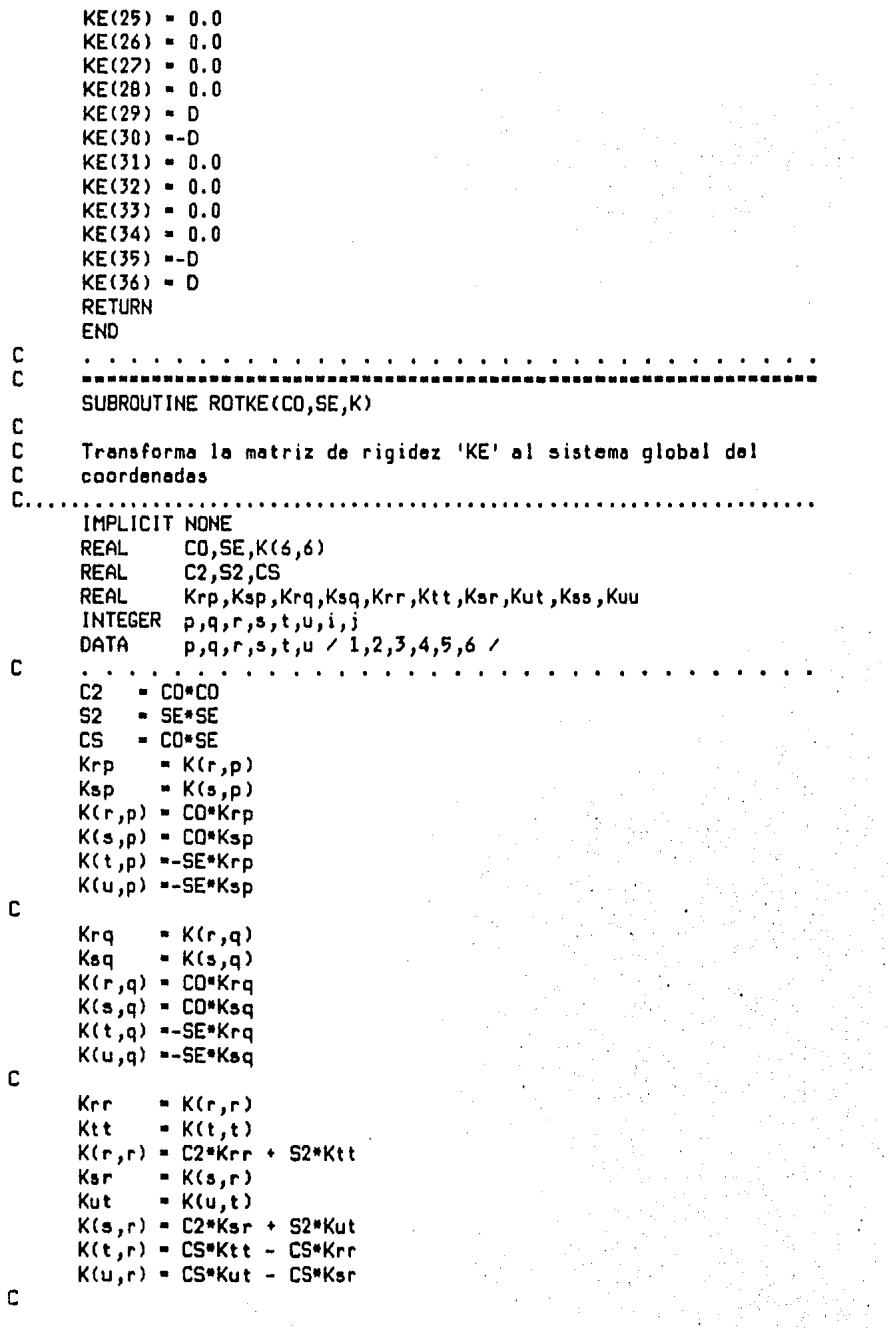

 $-97-$ 

 $\mathfrak{c}$ 

```
Kss
              = K(s,s)Kuu
              = K(u,u)K(s, s) = C2*Ks s + S2*KuuK(t,s) = CS*Kut - CS*KsrK(u,s) = CS*Kuu - CS*KssC
      K(t,t) = C2*Kt t + S2*Kr rK(u,t) = C2*Kut + S2*KsrC
      K(u, u) = C2*Kuu + S2*KssC
      DO 10 i=p,u
      DO 10 j=1+1,u
10
      K(i,j) = K(j,i)RETURN
      END
C
C
      SUBROUTINE IMPKE(T, KE, BTMAP)
c
C
      Imprime la matriz de rigidez
c.
      IMPLICIT NONE
      INCLUDE
                 ISEIO.COM, NOLIST
      INCLUDE
                 ISEPA.COM, NOLIST
      INTEGER
                 T,BTMAP(1)REAL
                 KE(36)
      LOGICAL
                 BTSET
C
      IF(,NOT. IMP3.OR.BTSET(T,BTMAP)) RETURN
        WRITE(IW,1000) T,KE
        RETURN
1000
      FORMAT(//,3X, 'Matriz de rigidez del elemento tipo ',13,//,
            (6E16.8))٠
      END
C
      . . . . . . . .
C
      SUBROUTINE OBGMA(T,LO,CF,GMA)
C
C
      Obtiene la matriz de rigidez de un elemento de contacto
c.
       . . . . . . . . . . . . . . . .
                       IMPLICIT NONE
      INCLUDE
               ISEPA.COM.NOLIST
      INTEGER
               T, CF (NETD)
      REAL
               LO(NETD), GMA(12)
      REAL
               G111, G112, G131, G131, G132, G133
      REAL
               G211, G212, G231, G232, G232, G233, G241, G242, G243
      REAL
               L, L2INTEGER
               FR
C
      DATA
             G111 \times 0.021809896 \timesG211 / 0.023925781 /
             G112 / 0.057291667 /
                                    G212 / 0.085937500 /
             G113 / 0.004231771 /
                                    G213 / 0.015136719 /
             G131 / 0.236328125 /
                                    G231 / 0.194824219 /
```
 $G132 \times 0.2500000000 \times$ G232 / 0.164062500 / G133 / 0.013671875 / G233 / 0.016113281 / G241 / 0.055175781 / G242 / 0.335937500 / G243 / 0.233886719 / Debe notarse que por lo pronto no se esta haciendo la rotacion de los elementos de contacto y que esto implica necesariamente que el eje local de coordenadas de un elemento de contacto debe coincidir con el eje 'X' del sistema global de coordenadas  $=$  LO(T)  $\mathbf{L}$  $L2 = L*L$  $FR = CFT$ IF(FR.GT.10) FR = FR - 10 GOTO(10,20,30), FR Biempotrado Guarda las constantes 'qama' coeficientes de las ecuaciones para obtener las fuerzas de em potramiento debidas a las reacciones del suelo de cada elemento. 10 GMA( 1) -- G111\*L2  $GMA(2) = G113*L2$ GMA( 3) -- G131\*L GMA( 4) =- G133\*L GMA( 5) -- G112\*L2  $GMA(.6) = G112*L2$ GMA( 7) =-G132\*L  $GMA( 8) = G132*L$ GMA( 9) =- G113\*L2 GMA(10) = G111\*L2 GMA(11) -- G133\*L GMA(12) -- G131\*L **RETURN** Articulado A empotrado B GMA( 1) -- G211\*L2  $GMA(2) = 0.0$ GMA( 3) =- G231\*L  $GMA(4) = -6241*L$  $GMA(5) = -G212*L2$  $GMA(6) = 0.0$ GMA( 7) =- G232\*L  $GMA( 8) = -6242*L$  $GMA(9) = -G213*L2$  $GMA(10) = 0.0$ 

C C C

C<br>C<br>C

ċ

C  $\tilde{c}$ 

C<br>C<br>C

C

ē

C

C

C c

Ċ  $20$ 

C

C

```
GMA(11) =- G233*L
      GMA(12) =- G243*L
      RETURN
C
\mathbf cEmpotrado A articulado B
c
30
      GMA(1) = 0.0GMA( 2) =- G213*L2
      GMA( 3) =- G233*L
     GMA( 4) -- G243*L
C
     GMA(5) = 0.0GMA( 6) -- G212*L2
     GMA( 7) -- G232*L
     GMA( 8) -- G242*L
c
     GMA(9) = 0.0GMA(10) -- G211*L2
     GMA(11) -- G231*L
     GMA(12) =- G241*L
     RETURN
C
C
     Biarticulado
č
C
     No estan definidas
c
     END
¢
c
     SUBROUTINE IPGMA(T, GMA, BTMAP)
c
C
      Imprime los coeficientes 'gama'
c.
     IMPLICIT NONE
     INCLUDE
              ISEIO.COM,NOLIST
     INCLUDE
              ISEPA.COM.NOLIST
     INTEGER
              T,BTMAP(1)REAL
              GMA(4,3)INTEGER
              1, JLOGICAL
              ATSET
c
     IF(.NOT.IMP3.OR.BTSET(T,BTMAP)) RETURN
       WRITE(IW,1000) ((GMA(I,J),J-1,3),I-1,4)
       RETURN
1000
     FORMAT(//,3X,"Coeficientes 'gama'",//,(3E18.8))
     END
C
      c
     SUBROUTINE OBALF(ALF, T, MY, MI, LO, CF)
C
C
     'Alfas' o ecuacion del desplazamiento al centro del claro
c.
       IMPLICIT NONE
     INCLUDE
             ISEPA.COM, NOLIST
```

```
ALF(10), MY(NETD), MI(NETD), LO(NETD)
      REAL
                T, CF (NETD)
      INTEGER
      INTEGER
                FR
      REAL
                L,E,L,L2,C1,C2,C3,C4
      DATA
                C2 / 0.033854167 /
                C3 / 0.006022135 /
                C4 / 0.014811198 /
      La ecuacion de desplazamiento al centro del claro esta multipli-
      cada por -1 para evitar que queden numeros negativos en la dia -
      gonal.
      Ë
         -MY(T)\mathbf{I}-MI(T)L = LQ(T)FR = CF(T)IF(FR.GT.10) FR = FR - 10
      C1 - E+I/LL2 - L+LGOTO(10,20,30),FR
      biampotrado
10
      ALF(1) = -C1ALF(2) = C1ALF( 3) =-8.0*C1/L
      ALF( 4) =- 8.0*C1/L
      ALFC(5) = -0.0ALF(6) = 0.0ALF(7) = 16.0*CI/LALF( 8) -- L2/256.0
      ALF( 9) -- C2*L2
      ALF(10) = ALF(8)RETURN
      Empotrado A articulado B
20ALF( 1) -- 3*C1
      ALF(2) = 0.0
      ALF( 3) =-11.0*C1/L
      ALF( 4) =-5.0*C1/L
      ALF(5) = 0.0ALF(6) = 0.0ALF( 7) = 16.0*C1/L
      ALF( 8) -- C3*L2
      ALF( 9) =- L2/16.0
      ALF(10) = C4*L2RETURN
      Articulado A empotrado B
30
      ALF(1) = 0.0
```
C

**DODD** 

C

c c

C

c<br>C<br>C

C c

C

 $-101-$ 

```
ALF( 2) -- 3*C1
      ALF( 3) =- 5.0*C1/L
      ALF( 4) -- 11.0*C1/L
      ALF(5) = 0.0ALF(6) = 0.0ALF( 7) = 16.0*C1/L
      ALF( 8) -- C4*L2
      ALF( 9) -- L2/16.0
      ALF(10) -- C3*L2
      RETURN
C
\overline{c}Biarticulado
C
      No esta implementado
C
      END
C
      \mathbf{a} , \mathbf{a} , \mathbf{a} , \mathbf{a} , \mathbf{a} , \mathbf{a} , \mathbf{a}C
      SUBROUTINE IPALF(T, ALF, BTMAP)
c
C
      Imprime los coeficientes alfa
c.
      IMPLICIT NONE
      INCLUDE ISEIO.COM, NOLIST
      INCLUDE ISEPA.COM, NOLIST
      INTEGER T, BTMAP(1)
      REAL
                ALF(10)LOGICAL BTSET
C
                   . . . . .
      IF(.NOT. IMP3.OR.BTSET(T,BTMAP)) RETURN
        WRITE(IW,1000) ALF
        RETURN
      FORMAT(//,3X,"Coeficientes 'alfa'",//,10E12.5)
1000
      END
C
C
      SUBROUTINE OEBTA(KS,F,BTA,B,II,Q,Mv,H,EC,DC)
C
C
      Obten y ensambla los coeficientes 'beta' y 'eta'
c.
           IMPLICIT NONE
      INCLUDE
                  ISEME.COM, NOLIST
      INCLUDE
                   ISEDI.COM, NOLIST
      INCLUDE
                   ISEPA.COM, NOLIST
      INCLUDE
                   ISEIO.COM, NOLIST
      REAL
                   KS(NUEQ,NUEQ), F(NUEQ, NCCC), BTA(NEEC), B(NEEC)
                   II(NEST, NEEC), Q(NEST), H(NEST), MU(NEST)
      REAL
      INTEGER
                   EC(NEEC), DC(NEEC)
      INTEGER
                   Er,Ed,I,J,K,LAST
      REAL
                   ETA, S, MAXK
      DOUBLE PRECISION M
c
       المناول والمناولة المناورة
      IF(NECO.EQ.0) RETURN
```
C

```
CCCCC
        Antas de calcular los coeficientes 'beta', obtengamos el mayor
       elemento de la diagonal para despues poder escalarios.
       Obten la ultima ecuacion de la matriz de rigidez
       LIST = EC(1)-1Ċ
        \mathbf{I}-1MAXK = 0.0\mathbf{1}IF(KS(I,I).GT.MAXK) MAXK=KS(I,I)
        \mathbf{I}-1+1IF(I.LE.LAST) GOTO 1
C
C<br>C<br>C
       Obtencion del producto Mv H
       Los valores obtenidos son validos para todos los estratos debido
       a que el vector Mu representa la propiedades de todo el estrato
ē
       \mathbf{I}-15
      -Mu(1) = Mu(1)*H(1)-1+1\mathbf{I}IF(I.LE.NEST) GOTO 5
Ċ
č
       Lee los anchos 'b' y obten 'b
c<br>C<br>C
       lo mismo que la matriz de coeficientes de influencia el vector
       'b' debe definirse respetando el orden de la definicion de los
       elementos de contacto
ē
       READ (IR, 2000) (B(I), I=1, NEEC, 1)
       WRITE(IW, 1000) (B(1), I=1, NEEC, 1)C
c
       Invierte la matriz B
C
       Ŧ.
            -110
       B(I) = 1.0/B(I)\mathbf{r}-1+1IF(I.LE.NEEC) GOTO 10
C
       К
            = 1= EC(K)20
       Er.
       Ed \leftarrow -D C(K)C
C
       Lee los coeficientes de influencia
\bar{c}\mathbf{I}-1WRITE(IW,1002) Er
       READ (IR,2000) (II(I,3),3=1,NEEC)
25
       WRITE(1W, 1004) (11(1,3), 3-1, NEEC)-1+1L
       IF(I.LE.NEST) GOTO 25
с
\bar{c}Obten los 'beta' coeficientes de la franja 'k'
Ċ
       1
30
       J.
                  -1
```

```
-0.0S
40
       s
                  = S + H<sub>v</sub>(J)<sub>*II</sub>(J,I)J
                  -3+1IF(J.LE.NEST) GOTO 40
       BTA(1)= S*B(1)-1+1T
       IF(I.LE.NEEC) GOTO 30
C
\bar{c}Antes de ensamblar escala la ecuacion
       1
                  -1M.
                 - MAXK
45
       BTA(I)
                 - BTA(1)*M
                 -1 +1r
       IF(I.LE.NEEC) GOTO 45
\mathbf cCALL ENSAM(KS, 1, Er, NEEC, EC, BTA)
       KS(Er, Ed) = 1.0*HC
C
       Lee los incrementos de esfuerzo de la franja en cuestion
C
       debidos a construcciones adyacentes 'q'
C
       READ (IR, 2000) (Q(I), I=1, NEST)
       WRITE(IW,1006) (Q(I), I=1, NEST)
c
C
       Obten el coeficiente 'eta'
C
       ETA
             -0.0\mathbf{r}\mathbf{I}-150
      ETA
             =MU(1) * Q(1)-1+1T.
       IF(I.LE.NEST) GOTO 50
C
C
      Despliega 'beta' y 'eta'
C
       IF(IMP3) WRITE(IW,1008) Er, ETA, BTA
C
\bar{c}Ensambla eta ( es igual para todas las condiciones de carga )
C
       (no te-olvides de escalar tambien 'eta')
c
       ı
               \blacksquare 1
      ETA
               = ETA*M60
      F(Er, I) = ETA-1+1IF(I.LE.NCCC) GOTO 60
C
      K
               = K + 1IF(K.LE.NEEC) GOTO 20
      RETURN
с
1000 FORMAT(//,3X,"ANCHOS 'b' DE LOS ELEMENTOS DE CONTACTO",//,
     *(10F12.4))1002 FORMAT(//,3X, 'COEFICIENTES DE INFLUENCIA ecuacion=', I3,/)
1004 FORMAT(ZE16.8)
```
```
1006 FORMAT(//,3X,"Incrementos de esfuerzo 'q'",//,
      +(7E16.8))1008 FORMAT(//,3X,"Coeficientes 'beta'; ecuacion=",13,' ETA=',E16.8,//,
     *(7E16.8))2000 FORMAT(5X,6F10.0)
      END
c
c
      SUBROUTINE ENSAM(KS, N1, D1, N2, D2, VEC)
C
C
      Ensambla una matriz de N1 * N2 en la matriz del sistema.
c.
        . . . . . . . . . . . . .
      IMPLICIT NONE
      INCLUDE
               ISEPA.COM, NOLIST
      INTEGER N1, N2
               KS(NUEQ, NUEQ+NCCC), VEC(N1, N2)
      REAL
      INTEGER
                D1(N1), D2(N2)
      INTEGER
               1, J, KI, KJ
C
      t
          -110
      \mathbf{J}-1KI = DI(I)IF(KI.EQ.0) GOTO 11
20
      KJ = D2(J)IF(KJ.EQ.0) GOTO 12
      KS(K1,KJ) = KS(K1,KJ) + UEC(I,J)= 3 + 112
      J.
      IF(J.LE.N2) GOTO 20
11
         -1+11
      IF(I.LE.N1) GOTO 10
      RETURN
      END
C
C
      SUBROUTINE IMPKS(F, KS)
C
C
      Imprime la matriz de coeficientes y de terminos indep. del sis.
C.
                              IMPLICIT NONE
      INCLUDE ISEPA.COM, NOLIST
      INCLUDE ISEID.COM, NOLIST
               F(NUEQ, NCCC), KS(NUEQ, NUEQ)
      Real
      INTEGER 1,J
C
      IF(.NOT.IMP3) RETURN
      WRITE(IW,1000)
           -11
10
      WRITE(IW,1002) I,(KS(I,J),J=1,NUEQ)
            -1+1T.
      IF(I.LE.NUEQ) GOTO 10
C
C
      Terminos independientes
c
     WRITE(IW,1004) (I, I=1, NCCC)
```
 $-105-$ 

```
-1т
20WRITE(IW,1006) I, (F(I,J), J-1, NCCC)
      \mathbf{I}-1+1IF(I.LE.NUEG) GOTO 20
      RETURN
C
1000 FORMAT('1', 3X, 'MATRIZ DE COEFICIENTES DEL SISTEMA')
1002
      FORMAT(/,3X,'Renglon ',I3,/,(7E16.8))
      FORMAT(//,3X,'Terminos independientes',//,
1004
     +3X, 'ECUA. ', 1X, 5C. 'CC', 11)1006 FORMAT(3X, 14, 5E16.8)
      FND
C
      c
      SUBROUTINE SSECU(KS)
Ċ
c
      Solucion del sistema de ecuaciones por Eliminacion Gaussiana
c.
      IMPLICIT NONE
      INCLUDE ISEPA.COM, NOLIST
      INCLUDE ISEIO.COM.NOLIST
      REAL
               KS(NUEQ, NUEQ+NCCC)
      INTEGER I, J, K
      DOUBLE PRECISION S, M
C
      INTEGER Q, MXC
      REAL
               MAX, AUX
C
      IF(IMP3) WRITE(IW,1)
\mathbf{1}FORMAT(//,3X, 'PIUOTES UTILIZADOS EN LA SOLUCION DE ECUACIONES'/)
C
C
      Transforma el sistema a una matriz triangular superior
C
     DO 15 1-1.NUEQ-1
        DO 15 J-I+1, NUEQ, 1
C
C
      busca el pivote mas adecuado
C
      MAX = 0MXC = J00 16 Q-J, NUEQ, 1
        IF(ABS(KS(Q,I)).LE.MAX) GOTO 16
        MAX = ABS(KSG(1,1))MXC = QCONTINUE
16
C
C
      Intercambia renglones si es necesario
c
      IF(MXC.EQ.J) GOTO 19
      DO 18 K=I, NUEQ+NCCC, 1
                         , K)AUX
                 = KS(I
             K) = KSTIXC/K)
        KSCI
        KSHXC, K) = AUX
18
     CONTINUE
```
 $-106-$ 

```
19
       CONTINUE
 c
           M = KS(J, I)/KS(I, I)c
           IF(IMP3) WRITE(IW.2) I.J.KS(J.I),KS(I.I).M
 \overline{2}FORMAT(1X,'I=',I3,JX,'J=',I3,JX,'KS(J,I)=',E18.8,JX,'KS(I,I)=',
                                                    E18.8.3X. M<sup>-1</sup>.E18.8)
 c
           IF(M.EQ.0) GOTO 15
           DO 10 K-I, NUEQ+NCCC
 10
             KS(J,K) = KS(J,K) - KS(I,K)*M15
       CONTINUE
 C
 C.
      Efectua la sustitucion hacia atras
C
       DO 30 K=NUEQ+1, NUEQ+NCCC
         DO 30 J-NUEQ, 1,-1
         S = 0.000DO 20 I=NUEQ, J+1,-1
20
           S = S + KS(J, I)*KS(I, K)30
         KS(J,K) = (KS(J,K)-S)/KS(J,J)C
       RETURN
       END
C
C
       SUBROUTINE IMPDR(DX,DY,GZ,EC,ELC,GEd,F)
C
C
       Imprime desplazamientos nodales
C
       Imprime las reacciones del suelo y los desplazamientos al
C
       centro del claro de los elementos de contacto
.C.IMPLICIT NONE
       INCLUDE ISEPA.COM, NOLIST
       INCLUDE ISEIO.COM, NOLIST
       INTEGER DX(NNUD), DY(NNUD), GZ(NNUD), EC(NEEC), ELC(NECO), GEd(NECO)
      REAL
                F(NUEQ, NCCC), OKF
       INTEGER I, C, E, EL, X, Y, ZC
       \cdot \cdot \cdot \cdot \cdotIF(IMP2) RETURN
         -1\mathbf{I}WRITE(IW,1000) TIT
      URITE(IW,1001)
10
      x
          - DX(I)= DY(1)Y
      z
          -GZ(I)WRITE(1W, 1002) (1,C,OKF(F,X,C),OKF(F,Y,C),OKF(F,Z,C),C=1,NCCC)
      WRITE(1W, *\mathcal{Y}^{-1}= 1 + 1L
       IF(I.LE.NNUD) GOTO 10
       IF(NEEC.EQ.0) RETURN
C
C
      Imprime las reacciones del suelo
\overline{c}
```
 $-107-$ 

```
WRITE(1W,1004) (I, I=1, NCCC)
       T
          -120E
           -EC(1)WRITE(UW, 1006) (E, OKF(F, E, C), C=1, NCCC)
       L
          -1 + 1
       IF(I.LE.NEEC) GOTO 20
c
c
       Imprime los dasplazamientos al centro del claro
c
      URITE(IW,1008) (I, I=1, NCCC)
          -1\mathbf{I}30
      EL.
          = ELC(1)= GEd(1)E
      WRITE(IW, 1010) (EL,E,OKF(F,E,C),C=1,NCCC)
          -1+1IF(I.LE.NECO) GOTO 30
      RETURN
C
1000
      FORMAT('1', \, \, 5X, 40A2, \, \, 5X, 40A2, '')
      FORMAT(//,3X,'DESPLAZAMIENTOS NODALES ( sistema global )',//,
1001
      +3X, Nudo CC
                                             DY
                                                             GZ^+(V)DX
      FORMAT(3X, 14, 14, 3X, 3E16.8)
1002
1004
      FORMAT(//,3X,'REACCIONES DEL TERRENO'//,
     +3X, 'Ecua ', 5(: '
                                 CC', 11, 7)FORMAT(3X, 14, BX, 5E16.8)
1006
1008
      FORMAT(//,3X, DESPLAZAMIENTOS AL CENTRO DEL CLARO DE LOS ',
                    'ELEMENTOS DE CONTACTO', //,
     +3X,'Elem Ecua',5(:'
                                     CC', [11,7]FORMAT(3X, 14, 15, 8X, 5E16.8)
1010
      END
C
      C
      SUBROUTINE SETBT(BIT, VEC)
     *, PU IOIS 8242 8242 ..JJ
C
C
      Prende el bit BIT del vector de bits VEC (ver BTSET)
c.
      IMPLICIT NONE
      INTEGER*2
                  BIT,UEC(1),
                  MASK(16), WOFST, BOFST
      DATA
                  MASK / 000001B,000002B,000004B,000010B,
                         0000208,0000408,0001008,0002008,
                         000400B,001000B,002000B,004000B,
                         010000B,020000B,040000B,100000B /
c
      WOFST = (BIT-1)/16 + 1BOFST = MOD(BIT-1,16) +1
      VEC(WOFST) = VEC(WOFST), OR. MASK(BOFST)
      RETURN
      END
c
c
      LOGICAL FUNCTION BTSET(BIT, VEC)
```

```
. PU
             IOIS 8242 8242 ..JJ
C
ċ
      Se hace vardadara si el bit 'BIT' esta prendido y false de lo
\tilde{c}contrario
c
      IMPLICIT NONE
      INTEGER*2
                    BIT,UEC(1),
                    MASK(16), WOFST, BOFST
                    MASK / 0000019.0000029.0000048.0000109.
      DATA
                            000020B,000040B,0001D0B,000200B,
                            000400B,001000B,002000B,004000B,
                            010000B.020000B.040000B.100000B /
c
                                      \mathbf{r} , \mathbf{r} , \mathbf{r} , \mathbf{r} , \mathbf{r} ,
      UCFST = (BIT-1)/16 + 1BOFST = MOD(BIT-1,16) + 1
      BTSET = (VEC(WOFST).AND.MASK(BOFST)).EQ.MASK(BOFST)
      RETURN
      END
c
Ċ
      SUBROUTINE OBELM
     (R., NB, DX, DY, GZ, GR, GEr, TI, SE, CO, CF, EL, CC, PW, PO, AL, F)
C
c
      Obtiene los elementos mecanicos en los extremos de cada elemen-
c
      to, en el sistema local de coordenadas
c.
        . . . . . . . . . . . . .
                                . . . . . . . . . . . . . . . . . . . .
      IMPLICIT NONE
      INCLUDE
                  ISEIO.COM.NOLIST
      INCLUDE
                  ISEPA.COM, NOLIST
      INCLUDE
                  ISEME.COM, NOLIST
      INCLUDE
                  ISEDI.COM, NOLIST
c
      INTEGER
                 NA (NNUD), NB(NNUD), DX(NNUD), DY(NNUD), GZ(NNUD), GR(NNUD),
                  GEF(NECO), TI(NELE), CF(NETD), EL(NELC), CC(NELC)
      REAL
                  CO (NETD), SE(NETD), PW(NELC), PO(NELC), AL(NELC),
                 F (NUEQ, NCCC)
C
                  I,E,C,K,T,FR,EA,EB,GAZ,GBZ,DAY,DBY,DAX,DBX,Rr,Rr1,Rs,FEC
      INTEGER
      REAL
                 PXA, PXB, PYA, PYB, MZA, MZB, LAM
                  alfa,a,P,SEN,COS
      REAL
      REAL
                 KE(36), D(6), F1(6), F2(4), OKF
C
      WRITE(IW,1000) TIT
      WRITE(IW, 1001)
      ĩ
            -1| Cuenta elementos
10
      T
            = T1(1)FR
            = CF(T)CALL OBTKE(T,Z(PMY),Z(PMI),Z(PAR),Z(PLO),CF,KE)
      EA
            = NAC1EB
            - NB(1)
      GAZ
            -GZ(EA)- GZ(EB)
      GBZ
      DAY
            - DY(EA)
```
DBY  $- DY(EB)$ **DAX**  $-DX(EA)$  $- DX(EB)$ **DBX** IF(FR.LT.10) GOTO 15  $\text{FEC}(1, Z(PELC))$ E Rr.  $\bullet$  GR (EA)  $Rr1 - GEr(E)$ **Rs**  $-$  GR (EB) 15 c  $-1$  $20$ **SEN**  $-$  SE(T)  $COS - CO(T)$  $D(1) = OKF(F, GAZ,C)$  $D(2) = OKF(F, GBZ, C)$  $D(3)$  -SEN+OKF(F,DAX,C) + COS+OKF(F,DAY,C)  $D(4)$  =-SEN\*OKF(F,DBX,C) + COS\*OKF(F,DBY,C)  $D(5) = COS*OKF(F, DAX,C) - SEN*OKF(F, DAY,C)$  $D(6)$  =  $COS*OKF(F, DBX, C)$  =  $SEN*OKF(F, DBY, C)$ CALL MULT(KE, D, 6, 6, F1) IF(NELC.EQ.0) GOTO 40 К  $-1$ 30 IF(CC(K), NE.C) GOTO 35 IF(EL(K).NE.I) GOTO 35 P  $=$  PW(K)  $- PO(K)$  $\bullet$  $\mathsf{a}$ Ifa =  $\mathsf{AL}(K)$ CALL OBCEM(I,TI,Z(PLO),CF,P,a,alfa,PXA,PXB,PYA,PYB,MZA,MZB,LAM) C<br>C<br>C WRITE(IW,'(/,3X,"CARGAS"/,6E16.6)')PXA,PXB,PYA,PYB,MZA,MZB  $F1(1) = F1(1) + MZA$  $F1(2) = F1(2) + MZB$  $F1(3) = F1(3) + PYA$  $F1(4) = F1(4) + PYB$  $F1(5) = F1(5) + PXA$  $F1(6) = F1(6) + PXB$ 35 K  $\blacksquare$  $+1$ IF(K.LE.NELC) GOTO 30 40 IF(FR.LT.10) GOTO 50 CALL OBGMA(T,Z(PLO), CF,Z(PGMA))  $D(1) = F(Rr, C)$  $D(2) = F(Rr1,C)$  $D(3) - F(R_3, C)$ CALL MULT(Z(PGMA), D, 4, 3, F2)  $F1(1) = F1(1) + F2(1)$  $F1(2) = F1(2) + F2(2)$  $F1(3) = F1(3) + F2(3)$  $F1(4) = F1(4) + F2(4)$ Ε  $E$  $+1$ 50 WRITE(IW,1002) I,C,F1 с  $\blacksquare$   $\blacksquare$  $+1$  $WRITE(IU, *)$  ' ' IF(C.LE.NCCC) GOTO 20 I  $\blacksquare$  $+1$ IF(I.LE.NELE) GOTO 10

```
c
\bar{c}Deja el impresor a 10 ch/in
\tilde{c}URITE(IW.1004)
        RETURN
Ċ
1000 FORMAT('1', /, 5X, 40A2, /, 5X, 40A2, '')<br>1001 FORMAT(//, 3X, 'ELEMENTOS MECANICOS ( Sistema local )', //,
                    3X_1'Ele CC 1M7R
                                                                      DYA
                               MZA
                                                                                  ٠ż,
                                PYR
                                                                      PXB
                                                   PXA
1002 FORMAT(3X, 13, 13, 6E16.6)
1004 FORMAT(1X. 1\%FND
c
Ć
        INTEGER FUNCTION FEC(E, ELC)
c
c
       Determina el numero de elemento de contacto que corresponde al
c
       elemento E para poder direccionar los arreglos GEd y GEr
c<sub>1</sub>.
         IMPLICIT NONE
        INCLUDE ISEPA.COM, NOLIST
        INTEGER
                   E.ELC(NECO)
C
        \label{eq:reduced} \begin{array}{lllllllllllllll} \bullet & \bullet & \bullet & \bullet & \bullet & \bullet & \bullet \end{array}FEC - 120
        IF(ELC(FEC).EQ.E) RETURN
       FEC = FEC + 1GOTO 20
       END
Ċ
        \mathbf{r} , and \mathbf{r} , and \mathbf{r} , and \mathbf{r}. . . . . . . . . . . . . . . . . .
\mathbf cREAL FUNCTION OKF(F.E.C)
c
c
       Regresa el valor real de desplazamiento o reaccion
C
       verifica si el grado de libertad fue restringido
c.
        IMPLICIT NONE
        INCLUDE ISEPA.COM, NOLIST
       REAL
                  F(NUEQ, NCCC)
        INTEGER E,C
Ċ
        IF(E.NE.0) GOTO 10
          OKF = 0.0RETURN
10
       OKF = F(E,C)RETURN
       END
c
C
       SUBROUTINE MULT(V1, V2, N, M, D)
C
C
       Multiplica 2 matrices Ul(n,m) y U2(m)
c.
```
IMPLICIT NONE INTEGER N.M. REAL (M) 0, (M) 201, (M, M) 10 **REAL** c, INTEGER 1,J INCLUDE ISEID.COM.NOLIST c  $2.12 - 2.12$  $\overline{c}$  $-1$ ł  $\overline{c}$ WRITE(IW, '(/,(7E16.6))') (V1(I,J),J=1,M),V2(I) c  $1 - 1 + 1$  $\bar{c}$ IF(I.LE.N) GOTO 1  $\overline{c}$ Ī  $-1$ 10  $\mathbf{J}$  $-1$ S  $-0.0$  $= S + VI(I,J) * U2(J)$  $20$ S  $-3 + 1$  $\mathbf{a}$ IF(J.LE.M) GOTO 20  $D(1) - S$  $-1+1$  $\mathbf{I}$ IF(I.LE.N) GOTO 10 c c WRITE(IW, '(//, (6E16.6))') (D(I), I=1, M) **RETURN END** c . . . . . . . ć SUBROUTINE TERMI c Ċ Cierra archivos, manda mensaje de terminacion y termina c. ................... IMPLICIT NONE **INCLUDE** ISEIO.COM, NOLIST **INCLUDE** ISEPA.COM, NOLIST **INCLUDE** ISEDI.COM.NOLIST C<br>C<br>C<br>C Despliega las deirecciones calculadas CLOSE(IW) CLOSE(IR) WRITE(10,1000) **RETURN** 1000 FORMAT(' /ISE84: Fin normal de proceso') **END** 

Apéndice C ISEINF, Cálculo de los factores de influencia

```
FTN7X
$FILES(0,1)
      PROGRAM ISEINF
c.
C
                                                                      \blacksquareC
      Programa para el cálculo de los factores de influencia regue --
                                                                      --
ć
      ridos por el programa ISE84
                                                                      z m
C
      Supone que los elementos son de long constante y que la cimen--
                                                                      \bullet \bulletc
      tacion es continua
                                                                      ..
\overline{c}..
\mathbf cFacultad de Ingeniería
                                                                      --
\bar{c}Universidad Nacional Autónoma de Mexico U. N. A. M.
                                                                      --
ċ
                                                                      ۰.
\mathbf cP R O F E S I O N A L
      TESIS
                                                                      --
ċ
                                                                      ۰.
ċ
      Alumno : Juan José Pérez Gavilán Escalante.
C
      No.Cta : 8059210-5
ċ
                                                                      .,
\tilde{c}C
                                             México, D.F., Dic. 1984 ==
C=
     .....................................
      IMPLICIT NONE
      INCLUDE ISEID.COM
      INTEGER
                 I,J,K,NINTEGER
                 NECO, NEST, NEEC
      REAL
                  2, L, IRF, I2, I1, A, B, L2, L4, Hn, Y2REAL
                 Y, H(10), In (20, 10, 20)c
                     CALL ABREA
     WRITE(IO,'(//" Numero de elementos de contacto _")')
     READ (10,*) NECO
     WRITE(ID,'( " Longitud ........................ _")')
     READ (10,*) L
     WRITE(10.'( * Ancho .......................... ")')
     READ (10,*) Y
     READ (IO.*) NEST
Ć
     DO 5 1-1, NEST.1
     WRITE(IO,'( " Espesor del estrato ", 13," ..._")') I
     READ (10.*) H(1)
5
     CONTINUE
Ċ.
     L4 = L/4.0L2 = L/2.0Y2 - Y/2.0Hn = 0.0DO 10 J-1, NEST, 1
       Z = Hn + H(3)/2.0Hn = Hn + H(3)In(1,3,1) = INF(L4,Y2,Z)*2.0
```

```
10
             CONTINUE
     c
             Hn = 0.0DO 20 J-1, NEST, 1
               2 + \text{Hn} + \text{H}(3)/2.0Hn = Hn + H(3)I - 1DO 20 B-L2, NECO*L, L2
                 1 - 1 + 1II = INF(B, Y2, Z)12 - 1NF(B-L4, Y2, Z)In(I, J, 1) = 2.0*(11-12)20
           CONTINUE
           NEEC - IC
           DO 40 J-1, NEST, 1
           DO 40 1-1, NEEC, 1
             In (NEEC-I+1, \tilde{J}, NEEC) = In(I, J, 1)
    40
           CONTINUE
   C
          Hn = 0.0DO 50 J-1, NEST, 1
             2 + Hn + H(j)/2.0\text{Hn} = \text{Hn} + \text{H(J)}1 - 0DO 50 B-0.0, NECO*L, L2
              1 + 1 + iK = 100 50 A-L2, NECO*L-L2, L2
                 K = K + 1IF(I.EQ.K) THEN
                   In(I, J, K) = INF(L4, Y2, Z)*4.0ELSE
                   11\blacksquare INF(ABS(A-B)+L4,Y2,Z)
                  12<sup>7</sup>= INF(ABS(A-B)-L4, Y2, Z)
                  In(I,J,K) = 2.0*(I1-I2)ENDIF
  50
          CONTINUE
 C
 \overline{c}Imprime la matriz con formato compatible con ISE84
 c
        DO 80 1-1, NEEC, 1
          DO 90 J-1, NEST, 1
             WRITE(IW,1000) (IN(I,J,K),K=1,NEEC,1)
 90
          CONTINUE
          WRITE(IW,1002) (0.0,K=1,NEST)
 80
       CONTINUE
C
       FORMAT("INFLU", 6F10.7)
1000
1002
       FORMAT("Q
                     ", 6F10.7)C
       END
C
        والمتعاط والمتحام والمتعاط والمتحام والمتحام والمتحام والمتحام والمتحام والمتحام والمتحام والمتحام والمتحام
C
```

```
REAL FUNCTION INF(X,Y,Z)
 c
 Ċ
      Evalua la ecuacion de Busineso
 c_{\cdot}IMPLICIT NONE
             x,y,zREAL
      REAL
              X2, Y2, Z2, A, B, C, D, CPI
      DATA
               CPI / 12.56637062 /
c
      X2 = X+2Y2 = Y+2Z2 - Z^{**}2A = X2 + Y2 + Z2B = 2.0*X*Y*Z*SQRT(A)
      C = X2*Y2D = X2 + Y2 + 2.0*22INF= ( B/(Z2*A+C) * D/A + A TAN(B/(Z2*A-C)) ) / CPIRETURN
      END
C
      C
      SUBROUTINE ABREA
c
C
      Pregunta por los archivos de entrada y salida de datos
C
      y abre los archivos
c<sub>1</sub>.
        . . . . . . . . . . . . .
      IMPLICIT NONE
      INCLUDE
              ISEIO.COM
                IRFLE(10), IWFLE(10), IOS
      INTEGER
      INTEGER
                LOGLU
c
        \mathbf{r}=\mathbf{r}+\mathbf{r}+\mathbf{r} .
      IO = LOGLUC)IR - IOC
      CALL CLRDP(IO)
      URITE(IO, 3000)
20URITE(10,1002)
      READ (10,2000) IWFLE
      OPEN (IW,FILE-IWFLE, IOSTAT-IOS)
      IF(IWFLE(1).EQ.2H*F) STOP
      IF(105.EQ.0) GOTO 30
        WRITE(IO,3002) IOS, IWFLE
        GOTO 20
30RETURN
C
3000 FORMAT(//,
     +' /ISEB4: Analisis de interaccion suelo estructura 8422.8422 ',/,
     аt.
               Obtension de los coeficientes de influencia'//)
1002 FORMAT(' Archivo de resultados . _')
2000 FORMAT(20A2)
3002 FORMAT(' /ISEB4 Error #', I4,' abriando al archivo ', 20A2,'')
     END
```
## **Ecuacionas** Andndice D

Con el objeto de formalizar esta trabajo, se presentan las deducciones  $d_{\mathbf{B}}$ algunas ecuaciones, y se listan otras muchas que son utilizadas por e I programa ISE84.

Las deducciones que se presentan y la metodología que se emplea, es típica en cada caso, de modo que las ecuaciones que queden por demostrar, podrán<br>llevarse a cabo de manera similar, o en todo caso el lector interesado podrá obtener las ecuaciones para algunos casos de interés que no estan contemplados en esta obra, como es el caso de las ecuaciones para elementos de la cimentación con cargas concentradas y otros.

 $A, i$ Obtención de las fuerzas de empotramiento de una viga de apoyos contí nuos y una carga concentrada axial.

Sabemos que:

 $\sigma = \epsilon$ e

ŕ

$$
\delta = \int g d_x
$$
\n
$$
\delta = \int \frac{\sigma}{E} d_x
$$
\n
$$
\delta = \frac{P}{AE} \int_0^L d_x = \frac{PL}{AE}
$$

 $\delta_{\rm u}$ 

$$
P_t + P_u + P = 0 \dots (1)
$$
  

$$
\delta_t = \frac{P_t L_t}{T}
$$
  

$$
\delta_{tt} = \frac{P_u L_t}{T}
$$

por tanto:

 $P_t L_t$  $P_t = -P - P_{tt} \dots (3)$  $\ldots$   $\langle 2 \rangle$ de la ecuación (1) :  $(-P_{11}-P_{12})$   $L_{11} = P_{11}L_{11}$ sust en (2) :  $P_u = -\frac{P L_t}{T}$  $P_{\rm t}$ sust en  $\{3\}$  .........

$$
-117-
$$

A.ii Obtención de la fuerzas de empotramiento de una viga con apoyos con tínuos y carga repartida.

Sabemos del método de flexibilidades que:

 $T_{10}$  +  $T_{11}m_1$  +  $T_{12}m_2$  = 0...(1)  $T_{20}$  +  $T_{21}$ m<sub>1</sub> +  $T_{22}$ m<sub>2</sub> = 0 ..(2)

Utilizando los teoremas de area momento es posible obtener los giros 'T':

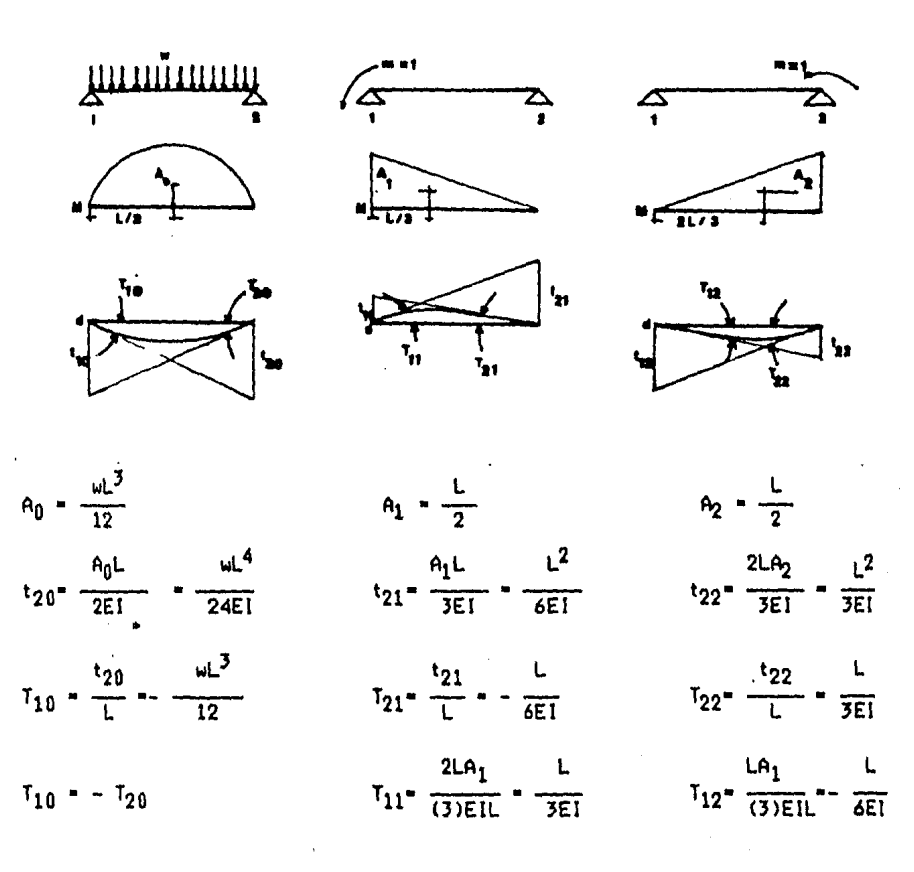

Sustituyendo valores en las equaciones (1) y (2)

$$
\frac{L}{3EI} \, m_1 \, - \, \frac{L}{6EI} \, m_2 \, - \, \frac{4L^3}{24EI} \, \ldots \, (3)
$$

$$
\frac{L}{6EI} m_1 - \frac{L}{3EI} m_2 - \frac{wL^3}{24EI} \dots (4)
$$

Despejando m<sub>2</sub> de la ecuación (4)

$$
m_2 = \left[ -\frac{\omega L^3}{24EI} + \frac{L}{6EI} m_1 \right] \frac{3EI}{L} \dots (5)
$$

Sustituyendo (5) en (3) y arreglando términos:

$$
m_1 = \frac{\omega L^2}{12}
$$
;  $m_2 = -m_1$ 

Haciendo el equilibrio de la viga:

$$
P_{ya} = P_{yb} = \frac{\omega L}{2}
$$

A continuación se muestra una tabla con los valores que toman las fuerzas de empotramiento para diferentes condiciones de frontera y para cargas unifórmemente repartidas y cargas concentradas.

 $-119-$ 

$$
f_{ax} = -\frac{w_x L}{2} \qquad f_{ax} = -\frac{p_x d}{L}
$$
  

$$
f_{ay} = -\frac{3w_y L}{8} \qquad f_{ay} = p_y d^2 \frac{(c + 2L)}{2L^3}
$$
  

$$
m_a = 0 \qquad m_a = 0
$$
  

$$
p_{bx} = p_{ax} \qquad f_{bx} = -\frac{p_x c}{L}
$$
  

$$
p_{by} = -\frac{5w_y L}{8} \qquad f_{by} = -p_y c \frac{3L^2 - c^2}{L^3}
$$
  

$$
m_b = -\frac{w_y L^2}{8} \qquad m_b = -p_y c d \frac{c + d}{2L^2}
$$

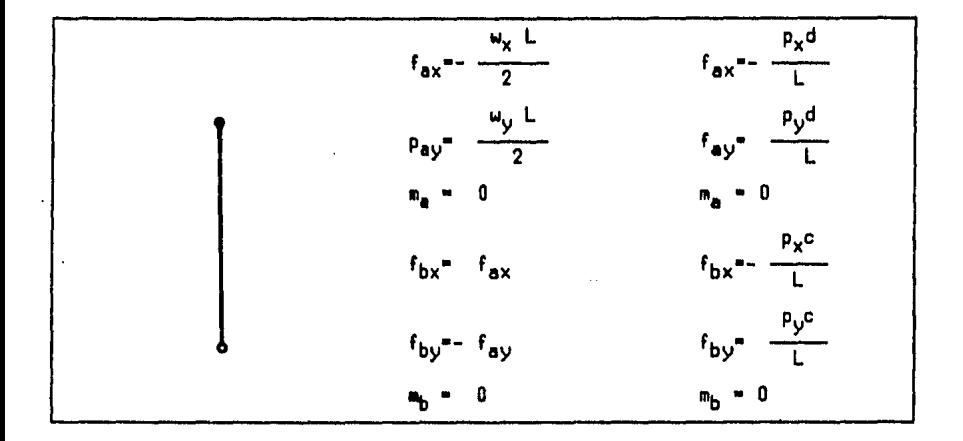

Momentos de empotramiento para diferentes condiciones de carga- y<br>condiciones de frontera. Tabla A1

A.iii Obtención de la matriz de rigidez de un elemento biempotrado, toman do en cuenta solo deformaciones por momento flexionante.

Usaramos el método de las flaxiblidades:

El primer paso es seleccionar una viga estáticamente determinada, de modo que las componentes de desplazamiento que se relajen, correspondan a los<br>giros que se impondrían en el método de las rigideces. Si esto se cumple es válida la siguiente ecuación:

$$
\left[k\right] = \left[F\right]^{-1}
$$

En la demostración A.ii llegamos a las ecuaciones

$$
\frac{L}{3EI} \, m_1 - \frac{L}{6EI} \, m_2 - \frac{mL^3}{24EI}
$$
\n
$$
\frac{L}{6EI} \, m_1 - \frac{L}{3EI} \, m_2 - \frac{mL^3}{24EI}
$$

En forma matricial:

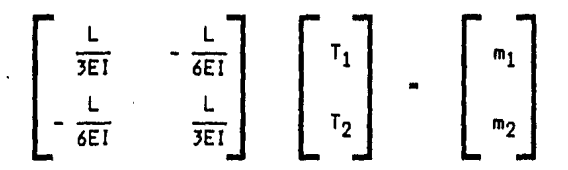

La primera matriz representa la matriz de flexiblidades de la barra. Invirtiendo esta matriz:

$$
k1 = \begin{bmatrix} 4E1 & 2E1 \\ L & L \\ 2E1 & 4E1 \\ L & L \end{bmatrix}
$$

Haciendo el equilibrio de la barra:

$$
\frac{4EI}{\mu} + \frac{2EI}{\rho r} + k \quad \text{L} = 0 \quad ; \quad k \quad = \frac{6EI}{\rho r} \quad y \quad k \quad + \quad k \quad = 0 \quad ; \quad k \quad = -k
$$

Como vimos en el capítulo la seccion II.ii, el aplicar un desplazamiento unitario en la dirección 'r' es equivalente a girar los nudos un ángulo igual a 1/L por lo tanto los momentos que se desarrollarán en los extremos serán:

$$
k_{rs} = \frac{1}{L} \left[ \frac{4EI}{L} + \frac{2EI}{L} \right] = \frac{6EI}{L^2} ; \quad k_{rq} = k_{rs}
$$

haciendo nuevamente equilibrio en la barra:

$$
k_{rs} + k_{rq} - k_{rr}L = 0; \qquad k_{rr} = \frac{k_{rs} + k_{rq}}{L}
$$

$$
k_{rr} = \frac{\frac{6EI}{L} + \frac{6EI}{L}}{L} = \frac{12EI}{L^2}; \quad k_{rr} + k_{rs} = 0; \quad k_{sr} - k_{rr}
$$

Por último, vimos de la demostracion A.i que:

$$
\hat{\mathbf{a}} = \frac{\mathbf{p_L}}{\mathbf{A E}}
$$

si hacemos el desplazamiento unitario, entonces  $k_{t,t} = P_t$ , esto es:

$$
P = \frac{AE}{L} = k_{tt} \; ; \quad k_{tt} + k_{tu} = 0 \; ; \; k_{tt} = -k_{tu}
$$

Ordenando términos en forma matricial tenemos:

$$
(k) = \begin{bmatrix} 4EL & 2EL & 6EL & -6EL & 0 & 0 \ 1 & L & L^2 & -\frac{6EL}{L^2} & 0 & 0 \ 4EL & 6EL & -6EL & 0 & 0 \ 1 & L^2 & -\frac{12EL}{L^2} & 0 & 0 \ 1 & 1 & L^3 & 0 & 0 \ 1 & 1 & 1 & 0 & 0 \ 1 & 1 & 1 & 0 & 0 \ \end{bmatrix}
$$
  
Simétrica  

$$
\frac{12EL}{L^3} = \frac{12EL}{L^3} = \frac{0}{0} = \frac{0}{0}
$$
  

$$
\frac{4EL}{L} = \frac{EA}{L}
$$

 $-122-$ 

Para el caso de que el nudo 'a' este articulado y nudo 'b' empotrado quedaría:

$$
I(k) = \begin{bmatrix}\n0 & 0 & 0 & 0 & 0 & 0 \\
& \frac{3EI}{L} & \frac{3EI}{L^2} & -\frac{3EI}{L^2} & 0 & 0 \\
& & \frac{3EI}{L^3} & -\frac{3EI}{L^3} & 0 & 0 \\
& & & \frac{3EI}{L^3} & 0 & 0 \\
& & & & \frac{3EI}{L^3} & 0 & 0 \\
& & & & & \frac{3EI}{L} & 0 & 0 \\
& & & & & & \frac{3EI}{L} & 0\n\end{bmatrix}
$$

Y para el caso biarticulado:

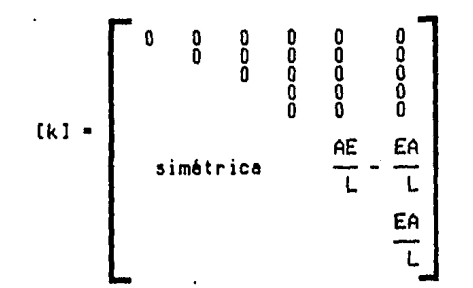

A.iv Obtención del desplazamiento al centro del claro de los elementos do<br>contacto con apoyos continuos. (Notas de Ing. Agustín Demeneghi )

Para la obtención del desplazamiento al centro del claro se epleará el segundo teorema de la viga conjugada.

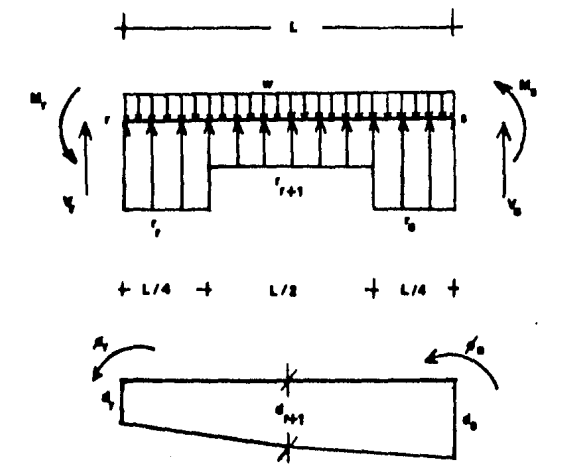

El diagrama de momento flexionante sera la suma del diagrama debido a:

a) Los momentos  $M_p - y - M_s$ 

b) La carga w<sub>i</sub><br>c) Las cargas r<sub>r</sub>,  $r_{r+1}$  y

 $(\bullet)$ 

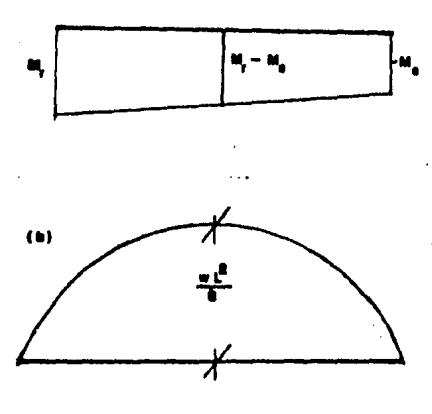

 $-124-$ 

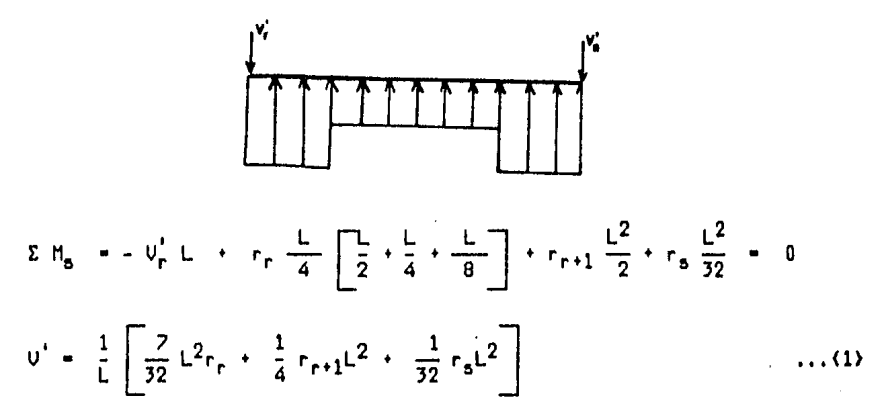

Por lo tanto el diagrama de momento fexionante debido a  $r_{r}$ ,  $r_{r+1}$  y  $r_{s}$  es:

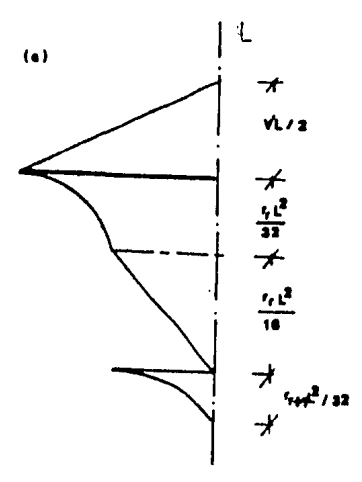

La viga conjugade será la suma de los diagramas (a) , (b) y (c) divididos entre El. Para obtener d<sub>r+1</sub>, tomamos momentos en la viga conjugada, con respecto a<sup>1</sup> punto r+1:

$$
d_{r+1} - d_r = \frac{1}{E \cdot I} \left[ M_r - \frac{M_r - M_s}{2} \right] \frac{L}{2} \frac{1}{2} \frac{2}{3} \frac{L}{2} + \frac{M_r - M_s}{2} \frac{L}{2} \frac{1}{2} \frac{L}{2} \frac{1}{2} \frac{L}{1} ... (E_0)
$$
  

$$
- \frac{2}{3} \frac{uL^2}{8} \frac{L}{2} \frac{3}{8} \frac{L}{2} \frac{1}{E I} ... (E_0)
$$
  

$$
+ \left[ \frac{1}{2} U_r' \frac{L}{2} \frac{L}{2} \frac{1}{3} \frac{L}{2} - \frac{1}{3} \frac{L}{4} \frac{1}{32} r_r L^2 \frac{5}{16} L \right]
$$

-125-

$$
-\frac{L}{4}\frac{1}{32}r_{r}L^{2}\frac{1}{2}\frac{L}{4}-\frac{1}{2}\frac{L}{4}\frac{1}{16}r_{r}L^{2}\frac{1}{3}\frac{L}{4}
$$
  

$$
-\frac{1}{3}\frac{L}{4}\frac{1}{32}r_{r+1}L^{2}\frac{1}{4}\frac{L}{4}\frac{1}{4}\frac{1}{2}r_{r}^{2}+\frac{L}{2}...(E_{C})
$$
...(2)

Pero:

$$
n_{r} = n_{r}^{6} + 2 \frac{\mathrm{EI}}{\mathrm{L}} \delta_{r} + \frac{\mathrm{EI}}{\mathrm{L}} \delta_{s} - \frac{\mathrm{dEI}}{\mathrm{L}^{2}} \delta_{r} + \frac{\mathrm{dEI}}{\mathrm{L}^{2}} \delta_{s}
$$
\n
$$
n_{r}^{6} = -\frac{67}{3072} r_{r} \mathrm{L}^{2} - \frac{13}{3072} r_{s} \mathrm{L}^{2} - \frac{11}{192} r_{r+1} \mathrm{L}^{2} + \frac{\mathrm{wL}^{2}}{12}
$$
\n
$$
n_{s} = n_{s}^{6} + 2 \frac{\mathrm{EI}}{\mathrm{L}} \delta_{s} + \frac{\mathrm{EI}}{\mathrm{L}} \delta_{r} - \frac{\mathrm{dEI}}{\mathrm{L}^{2}} \delta_{r} + \frac{\mathrm{dEI}}{\mathrm{L}^{2}} \delta_{s}
$$
\n
$$
n_{s}^{6} = \frac{13}{3072} r_{r} \mathrm{L}^{2} + \frac{67}{3072} r_{s} \mathrm{L}^{2} + \frac{11}{192} r_{r+1} \mathrm{L}^{2} - \frac{1}{12} \mathrm{wL}^{2}
$$
\n
$$
n_{r} + n_{s} = \frac{3\mathrm{EI}}{\mathrm{L}} \delta_{r} + \frac{3\mathrm{EI}}{\mathrm{L}} \delta_{s} - \frac{12\mathrm{EI}}{\mathrm{L}^{2}} \delta_{r} + \frac{12\mathrm{EI}}{\mathrm{L}^{2}} - \frac{27}{32} r_{r} \mathrm{L}^{2} + \frac{27}{32} r_{s} \mathrm{L}^{2} \cdot (3)
$$
\n
$$
n_{r} - n_{s} = -\frac{40}{32} r_{r} \mathrm{L}^{2} - \frac{40}{32} r_{s} \mathrm{L}^{2} - \frac{22}{192} \delta_{r} \mathrm{L}^{2} + \frac{1}{6} \mathrm{wL}^{2} + \frac{\mathrm{EI}}{\mathrm{L}} \delta_{r} - \frac{\mathrm{EI}}{\mathrm{L}} \delta_{s} - (4)
$$
\n
$$
\text{Sustituyendo } 1, 3 \text{ y } 4 \text{ en } 2
$$

 $\delta_r = \frac{1}{4096 \text{ El }} r_r L^4 = \frac{1}{4096 \text{ El }} r_s L^4 = \frac{1}{6144 \text{ El }} r_{r+1} L^4 +$  $\frac{1}{2}$   $\delta_r$  $\delta_{r+1}$ +  $\frac{1}{2}$  d<sub>5</sub> -  $\frac{1}{16}$  e<sub>r</sub>L +  $\frac{1}{16}$  e<sub>5</sub>L +  $\frac{1}{384EI}$  wL<sup>4</sup>

## Apéndice E Notación utilizada

A continueci6n ae liaten loa aímboloa mea utilizedoa y au(a) aignifedo(s):

Simbolo S i g n i f i c a d o . . .

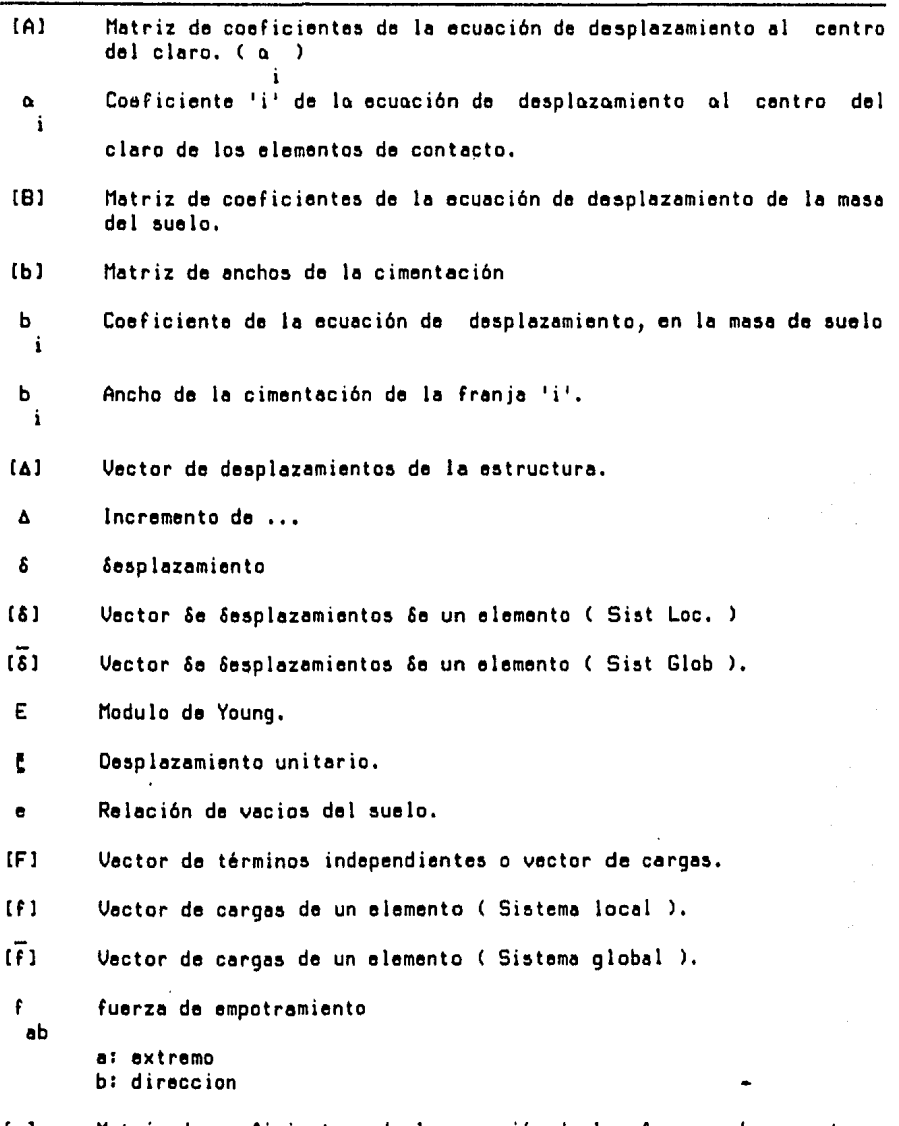

!yl Matriz de coeficientea, de le ecueci6n de lea fuerzea de empotremiento pera elementos de contacto.

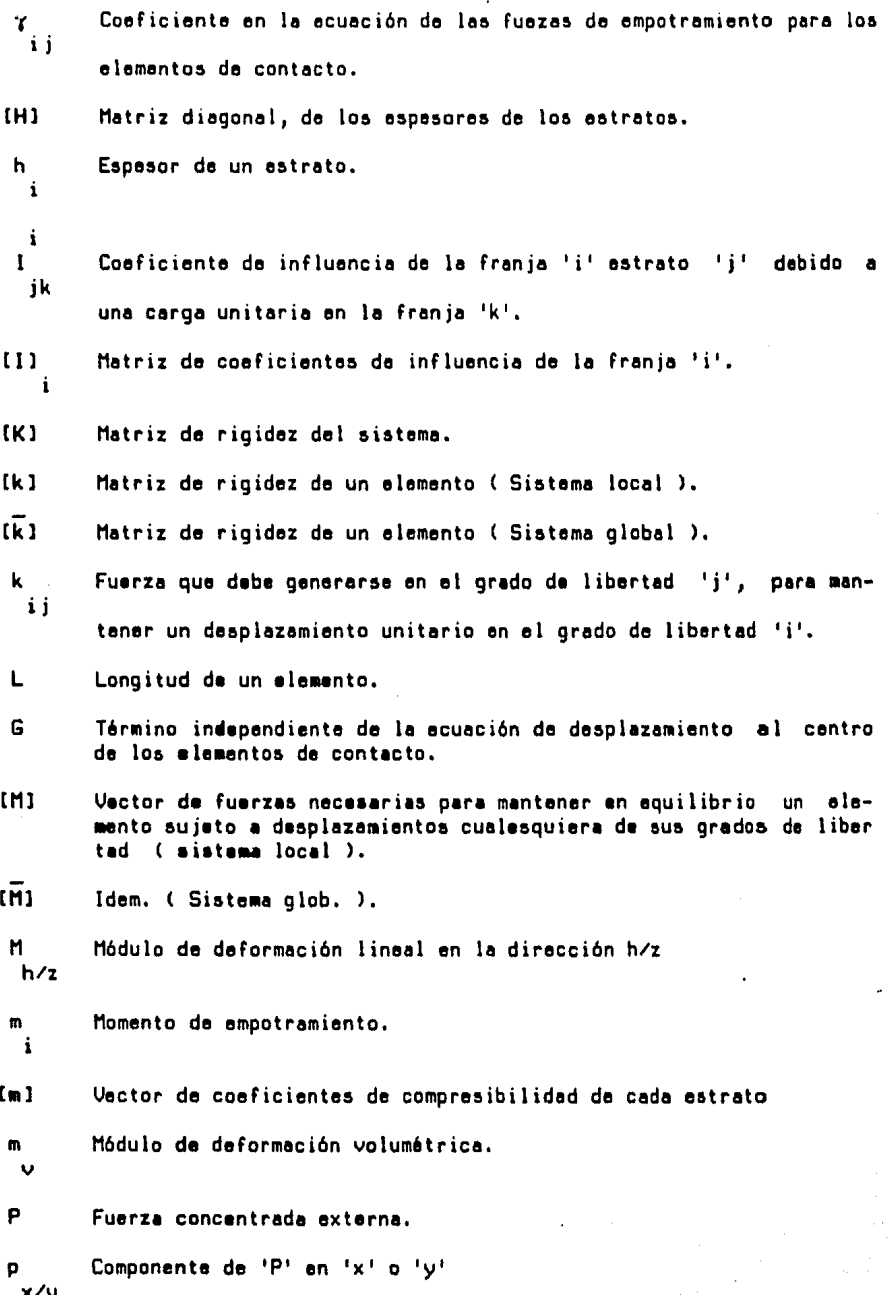

 $-128-$ 

- Q Fuerza externa en un nudo.
- q Incremento de esfuerzo debido a uno corga olodaffo.

jk

Crl Vactor de reacciones en la cimentación.

r Reocci6n del terreno

- CSJ Motriz de fuerzoe requeridas paro mantener el equilibrio de la es- tructure sejueta a desplazamientos cualesquiera de loe grados de definidos.
- o Esfuerzo normal.
- 0 Angulo de inclinación del sistema locol de roferoncio de elemento respecto del sistema global.
- V Coeficiente de Poieaon
- v Volumen.
- lJ Corgo repartido

Componente de la carga repartida en la dirección de 'x' o 'y' xly

( local l.

## **Bibliografía**

- (1) Agustín Deméneghi Colina "Interacción Suelo-Estructure" IV Congreso de Ingeniería Estructural, Mex. León Gto., 1984. SOCIEDAD MEXICANA DE INGENIERIA ESTRUCTURAL, A.C.
- (2) Fred W. Beaufait. "Computer Methods of Structural Analysis" N.J. PRENTICE HALL, Inc., 1973.
- (3) Rubinstain, Moshe F. "Matrix Computer Analysis of Structures" N.J. PRENTICE-HALL, Inc., 1966.
- (4) Livesley, R.K. "Matrix Methods of Structural Analysis" New York THE MAC MILLAN COMPANY, Inc., 1964.
- (5) Juárez Badillo, Rico Rodríguez "Mecánica de Suelos TOMO II" ( Fundamentos de la mecánica de suelos ) México. LIMUSA Tercera Edición., 1974.
- (6) Leonardo Zeevaert "Foudation Engineering" (For difficult Subscil Conditions ) New York. VAN NOSTRAND REIHNHOLD COMPANY, INC. Second Ed., 1983.
- ( 7) Ben Noble, "Applied Linear Algebra" N.J. PRENTICE HALL, Inc., 1969.

きん ちょうじょ

- (8) Charles B. Kreitzberg, Ben Shneiderman. "The Elements of Fortran Style" ( Techniques for efective programing ). New York. HARCOURT BRACE JOUANOVICH, INC., 1972.
- $\langle 9 \rangle$  Egor P. Popov "Mecánica de Sólidos" (Intruducción al la) Limusa la edición., 1981